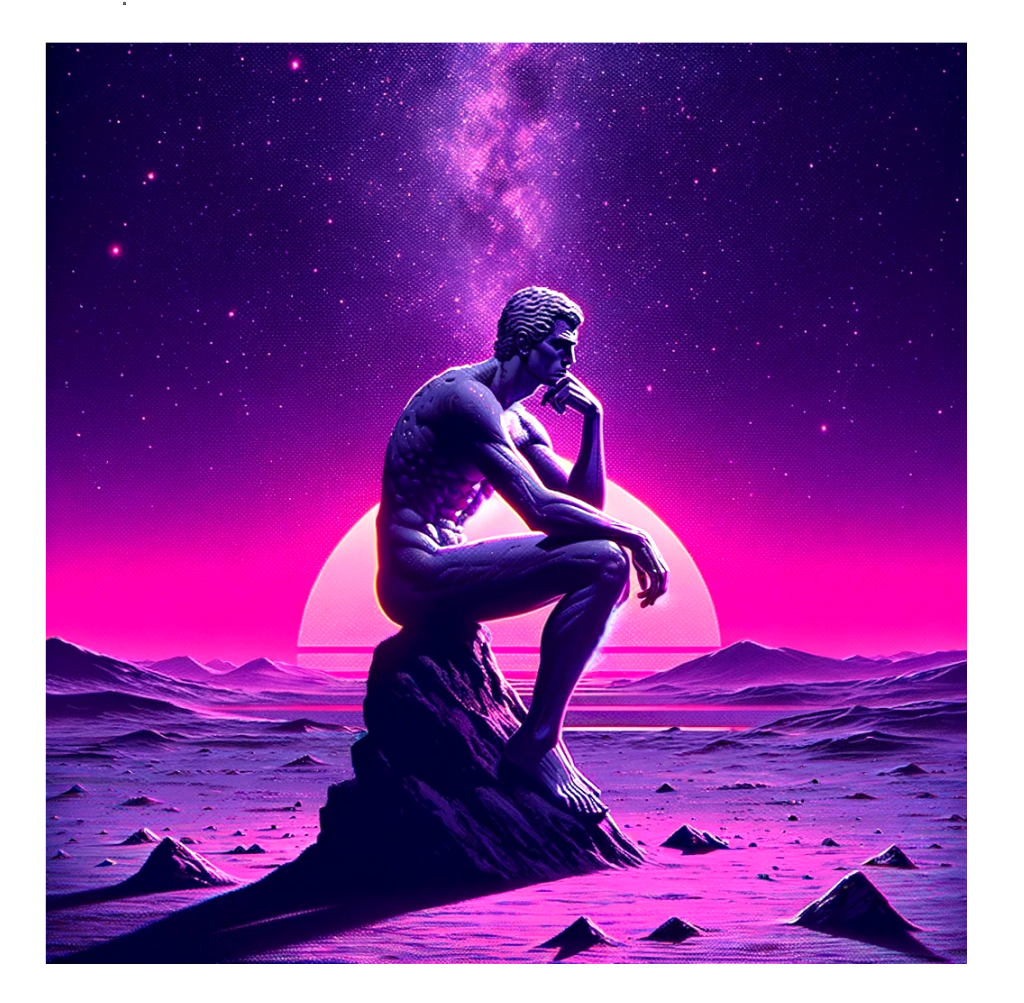

Manual de ChatGPT: Aplicaciones en investigación y educación universitaria

**versión 2.0**

**Daniel Torres-Salinas Wenceslao Arroyo-Machado**

*Influ* Science

# **Autores**

### **Daniel Torres-Salinas Weceslao Arroyo-Machado**

Universidad de Granada InfluScience TAZ

**Versión 2.0** Publicada en: 15/12/2023

## **Identificadores**

ISBN: 978-84-09-57375-2 doi: 10.5281/zenodo.10025783

# **[Licencias](https://creativecommons.org/licenses/by-nc-nd/4.0/?ref=chooser-v1)**

 $\circledcirc$   $\circledcirc$   $\circledcirc$   $\circledcirc$  CC BY-NC-ND 4.0

## **Contacto**

*torressalinas@go.ugr.es wences@go.ugr.es*

*Consulta la última versión en:* [InfluScience.eu](https://influscience.eu/proyecto/chatgpt-en-la-academia/)

# **Resumen**

*Este manual se utiliza como material didáctico en los cursos de ChatGPT de los autores, por lo tanto, presenta dos características. En primer lugar, sirve para anotar de manera básica las diferentes aplicaciones que se nos ocurren o que vamos descubriendo de ChatGPT. En segundo lugar, se encuentra en permanente actualización, en función de las charlas y cursos que llevamos a cabo. Es un texto que puede considerarse casi informal, incompleto y esquemático funcionado a modo de catálogo o vademécum.*

El objetivo final del libro, además de ser un recurso docente, es proporcionar a los profesores una visión positiva de ChatGPT, explorando todas sus posibilidades para ahorrar tiempo y mejorar nuestras tareas docentes e investigadoras. Para lograrlo, se ofrecen enlaces e ideas para la elaboración de prompts. Los contenidos abarcan diversos aspectos de la vida académica, como la escritura científica, el análisis de datos o la gestión de proyectos. Además, se incluyen ejemplos específicos del uso de ChatGPT en Documentación y Traducción, y se aborda la creación de GPT-Bots personalizados.

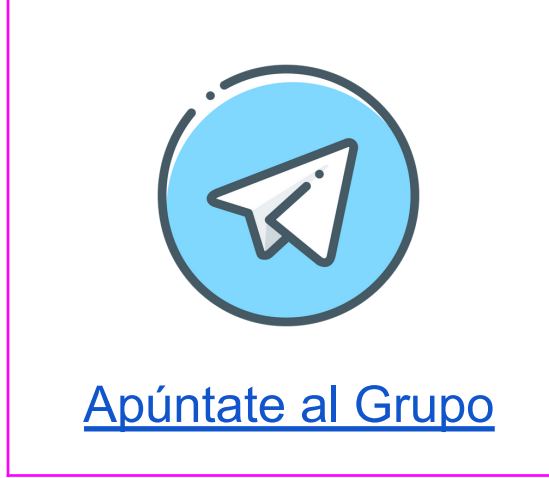

## **Grupo de Telegram**

Grupo abierto para profesores de todos los niveles educativos, aunque enfocado en el ámbito universitario e investigador, funciona como un complemento docente a nuestros cursos. El grupo se caracteriza por un ambiente colaborativo y amistoso, propiciando un espacio para compartir opiniones, prompts, artículos y novedades relacionadas con ChatGPT y su uso en la investigación y la educación. Además, el grupo sirve como una plataforma de discusión y reflexión sobre los desafíos y las oportunidades que presenta la IA en el ámbito académico.

# **Cómo citar**

Torres-Salinas, Daniel; Arroyo-Machado, W. *Manual de ChatGPT: aplicaciones en investigación y educación universitaria*. InfluScience Ediciones, Granada, 2023. ISBN:978-84-09-57375-2

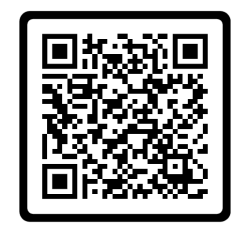

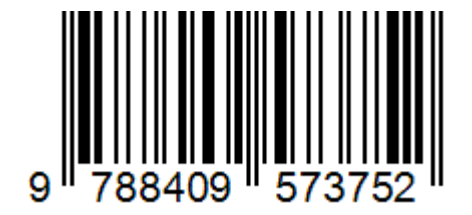

# ● **Índice general**

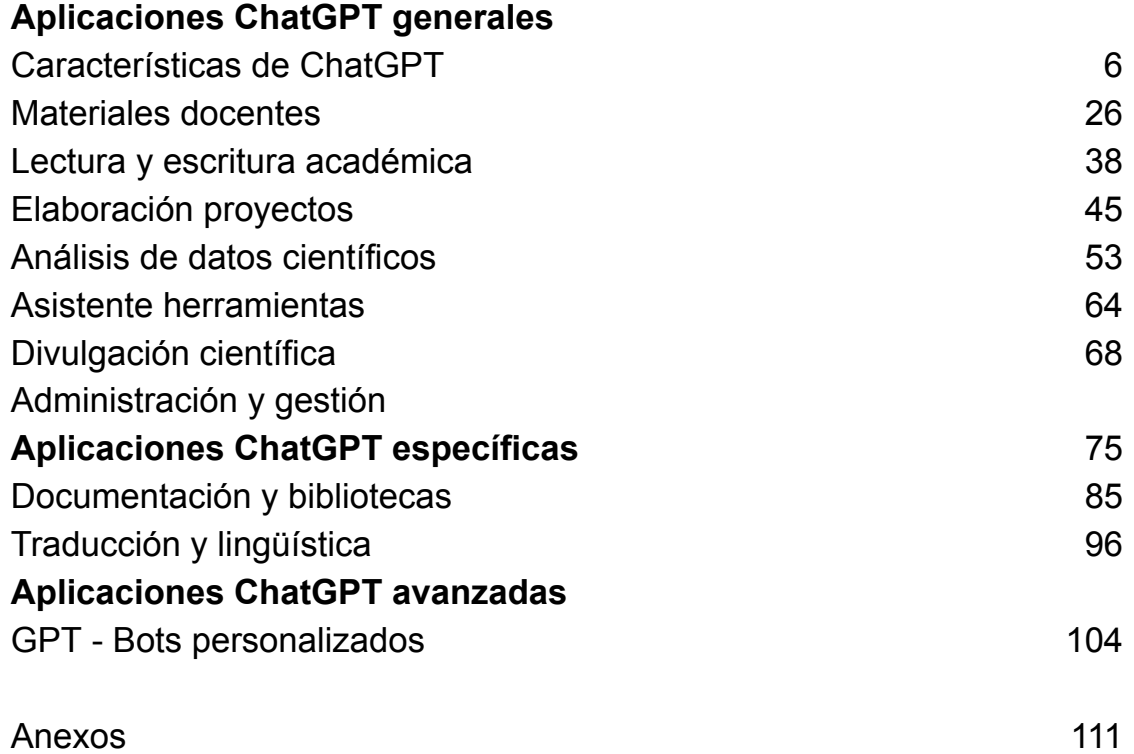

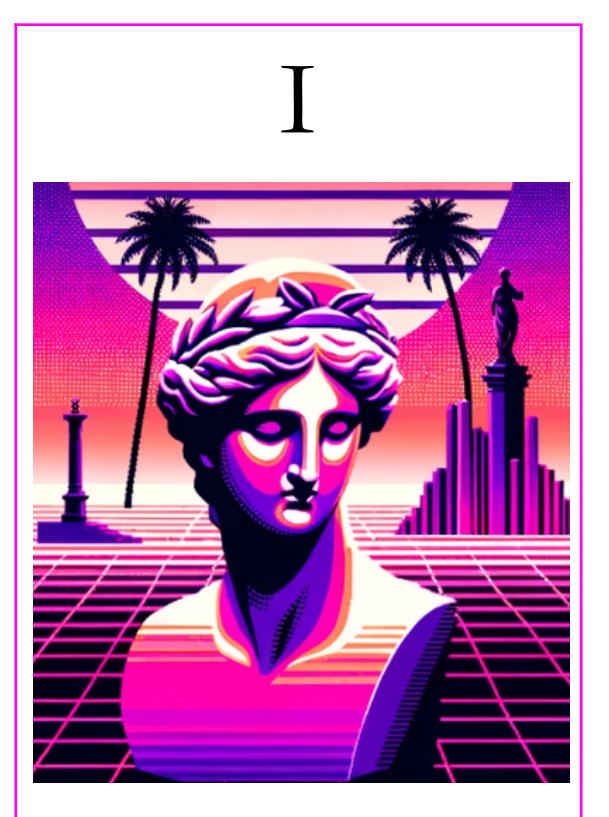

Aplicaciones **ChatGPT Generales** 

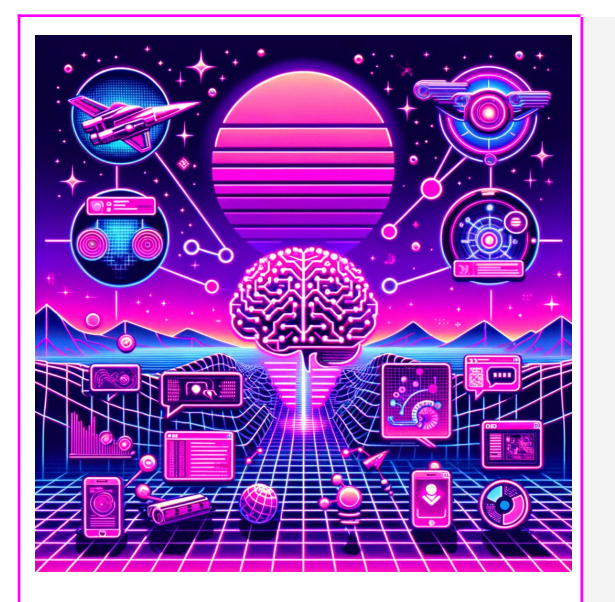

<span id="page-5-0"></span>**Características** de ChatGPT

Introducción hippie Introducción seria Funcionamiento PROMPTs Modelo GTP-4 Plus **Instrucciones** Los formatos Exportación Privacidad

## ● **Introducción hippie**

**Jiddu Krishnamurti, uno de los gurús de los '70 ya se anticipó a este momento y ese hizo la pregunta ¿qué vamos a hacer cuando las máquinas hagan todas las cosas reservadas al pensamiento?**

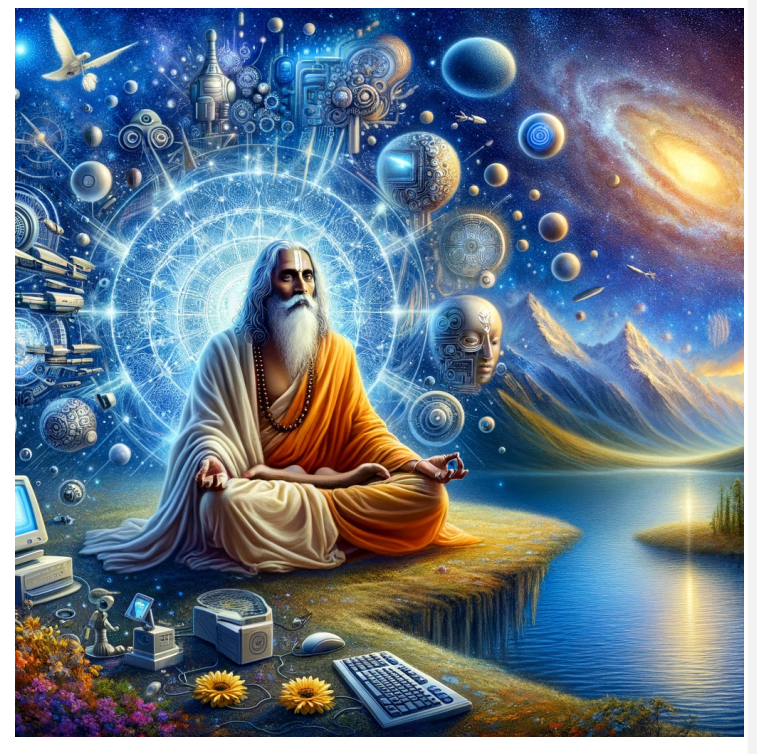

*Los científicos han inventado lo último en máquinas inteligentes, una computadora que superará al hombre en cualquier situación. Si la computadora puede aventajar al hombre, ¿qué sucede con el hombre entonces? ¿Qué es usted? ¿Cuál es el futuro del hombre? Si la máquina puede hacer todas las funciones que hasta ahora hacia el pensamiento y hacerlas más rápido, si puede aprender mucho más rápido, si puede competir y, de hecho, hacer todo lo que hace el hombre, por supuesto, excepto mirar la belleza de la estrella del atardecer en el firmamento, ver y sentir la extraordinaria quietud, la calma, la inmensa belleza de ello, entonces, ¿qué le sucederá a la mente, al cerebro del hombre? Hasta ahora nuestros cerebros han vivido luchando por sobrevivir a través del conocimiento, y si la máquina se encarga de todo, ¿qué sucederá? Sólo hay dos posibilidades: una que el hombre se dedique completamente al entretenimiento: fútbol, deportes, cualquier clase de exhibición, ir al templo y jugar con toda esa clase de tonterías, o girar la mirada a lo interno.*

**Krishnamurti (1974: 85)**

### ● **Introducción seria**

### **John Sweller, sugiere que la minimización de tareas rutinarias permite un mejor enfoque en tareas más esenciales**

En el ámbito académico, es común que docentes e investigadores se vean inmersos en un cúmulo de tareas administrativas y burocráticas que, aunque necesarias, consumen un tiempo precioso que podría ser mejor empleado. Estas actividades, que a menudo son rutinarias, desvían la atención de las funciones esenciales del rol académico, como la investigación, la enseñanza efectiva, y la formación lazos intelectuales tanto con colegas como con estudiantes.Al automatizar y asistir en la ejecución de tareas de bajo nivel cognitivo, ChatGPT permite a los académicos liberar tiempo y energía mental, posibilitando una mayor concentración en tareas de alto nivel de pensamiento, la profundización de investigaciones y la mejora de la calidad educativa

**Automatización de Tareas Administrativas:** ChatGPT puede manejar tareas rutinarias como la programación de reuniones, gestión de correspondencia, y mantenimiento de bases de datos

**Generación de Contenido Preliminar**: Este modelo de lenguaje puede ser útil en la creación de resúmenes ejecutivos y esquemas, lo que contribuye a acelerar la fase de conceptualización y redacción

**Ayuda en la Enseñanza:** Actúa como un asistente educativo, respondiendo a consultas y complementando el material didáctico, lo que permite centrar su atención en tareas pedagógicas más complejas.

**Asistencia en Redacción Científica**: Desde correcciones gramaticales hasta sugerencias de estilo, ChatGPT puede asistir en la revisión y edición de documentos académicos.

**Generación de Preguntas y Ejercicios**: ChatGPT puede ayudar a los docentes en la elaboración de preguntas de examen, ejercicios prácticos o casos, contribuyendo a una evaluación más exhaustiva..

**Análisis de Tendencias y Datos**: Mediante la generación de queries o instrucciones específicas, ChatGPT puede colaborar en el análisis inicial de datos, identificando patrones o correlaciones

# ● **Funcionamiento**

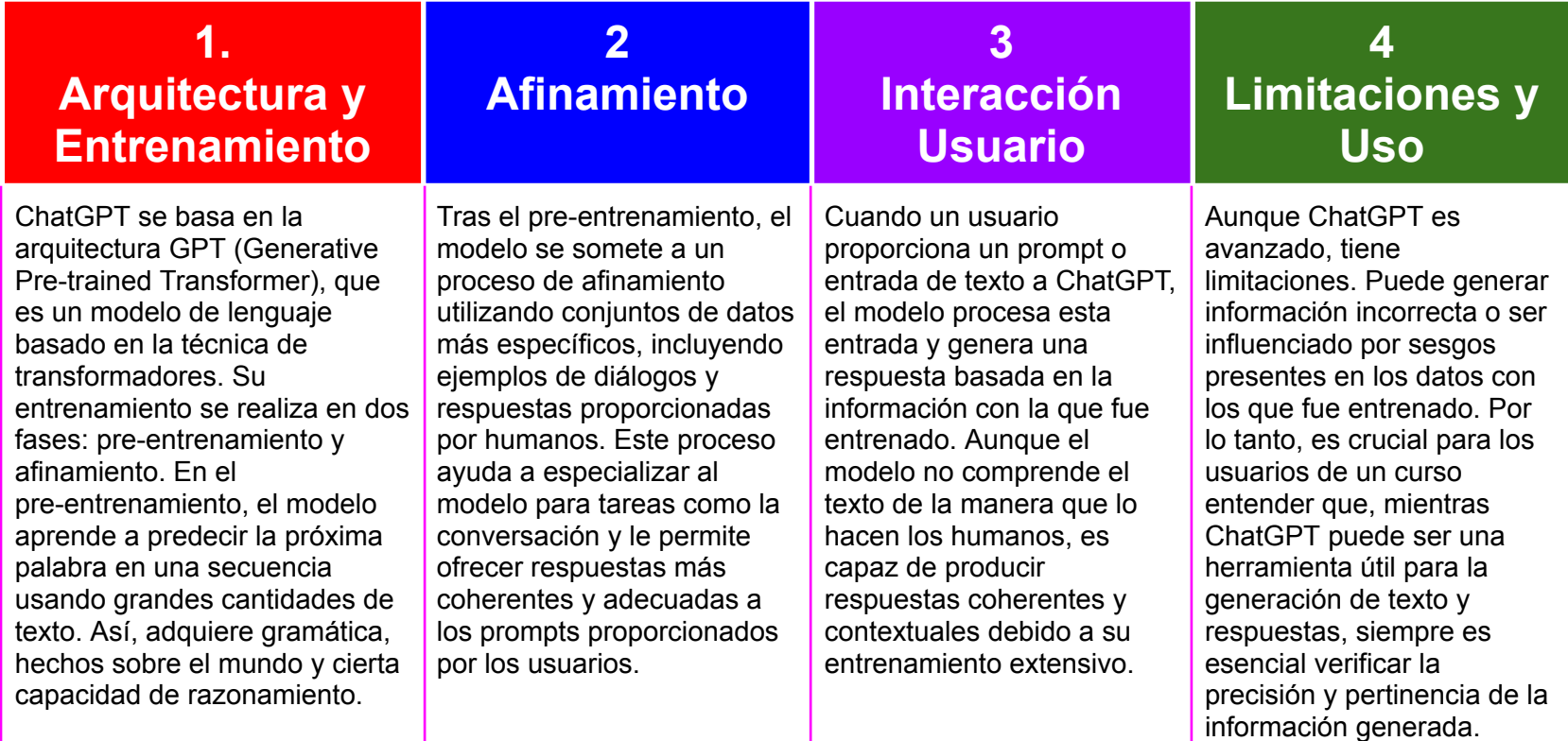

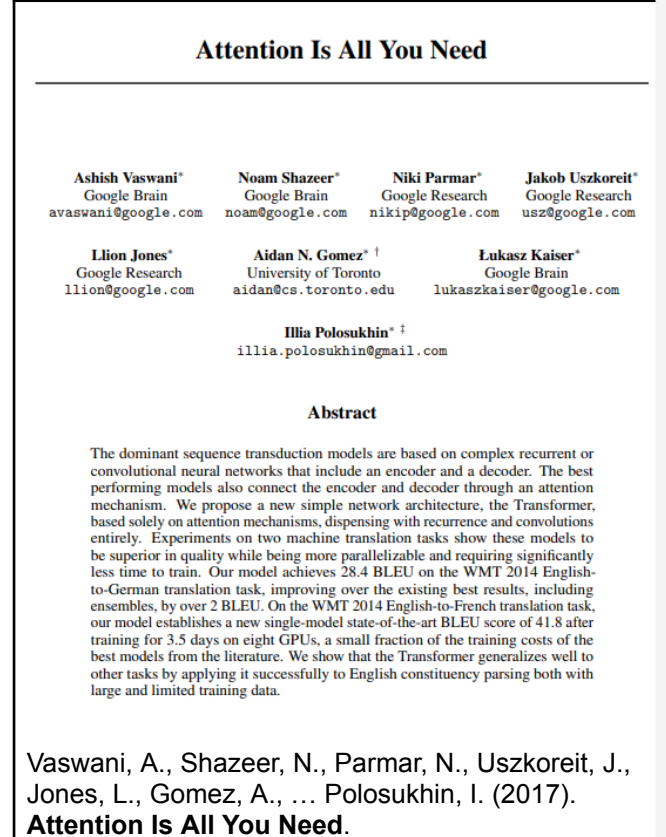

Retrieved from <https://arxiv.org/pdf/1706.03762.pdf>

**El artículo Attention Is All You Need es un trabajo influyente en el campo del procesamiento de lenguaje natural (NLP) y se centra en la arquitectura de redes neuronales conocida como el Transformer. Su relevancia en el contexto de Chat GPT**

- **Transformers como Base de Chat GPT:** El artículo introduce la arquitectura Transformer, que ha servido como base para muchos modelos de lenguaje posteriores, incluido GPT-3. **La idea central de atención y autoatención presentada en el artículo es fundamental para comprender cómo funcionan los modelos de lenguaje como Chat GPT.**
- **Eliminación de Dependencia de Longitud:** Una de las contribuciones clave del Transformer es su capacidad para **manejar secuencias de longitud variable**. Esto es crucial en NLP, ya que permite a modelos como Chat GPT procesar y generar texto de manera efectiva, i**ndependientemente de la longitud** de las conversaciones.
- **Atención Multihead**: El concepto de atención multihead introducido en el artículo permite que **el modelo considere diferentes partes de la secuencia de entrada simultáneamente**, lo que mejora significativamente su capacidad para captar relaciones a largo plazo en el texto. Esta característica es valiosa en tareas de generación de lenguaje como la conversación.

### ● **PROMPTs**

● En el contexto de Chat GPT y otros modelos de lenguaje de OpenAI, un prompt se refiere a la entrada de texto proporcionada por el usuario para obtener una respuesta específica del modelo. Es esencialmente una petición o estímulo que guía la generación de respuesta del modelo.

Estos prompts sirven para guiar al modelo hacia un tipo específico de texto

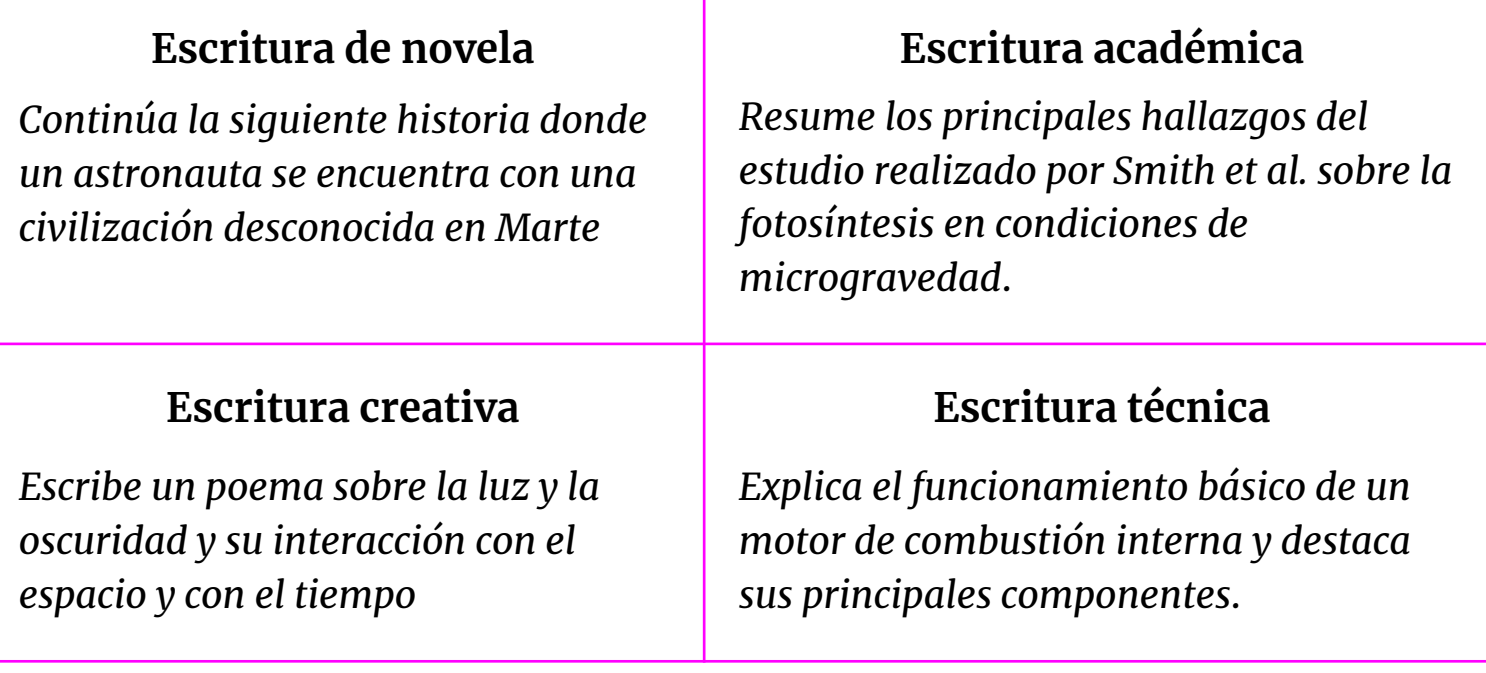

### **Página** 11

# **PROMPT**

El punto de acceso y la clave en el uso eficiente de ChatGPT está en el *prompt*, el conjunto de instrucciones que se envían al chatbot. Cuánto más precisas y contextualizadas sean las instrucciones las respuestas ofrecidas serán de mayor valor.

*Daniel preparó este prompt para generar etiquetas a partir de descripciones escuetas y palabras clave para comprender mejor clusters temáticos* →

La utilidad de ChatGPT radica en la inventiva para generar *prompts* útiles e incluso replicables con distintos datos. Existen bases de datos de prompts que pueden adaptarse a múltiples casos:

> <https://flowgpt.com/> <https://prompthero.com/>

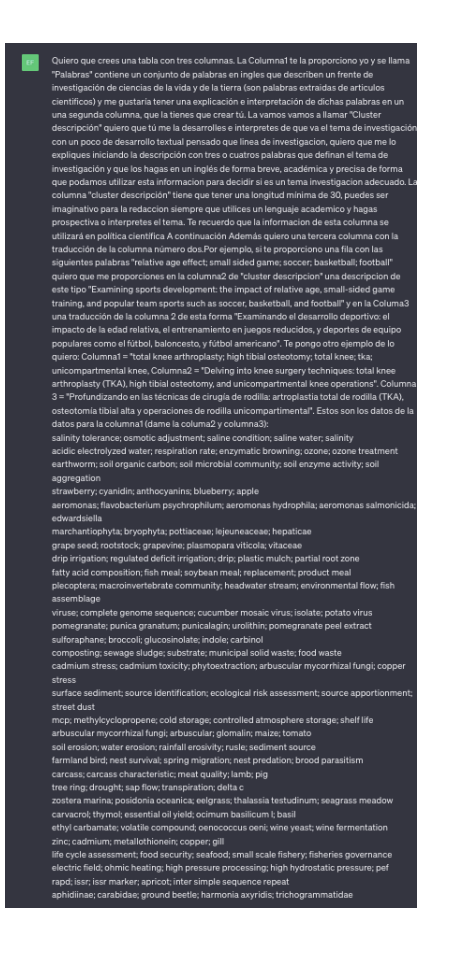

# **Cuatro recomendaciones para escribir Prompt en Chat GPT**

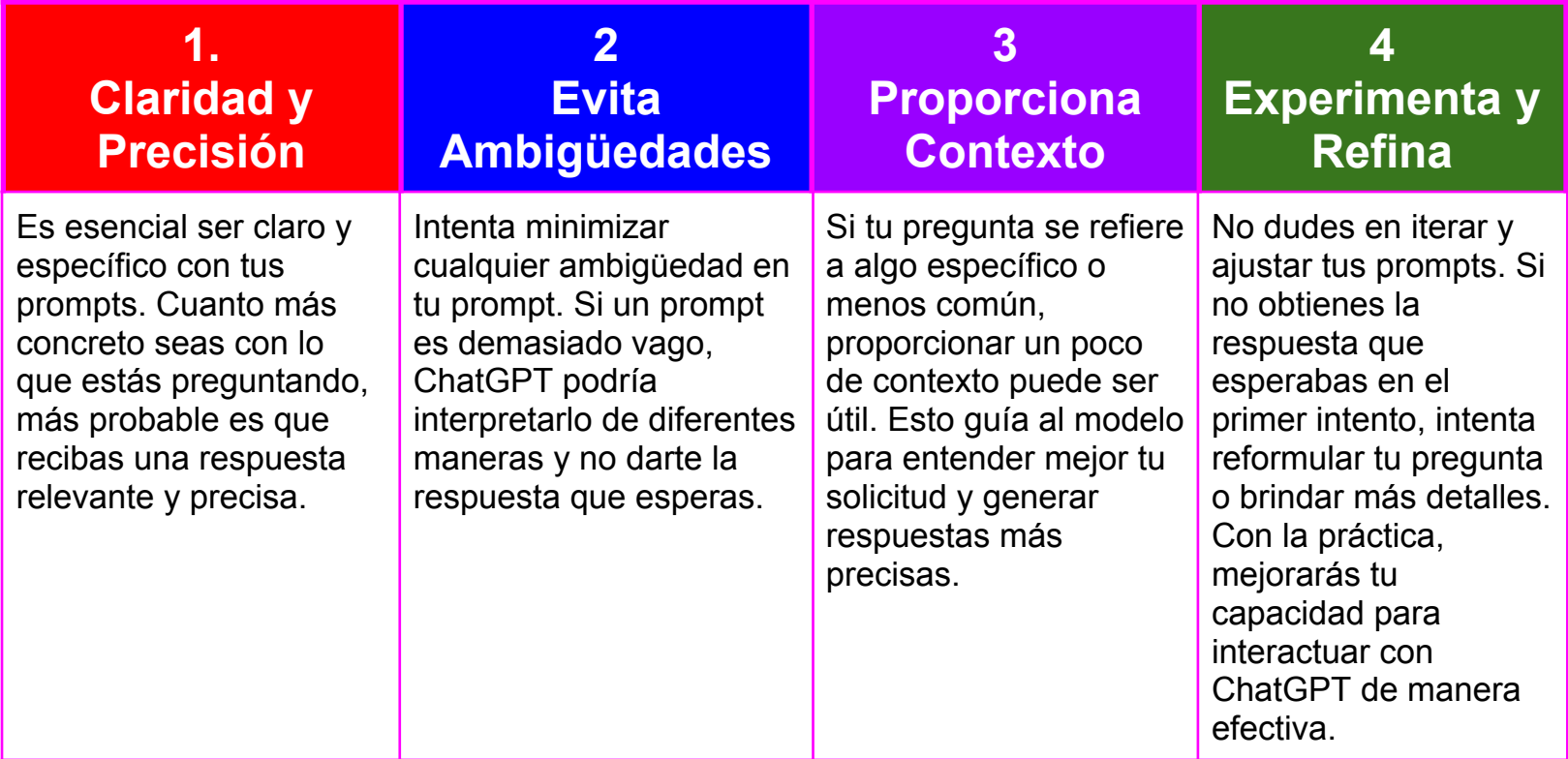

### **1. Propuesta de Prompt:**

**!** 

*Me gustaría obtener consejos específicos sobre cómo escribir la introducción de un ensayo académico en el campo de la biología molecular, enfocado en la técnica CRISPR-Cas9.*

### **2. Explicación de la Propuesta:**

- **Claridad y Precisión:** El prompt es específico al solicitar consejos sobre cómo escribir la introducción de un ensayo académico. No es una simple solicitud de consejos sobre redacción, sino que se centra en la introducción y, además, en el contexto académico.
- **Evita Ambigüedades:** Al mencionar en el campo de la biología molecular y enfocado en la técnica CRISPR-Cas9, se reduce la ambigüedad. Esto asegura que la respuesta esté sintonizada con el área exacta de interés y no simplemente con la biología en general.
- **Proporciona Contexto:** Al proporcionar el contexto del campo de la biología molecular y especificar aún más con técnica CRISPR-Cas9, se guía al modelo hacia una respuesta más contextualizada. Esto ayuda a que ChatGPT entienda la especificidad y la relevancia del tema.
- **Experimenta y Refina:** Si la respuesta obtenida no satisface completamente las expectativas, se puede refinar el prompt al agregar, por ejemplo, teniendo en cuenta los avances más recientes en la técnica o en el contexto de las aplicaciones terapéuticas. Esta iteración podría mejorar aún más la precisión y relevancia de la respuesta.

### ● **Modelo**

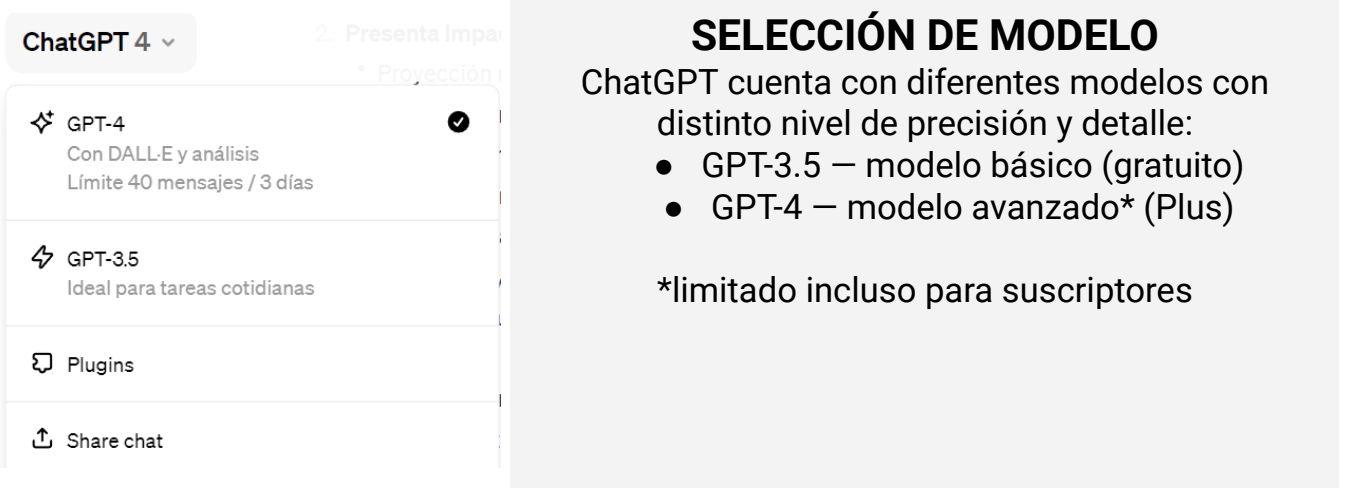

- **Capacidad y Precisión:** GPT-4 es superior a GPT-3.5 en términos de capacidad de procesamiento y precisión. Al ser entrenado con más datos, puede generar respuestas más coherentes y precisas en una variedad más amplia de temas.
- **Versatilidad:** Una de las ventajas distintivas de GPT-4 es su versatilidad. Esta versión ha sido diseñada para ser más adaptable a diferentes contextos y tópicos, reduciendo la propensión a errores en comparación con GPT-3.5.
- **Arquitectura y Optimización:** Es probable que la arquitectura subyacente de GPT-4 haya evolucionado respecto a GPT-3.5, permitiendo una optimización más eficiente y una mejor capacidad para aprender de interacciones pasadas.

# **EJEMPLO PARA EL CÁLCULO DE ESTADÍSTICAS EN EXCEL**

### **GPT-3.5 GPT-4**

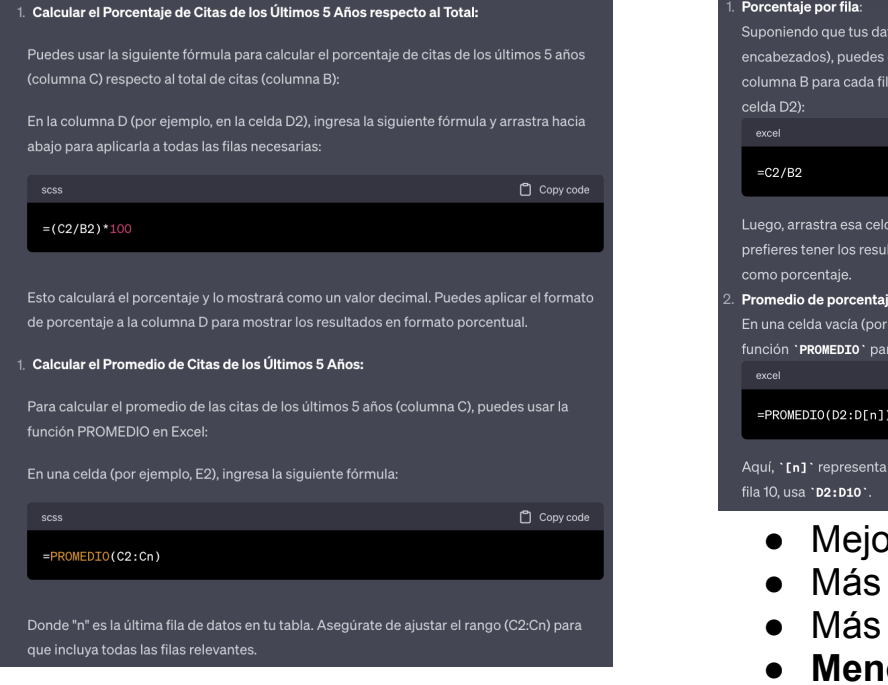

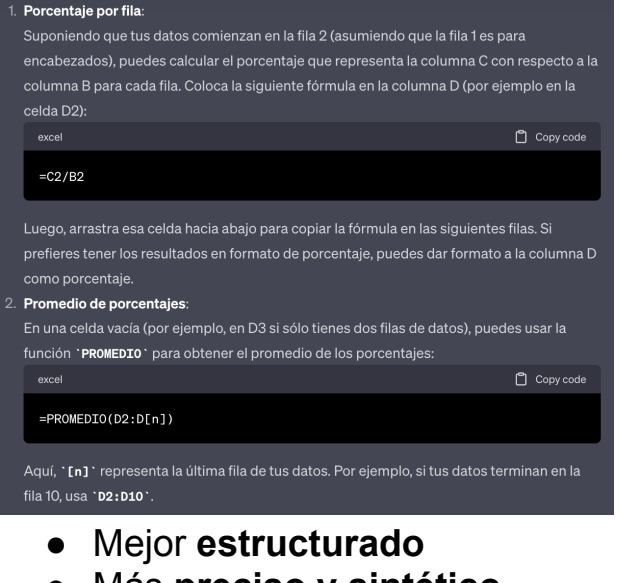

- Más **preciso y sintético**
- Más **explicaciones**
- **● Menos errores**

### ● **GTP 4- plus**

**Data Bots APIs Dall-e Plugins Bing**

- **Multimodalidad: GPT-4 es multimodal**, lo que significa que puede manejar tanto entradas de texto como visuales. Puede comprender y describir imágenes, reduciendo la dependencia de texto escrito.
- **Mayor Tamaño y Datos de Entrenamiento:** GPT-4 es sustancialmente más grande, con hasta 10 billones de parámetros en comparación con los 175.000 millones de GPT-3.5. Además, se entrena con un conjunto de datos mucho más grande y diverso, lo que le permite generar respuestas precisas y matizadas al tener acceso a una amplia gama de información.
- **Funciones Nuevas**: GPT-4 introduce características nuevas, como razonamiento, comprensión de vínculos causales y planificación a largo plazo, lo que mejora su capacidad para tareas avanzadas.
- **Mayor Contexto y Rendimiento Mejorado**: GPT-4 tiene una ventana de contexto y tamaño significativamente mayores en comparación con GPT-3.5. Esto le permite recordar el contexto de una conversación durante más tiempo y seguir instrucciones de manera más coherente. Además, mejora su rendimiento al combinar la arquitectura Transformer con la infraestructura de Azure y chips A100 de NVIDIA.
- **Mayor Seguridad**: A diferencia de GPT-3.5, GPT-4 incorpora medidas de seguridad desde el principio, reduciendo significativamente la generación de respuestas tóxicas y alucinaciones y aumentando la probabilidad de respuestas objetivas.

Rodriguez, E. (2023, March 19). **ChatGPT-3.5 vs GPT-4: las principales diferencias entre los modelos de OpenAI, explicadas. Retrieved December 11, 2023, from Genbeta.com website**:

https://www.genbeta.com/comparativa/chatgpt-3-5-vs-gpt-4-principales-diferencias-explicadas

### ● **Instrucciones**

#### Instrucciones personalizadas  $(i)$

¿Qué te qustaría que ChatGPT supiera de ti para proporcionar respuestas mejores?

DTS es Licenciado en Humanidades (2001), Documentación (2003) y Doctor en Documentación Científica (2007). Ha sido bibliotecario. librero y se ha desarrollado profesionalmente creando y dirigiendo unidades de bibliometría, primero en la Universidad de Navarra y luego en la Universidad de Granada (2007-2023) · Ha sido Investigador Posdoctoral y desde 2022 Profesor Contratado Doctor del Dpto, de Información y Comunicación (UGR), Es miembro del Grupo de Investigación EC3 dedicado a temas relacionados con la 1474/1500

#### ¿Cómo te qustaría que ChatGPT respondiera?

- Cuando haga cuestiones de mi trabajo de profesor de bibliometria y profesor quiero respuestas académicas, lenguaje de entorno universitarios, formalidad y justificación

- Prefiero que cuando puedas respaldes tus respuestas con referencias a figuras intelectuales y científicas con precisi pn,

- Te puedes referir como doctor Torres-Salinas o mr Torres-Salinas

- Me gusta que des alternativas en formas de listados pero al

terminar su respuesta les decir que me pueda ofrecer su respuesta y 1402/1500

Habilitar para nuevos chats

Cancelar

Guardar

Permite a los usuarios, especialmente a académicos y investigadores, **adaptar la interacción con el modelo para que se ajuste a necesidades específicas**, desde la generación de contenido científico hasta la formulación de respuestas detalladas y académicamente rigurosas. Sin embargo, **para maximizar la efectividad de esta funcionalidad, es crucial ser lo más preciso y claro posible en la formulación de las instrucciones**. Un consejo útil es emplear preguntas o comandos específicos que guíen al modelo en la generación de respuestas o contenido. Evitar ambigüedades y ser explícito en las expectativas de formato, tono y contenido puede marcar una diferencia significativa en la calidad de los resultados. Adicionalmente, dado que Chat GPT opera mejor con contextos claros, proporcionar un trasfondo o un marco conceptual inicial puede ser beneficioso para orientar al modelo. En resumen, las instrucciones personalizadas **son una herramienta potente para la personalización de la interacción con Chat GPT, siempre y cuando se utilicen de manera estratégica y bien articulada**.

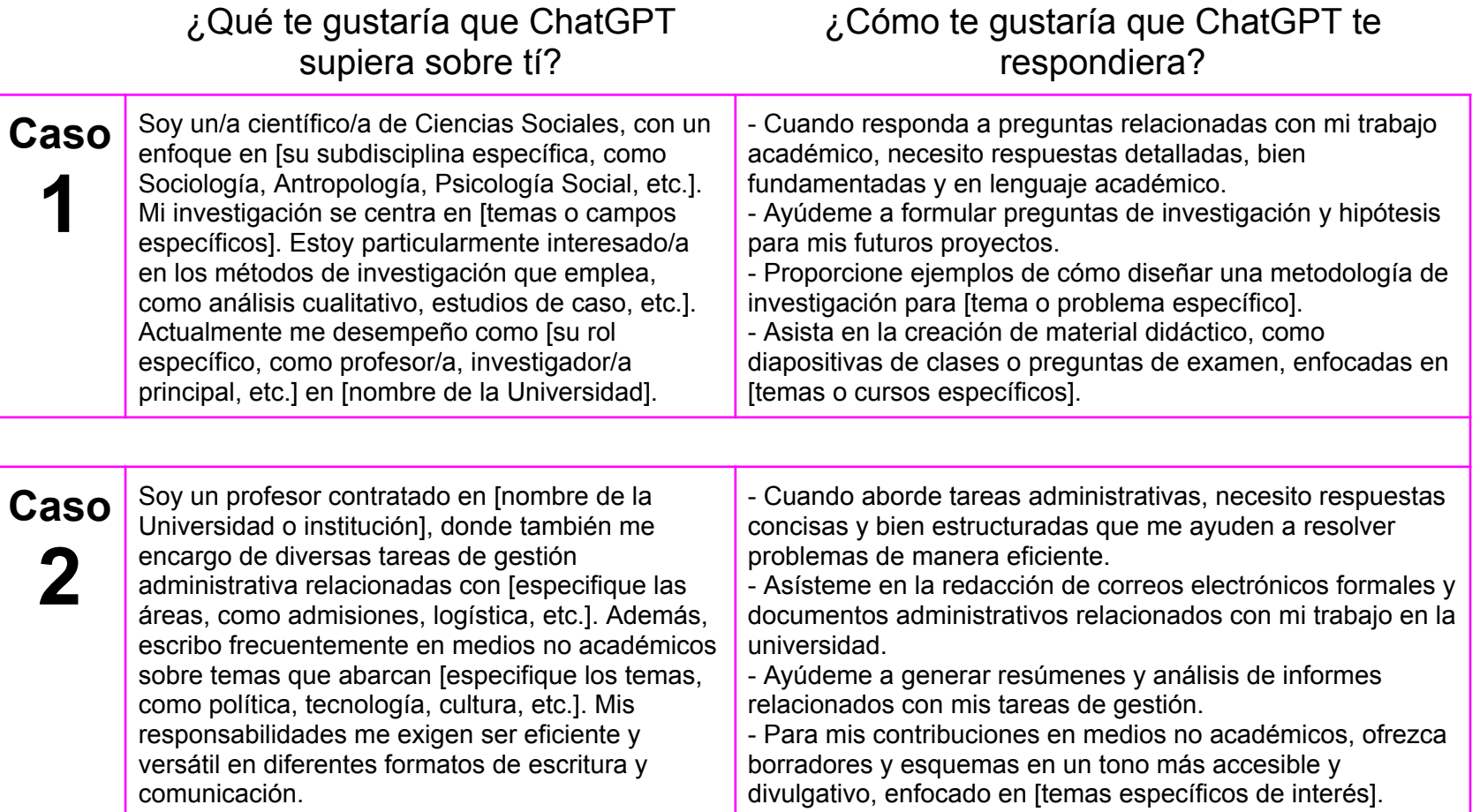

### ● **Los formatos**

● Actualmente está bastante limitado en el formato de las respuestas, estas pueden ser copias y pegadas como texto pero sí puede ofrecer respuestas que pueden ser fácilmente adaptadas a a diferentes formatos, por ejemplo le podemos decir que presenta la respuesta en Latex o CSV. Chat GPT genera un cuadro de respuesta con la opción Copy en la zona superior derecha

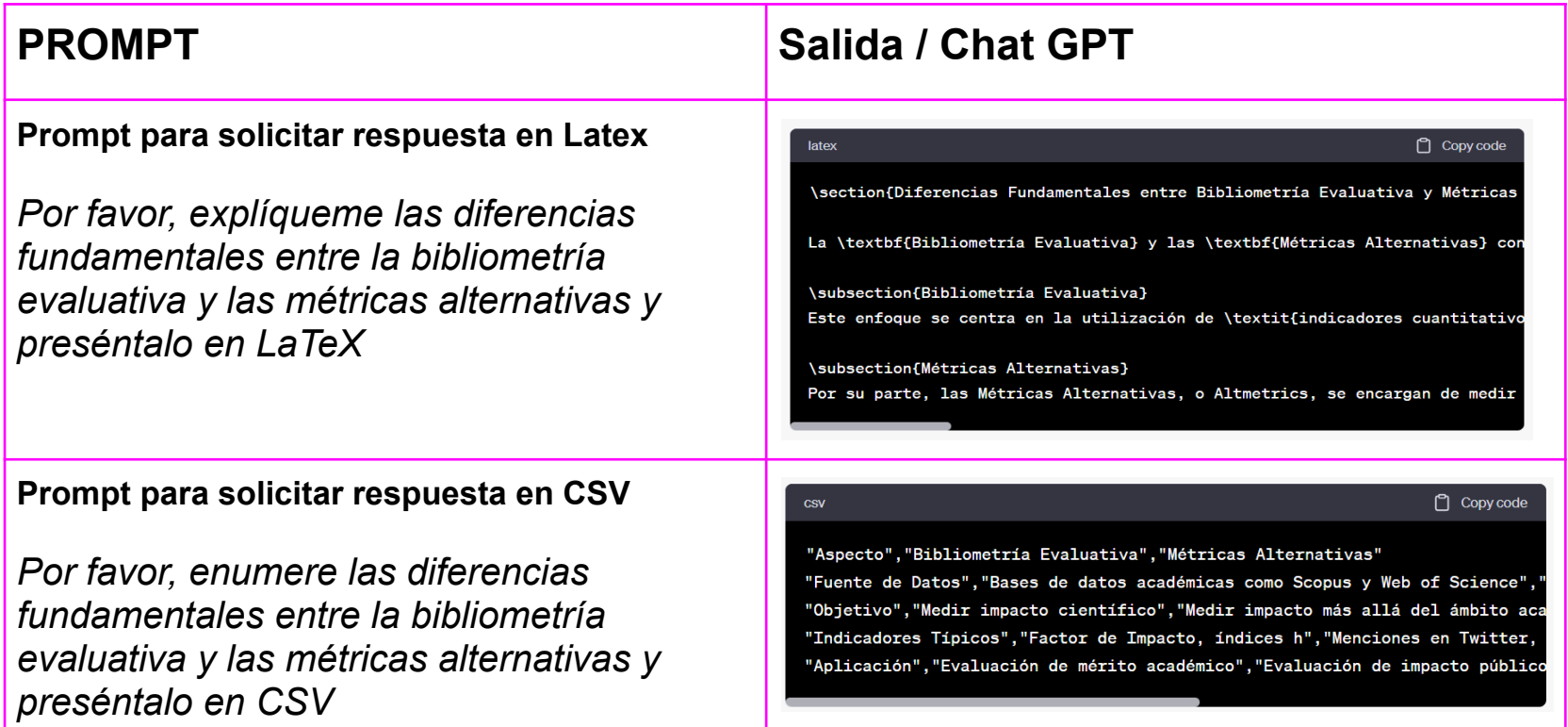

### **Listado más exhaustivo de los formatos e ideas de presentación de información que podrían solicitarse en el contexto textual de respuesta planas que nos ofrece Chat GPT**

Aunque no puede generar archivos, la forma en que se estructura la información podría ser fácilmente transformable a diferentes formatos de archivo como .txt, .md, .tex, .csv, .html, .xml, .json, etc.

- → Texto Plano: Para respuestas directas y generales.
- → Formato de Preguntas y Respuestas (Q&A): Adecuado para entrevistas o sesiones de preguntas.
- → Listado Numerado o de Viñetas: Útil para enumerar puntos, pasos o elementos.
- ➔ Código fuente (Python, R, JavaScript, etc.): Para ejemplos de programación.
- **→** Markdown: Para estilización de texto simple.
- → LaTeX: Utilizado para representar ecuaciones matemáticas y para publicaciones científicas.
- → CSV (Comma-Separated Values): Para representar datos en forma tabular.
- → Tablas Textuales: Tablas creadas con caracteres, útiles para comparaciones o resúmenes.
- → Diagramas Ascii Art: Para ilustraciones textuales simples.
- → HTML (básico): Estructuración simple de contenido web.
- → XML (básico): Estructuración de datos jerárquicos.
- → JSON (básico): Para estructurar datos en notación de objeto de JavaScript.
- → YAML: Representación legible por humanos de datos de serialización.
- → SQL (básico): Para mostrar consultas de bases de datos.
- ➔ Esquemas y diagramas (representación textual): Para describir estructuras de datos o arquitecturas
- → Podemos decir que incluya emoticonos o traduzcas e-moji
- $\rightarrow$  En la repuesta podemos indicarle que destaque parte de la respuesta en negrita, cursiva, etc...

*Escribe un documento en formato Markdown que incluya un título, subtítulos y viñetas para describir los pasos necesarios para implementar un modelo de procesamiento de lenguaje natural utilizando Python y la biblioteca NLTK. Asegúrate de que el código esté formateado correctamente y que las secciones estén bien estructuradas*

*Genera un archivo CSV que contenga una tabla con las siguientes columnas: Nombre del Gen, Expresión Génica (RPM), Valor de p-valor y Anotación Funcional. Asegúrate de que los datos estén separados por comas y que el archivo CSV sea descargable y utilizable en Microsoft Excel.*

*[pregunta] Por favor, proporciona una respuesta que incluya un fragmento de texto en cursiva, otro fragmento en negrita y también agrega un emoji de alerta* ⚠️ *para destacar posibles problemas en la respuesta*

**!** 

**!** 

**!** 

ïΛ.

### ● **Exportación**

Como puedes comprobar en la página anterior, si pinchas en las letras verdes que dicen Prompt Chat GPT puedes acceder al chat. Es decir se pueden compartir chats concretos, esta opción es útil para compartir nuestro trabajo y prompts. Para hacerlo, dentro de un chat concreto, tienes que pinchar en la flecha encajonado de la zona superior izquierda y se nos abre la opción de compartir  $\rightarrow$ 

 $\times$ Compartir enlace al chat Ya has compartido este chat antes. Si quieres actualizar el contenido del chat compartido, elimina este enlace y crea un nuevo enlace compartido. (i) Any personalized data not present in the conversation won't be shared with viewers (ex: Custom Instructions). me podías preparar un esquema Esquemas y diagramas (representación textual): de la ventajas e incovenientes del impact factor

 $\star$  GPT-4  $\Omega$ 

Facilidad de Uso, Es un indicador fácil de entender y apli Comparabilidad, Permite comparar la "calidad" relativa de Reconocimiento, Puede aportar prestigio y visibilidad a re Asignación de Fondos, Es utilizado por entidades de financ Estabilidad, Suele ser estable a lo largo del tiempo para

Espero que le sea útil. ¿Hay algo más en lo que pueda asistirle?

**Importante si queremos saber todos los links que tenemos disponibles o compartidos tienes que ir a:**

I

*Configuraciones > Controles de Datos > Enlaces Compartidos Gestionar.*

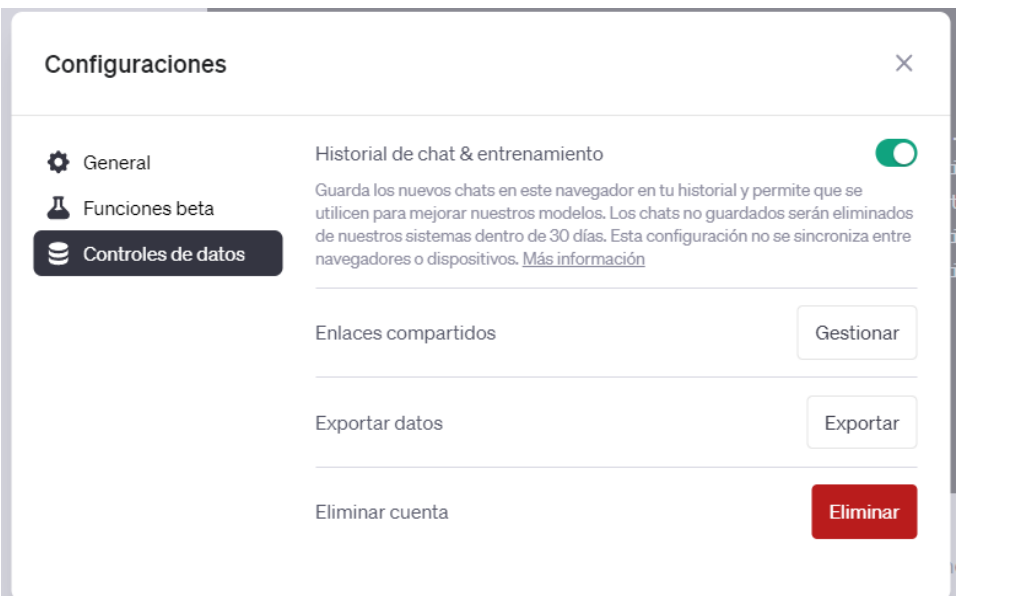

### El menú de *controles de datos* que nos permite exportar información

Aquí vemos el menú exacto de exportación de los datos en configuraciones Se observa la

gestión de enlaces compartidos y la opción de Exportar datos.

La opción **Exportar datos** en la configuración de usuario **permite descargar un archivo que contiene el historial completo de conversaciones entre el usuario y el modelo de lenguaje**, incluyendo las preguntas formuladas y las respuestas generadas. **Este archivo se ofrece generalmente en un formato como JSON, que es legible tanto para humanos como para máquinas** y permite una fácil importación a diversas herramientas de análisis o bases de datos. La utilidad de esta función radica en su capacidad para proporcionar un registro completo y portable de la interacción, facilitando así fines de revisión, análisis y auditoría

# ● **Privacidad**

### **Contexto Internacional y Normativas de Privacidad**

Italia ha estabeció un precedente al prohibir el uso de ChatGPT de OpenAI, citando **incumplimientos en la protección de datos de los usuarios**. Este movimiento ha provocado una onda expansiva a nivel global, con Canadá iniciando investigaciones y otros **países europeo**s como Francia, Irlanda y Alemania **mostrando preocupación e interés en las políticas de privacidad** de ChatGPT. Esto subraya una tendencia creciente hacia un escrutinio más estricto de las tecnologías de inteligencia artificial

### **Accesibilidad y Revisión de Conversaciones por Empleados de OpenAI**

Las **conversaciones con ChatGPT no son completamente privadas**, ya que **los empleados de OpenAI tienen acceso** a ellas. Este acceso se justifica como **necesario para el entrenamiento** y la mejora continua del algoritmo de IA, así como para garantizar que las interacciones cumplan con las políticas y requisitos de seguridad de la empresa. Esto plantea preguntas importantes sobre el equilibrio entre la mejora del servicio y la privacidad del usuario.

### **Recopilación y Uso de Datos Personales por OpenAI**

OpenAI, a través de ChatGPT, r**ecopila una variedad de datos personales** que incluyen, pero no se limitan a, el nombre, datos de contacto, información de la cuenta, detalles de pago, historial de transacciones y conversaciones, así como datos técnicos como la dirección IP y el tipo de dispositivo. Estos datos **se utilizan no solo para mejorar la funcionalidad** y el rendimiento de ChatGPT, sino también para la investigación y el **desarrollo de nuevos productos y servicios**, además de cumplir con **obligaciones legales**

### **Derechos de los Usuarios y Procedimientos de Gestión de Datos**

Los usuarios de ChatGPT tienen varios **derechos en relación con sus datos personales, que varían según la jurisdicción** pero generalmente incluyen el derecho a acceder, corregir, transferir y eliminar sus datos. **OpenAI permite a los usuarios borrar su cuenta, lo que resulta en la eliminación de sus datos personales**. Sin embargo, este proceso puede tardar hasta cuatro semanas y, una vez completado, **impide la creación futura de una cuenta con la misma información**.

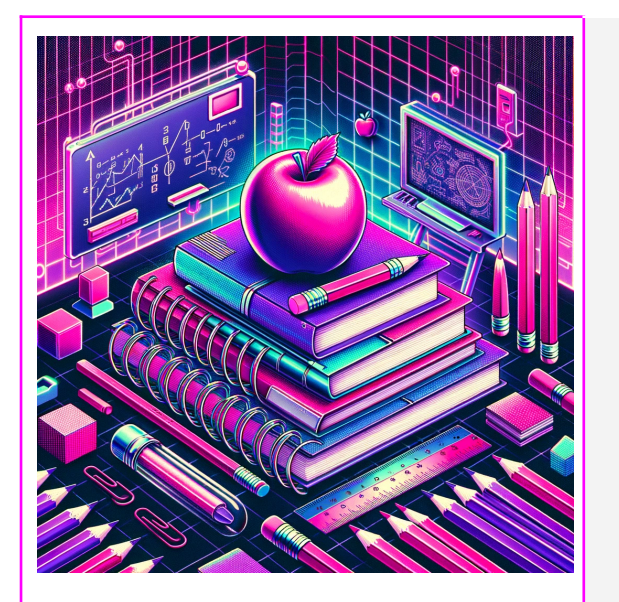

<span id="page-25-0"></span>**Materiales** docentes

Consideraciones generales Generación de materiales y manuales Preparación de ejercicios y prácticas Corrección de exámenes Diseño de guías docentes Actividades y dinámicas Futuro de la evaluación

## **● Consideraciones generales**

! **Resistencia al cambio:** Existe una tendencia a rechazar o temer a la IA, considerándola como una amenaza para las tareas tradicionales de la inteligencia humana.

! **Falta de preparación del personal docente:** Muchos profesores carecen de formación específica en el uso de herramientas de IA, como ChatGPT. Esta falta de preparación puede resultar en una implementación superficial o inadecuada de la IA.

! **Desconocimiento de sus capacidades y limitaciones:** Existe una falta de conocimiento general sobre lo que la IA puede y no puede hacer. Además, los aspectos éticos, como el sesgo en los algoritmos y la privacidad de los datos, son fundamentales para comprender cómo utilizar la IA de manera responsable.

! **Riesgo de uso inadecuado por estudiantes:** Los estudiantes pueden depender excesivamente de la IA o utilizarla de manera inapropiada, afectando su credibilidad educativa.

! **Ausencia en los planes de estudio:** Falta de integración de la enseñanza sobre IA en los currículos académicos para estudiantes y tutores. La integración de la IA en los planes de estudio es crucial para desarrollar una comprensión holística y crítica de cómo esta tecnología puede y debe utilizarse.

✔ **Adopción proactiva de la IA:** Integrar y aceptar la IA como una herramienta útil en el ámbito educativo, superando la resistencia inicial.

✔ **Capacitación de docentes:** Proporcionar formación específica a los profesores en el uso de herramientas de IA para que puedan incorporarlas de manera efectiva en sus lecciones.

✔ **Educación sobre IA:** Informar a los estudiantes sobre las capacidades, limitaciones y el uso ético de la IA, especialmente en la realización de trabajos académicos.

✔ **Uso moderado y guiado:** Establecer directrices claras para la implementación de la IA en entornos académicos, asegurando un uso balanceado y productivo.

✔ **Inclusión en el currículo:** Incorporar módulos sobre IA, como ChatGPT, en los planes de estudio, promoviendo su comprensión y uso ético.

### ● **Generación de materiales y manuales**

ChatGPT puede ser una herramienta valiosa para los profesores en la preparación de materiales de clase, especialmente para la creación de diapositivas. Esta herramienta es eficaz en asignaturas de carácter genérico, ayudando a los docentes, especialmente a aquellos que son nuevos en una materia o tienen poco tiempo, a no limitarse solo a ser fabricantes de diapositivas, que suelen funcionar como guías. Para un uso efectivo, es esencial que el profesor esté bien versado en el contenido de la asignatura y proporcione lecturas complementarias, lo que garantiza que los materiales generados sean relevantes y enriquecedores.

### **Veamos cómo preparar nuestras diapositivas para una asignatura**

- Indicar que nos prepare un índice de la asignatura
- Señalar que nos desglose alguna de las dispositivas concretas
- Solicitar ejemplos concretos relacionados con la diapositivas
- Preparar ejercicios de la asignatura
- Solicitar las respuestas al ejercicio

Creación básica de diapositivas y ejercicios Prompt [ChatGPT](https://chat.openai.com/share/4c8b8baf-b932-44ff-aa33-8ce99a854e1f)

### **Y ahora cómo ajustar el tema y respuestas**

- En este caso voy ajustando el tema y las respuestas y los resultados de ChatGPT
- Los voy combinando con bibliografía donde verificó respuestas y complementos los resultados
- Podéis ver en estas [diapositivas](https://docs.google.com/presentation/d/1acnk2uEDDr0jjlIfJYVL5f3Wsn4dPdEodUsVtEeF-xo/edit#slide=id.g2493eeb32c9_0_180) de la 197 a la 203 las diapositivas de una de mis clases. En ellas he utilizado una perspectiva mixta de generación de materiales con chat GPT, pero claramente se ve como he generado un diapositivas que combinan sus resultados con material bibliográfico.

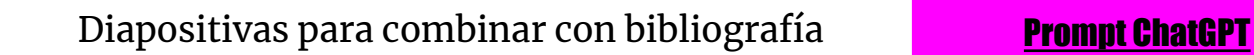

**!** 

**!** 

*Genera un esquema detallado para una clase de 60 minutos sobre la evolución biológica, asegurándote de incluir los mecanismos de selección natural y ejemplos de especies que han experimentado adaptaciones notables*

*Desarrolla un guion para una presentación sobre la Revolución Francesa, enfocándote en los eventos clave entre 1789 y 1799. Asegúrate de abordar tanto las causas como las consecuencias políticas y sociales*

### ● **Preparación de ejercicios y prácticas**

ChatGPT es una herramienta eficaz para la preparación de ejercicios y prácticas educativas. Puede ayudar a diseñar actividades y ejercicios personalizados para una amplia gama de materias y niveles educativos, desde problemas matemáticos y científicos hasta ejercicios de redacción y análisis literario. ChatGPT puede generar preguntas, casos prácticos, escenarios hipotéticos, y ejemplos específicos que son útiles para fortalecer la comprensión y aplicación de conceptos. También puede proporcionar soluciones o guías de respuesta, lo que lo hace valioso tanto para educadores en la preparación de material didáctico, como para estudiantes en la práctica y revisión de sus habilidades. Además, la flexibilidad de ChatGPT para adaptarse a diferentes estilos de aprendizaje y niveles de dificultad hace que sea una herramienta versátil para la educación personalizada y el refuerzo académico.

### **Elaboremos un examen con preguntas tipo test**

- Introducción de los materiales de una asignatura
- Generación de dos preguntas tipo test

**!** 

Elaboración de preguntas tipo test **Prompt [ChatGPT](https://chat.openai.com/share/71ead24e-9ad8-41fd-b0eb-6b5b073fd216/continue)** 

*Genera un conjunto de 10 preguntas de opción múltiple sobre la fotosíntesis para un examen dirigido a alumnos de segundo curso en Biología. El tiempo asignado para responder a estas preguntas será de 40 minutos. Asegúrate de que las preguntas aborden tanto los aspectos conceptuales como los mecanismos bioquímicos*

**!** 

*Diseña un conjunto de preguntas de emparejamiento que relacionen eventos históricos con sus fechas correspondientes, centradas en el período de la Segunda Guerra Mundial. Este examen está destinado a alumnos de primer curso en Historia y se les asignará 30 minutos para completarlo*

### ● **Corrección de exámenes**

**!** 

**!** 

ChatGPT puede ser una herramienta valiosa en la creación de guías para la corrección de exámenes, lo que puede ahorrar tiempo y mejorar la precisión en el proceso de evaluación. A continuación, se presentan algunos prompts que pueden ayudarte en la preparación de guías docentes para este propósito:

> *Establezco los siguientes criterios de evaluación para la corrección del examen: (1) Respuestas completas y precisas en las preguntas de desarrollo: [Especificar criterios aquí] (2) Respuestas verdaderas en las preguntas de verdadero/falso: [Especificar criterios aquí]. Adjunto el examen en formato PDF [examen] para su corrección. Por favor, evalúa las respuestas de acuerdo con los criterios proporcionados y proporcióname retroalimentación detallada si es necesario. Agradezco tu ayuda en la corrección de este examen.*

*Tengo un conjunto de ensayos escritos por mis estudiantes sobre [tema]. Por favor, ayúdame a revisar y corregir estos ensayos, prestando especial atención a la estructura, coherencia, argumentación y estilo de escritura. ¿Qué sugerencias y mejoras puedes ofrecer? [adjuntar o pegar ensayo]*

### ● **Diseño de guías docentes**

ChatGPT nos puede ayudar a obtener ideas, como hemos visto de los contenidos de los cursos, pero también nos puede ayudar a liberarnos de tareas tediosas que implican rellenar documentos como los POD, nos puede ayudar a crear una base de POD para después trabajar tranquilamente con el mismo. E incluso nos puede ayudar a planificar. A continuación mostramos un chat de como hacerlo

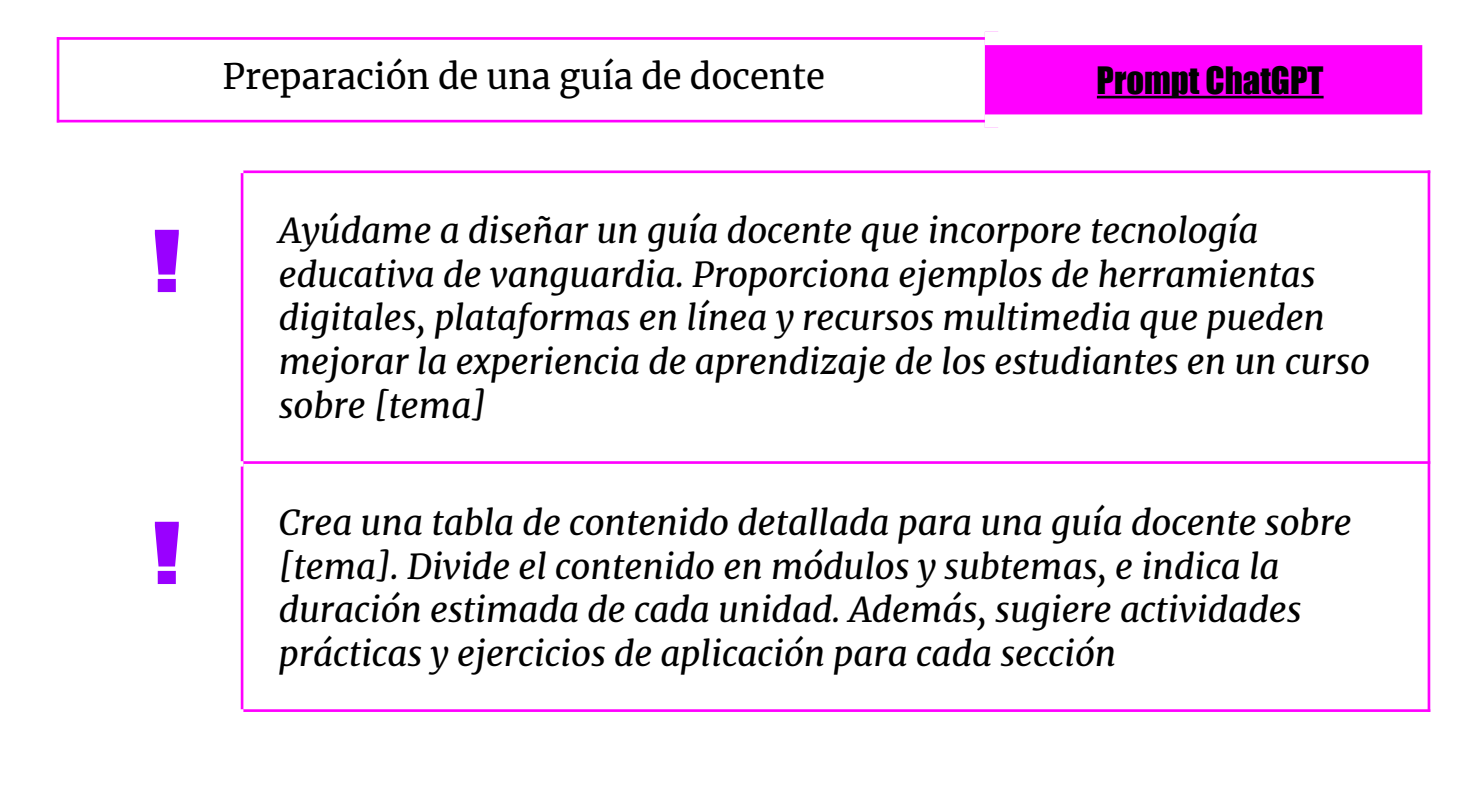

### ● **Actividades y dinámicas**

**!** 

Gracias a las capacidades avanzadas de ChatGPT, se abre una amplia gama de posibilidades para el asesoramiento y la estructuración de diversas actividades educativas y recreativas. Este asistente virtual puede ser de gran utilidad en la planificación y desarrollo de debates, la creación y gestión de clubes de cine, y la implementación de actividades dinámicas y participativas.

### **Veamos cómo prepara una práctica para estudiantes de Antropología Social y Cultural**

- Prepara una práctica dinámica para aprender a buscar información en bibliotecas
- Quiero una actividad individual que combine varias de las propuestas
- Añade una parte de exposición para trabajar la oralidad
- Hazme un ejemplo de toda la práctica

Preparación de una práctica dinámica Prompt [ChatGPT](https://chat.openai.com/share/1dfcabee-2605-4a60-9c6b-8a13f5c46e3e)

*Por favor, diseña una estructura detallada para una dinámica de debate sobre la situación del arte contemporáneo en una clase de 50 alumnos. La dinámica debe durar una hora y estar diseñada para fomentar la máxima participación de los estudiantes. Incluye divisiones de tiempo, roles y preguntas o tópicos para el debate*

*¿Sugiere una actividad práctica para un curso de metodología de investigación para usar bases de datos académicas? Debe enseñar a los estudiantes a identificar fuentes relevantes, evaluar su credibilidad y sintetizar información para un proyecto de investigación.*

*Necesito una guía para una actividad de laboratorio en un curso de biología que involucre la observación microscópica y el análisis de células. La actividad debería incluir pasos para la preparación de muestras, registro de datos y discusión en grupo sobre los hallazgos*

*Por favor, crea un plan detallado para una dinámica de debate virtual sobre el tema de la ética en la inteligencia artificial. Esta dinámica está destinada a una clase híbrida de 30 estudiantes en un curso de Filosofía de la Tecnología. El debate tendrá una duración de 1 hora y 30 minutos y debe ser adecuado para su implementación en una plataforma de videoconferencia. Proporciona una estructura temporal que incluya fases de introducción, desarrollo del debate, y conclusiones. Asigna roles específicos para los estudiantes, como moderadores, ponentes, y oyentes, e indica cómo estos roles pueden rotar para maximizar la participación. Genera una lista de al menos 5 preguntas o tópicos específicos relacionados con la ética en la inteligencia artificial que puedan servir como punto de partida para el debate*

**!** 

**!** 

**!** 

### ● **Futuro de la evaluación**

Uno de los desafíos que enfrentamos como educadores es cómo adaptar nuestra forma de evaluación a la creciente integración de tecnologías como la IA en las aulas. Esto plantea preguntas fundamentales sobre cómo valoraremos la creatividad, la aplicabilidad práctica y la calidad de las fuentes en un entorno donde la generación de contenido se apoya cada vez más en herramientas IA.

La evaluación en este nuevo contexto debe abarcar las habilidades de comunicación oral y el pensamiento crítico en tiempo real, ya que estas son competencias esenciales en un mundo impulsado por la información. También debemos considerar la exposición metodológica, donde los estudiantes describan cómo han utilizado la IA en sus proyectos, y la verificación de información para garantizar la integridad académica en un contexto donde las tecnologías pueden generar resultados sesgados o inexactos. Este proceso de adaptación en la evaluación es un desafío que requiere una reflexión profunda y una actualización constante de nuestras prácticas educativas.

A continuación presentamos algunas reflexiones de como valorar los TFG en estos nuevos escenarios:

- *1.* Necesitamos cambiar cómo evaluamos a los estudiantes. Deberíamos centrarnos más en la creatividad, entendida ésta como la **capacidad de generar preguntas relevantes y respuestas pertinente**
- *2.* Aumentar la dificultad de los TFGs, con la ayuda de IA los estudiantes pueden llegar más alto, por tanto, se podría exigir la **resolución de problemas más complejos y que podrían enfocarse más en responder preguntas más específicas y locales**.
- *3.* Los estudiantes deberían enfocar sus TFGs a la **aplicación directa de lo que está sucediendo a su alrededor**. Esto hace que el aprendizaje sea más personal y significativo.
- *4.* Los estudiantes deberían tener **sesiones periódicas para demostrar sus habilidades IA con sus tutores y ver cómo la utilizan**, sin que suponga
censura o crítica. Debido a la **dificultad de detectar el plagio en un texto fina**l, es conveniente estar presentes al inicio y durante el proceso.

- *5.* No solo importa que la gramática y la ortografía sean correctas. La forma ahora pierde valor, el escribir bien perderá valor. **Necesitamos por tanto centrarnos en cómo se desarrollan las ideas, cómo se estructura el texto y cómo todas las partes trabajan juntas para hacer un todo**.
- *6.* Como el texto pierde un poco de valor **deberíamos enfatizar la evaluación de los elementos de síntesis de información como como en gráficos, tablas y figuras**, debemos pensar en cómo se ve y cómo la información es clara y fácil de entender.
- *7.* Deberíamos **evaluar mejor las fuentes y referencias que utilizan nuestros estudiantes y cómo han sido seleccionadas y utilizadas** estas para darle una mayor profundidad a los trabajos y un enriquecimiento personal a los textos generados por IA.
- *8.* Las presentaciones orales deberían ser una parte más importante de cómo se evalúa, cada vez más, **la comunicación oral presencial y el pensamiento crítico en tiempo real**. Esto nos permite mostrar nuestras habilidades de comunicación y argumentación.
- *9.* El diseño y la resolución de problemas asistido será fundamental, por tanto en la evaluación **deberá jugar un papel importante la exposición metodológica donde el estudiante deba indicar y describir sin complejos y sin miedos ¿qué herramientas IA ha empleado?**
- *10.*Asimismo, se debería preguntar a los estudiantes sobre **los procesos de verificación de información que han llevado a cabo** ya que, como sabemos, ChatGPT incluye datos sesgados, falta de conocimiento actual y la posibilidad de producir resultados falsos o engañosos. **Se podría incluir una sección de Fact Checking utilizando otras fuentes confiables**, como libros de referencia, proporcionados por los profesores y tutores

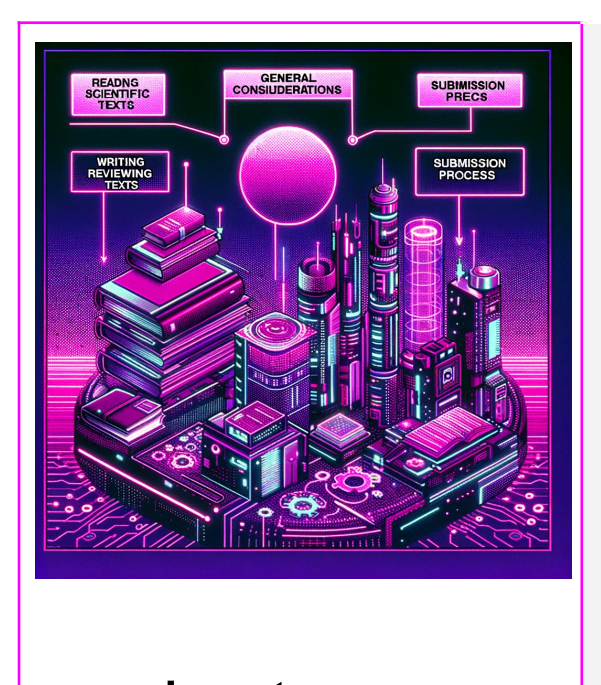

Lectura y escritura académica

Consideraciones generales Lectura de textos científicos Escritura y revisión de textos Proceso de envío

# **● Consideraciones generales**

! **Falta de interpretación contextual profunda:** Aunque ChatGPT puede procesar y generar texto basado en consultas, puede carecer de la capacidad de interpretación contextual profunda necesaria para comprender textos académicos complejos que requieren un análisis detallado y crítico.

! **Limitaciones en la generación de contenido original:** En la redacción académica, la originalidad es clave. ChatGPT, aunque eficiente en generar texto basado en patrones existentes, puede no ser capaz de producir ideas verdaderamente innovadoras o argumentos originales que son esenciales en la investigación.

! **Desafíos en la precisión y actualización de información:** ChatGPT se basa en información disponible hasta una fecha de corte, lo que significa que puede no tener acceso a los últimos desarrollos o publicaciones en un campo de estudio específico, limitando su utilidad en investigaciones que requieren datos actualizados.

! **Riesgo de dependencia:** El uso excesivo de ChatGPT para la redacción y revisión de textos académicos puede llevar a una dependencia de la herramienta, disminuyendo las habilidades de pensamiento crítico y análisis independiente de los investigadores.

! **Ética y plagio:** El uso de ChatGPT para generar contenido puede plantear problemas éticos relacionados con el plagio y la originalidad. Los investigadores deben ser cautelosos para asegurarse de que el contenido generado por IA no infrinja las normas académicas de integridad.

✔ **Verificación de información:** Siempre verificar y complementar la información proporcionada por ChatGPT con investigaciones y fuentes actuales para garantizar precisión y relevancia.

✔ **Uso complementario:** Utilizar ChatGPT como una herramienta complementaria para la generación de ideas y la revisión inicial, mientras se mantiene un enfoque en el análisis crítico y la síntesis realizada personalmente.

✔ **Pensamiento crítico:** Continuar fomentando y practicando habilidades de pensamiento crítico y análisis independiente, sin depender completamente de ChatGPT para el desarrollo de argumentos o la redacción de textos.

✔ **Capacitación en el uso:** Usar eficazmente herramientas como ChatGPT, enfatizando su rol como soporte y no como sustituto de la investigación y el análisis académico riguroso.

✔ **Conciencia sobre ética y plagio:** Ser consciente de las cuestiones éticas y mantener la integridad académica, utilizando ChatGPT de manera responsable y asegurándose de que el trabajo final sea original y propio.

### ● **Lectura de textos científicos**

ChatGPT es una herramienta que puede asistirnos en la síntesis y comprensión de textos académicos. Su avanzada capacidad para procesar y condensar información resulta especialmente útil en el ámbito académico, donde la sobrecarga de información es una constante. Los investigadores pueden emplear ChatGPT no solo para obtener resúmenes precisos de textos científicos o para traducir resúmenes, sino también para identificar conexiones interdisciplinarias y tendencias emergentes en la literatura científica.

#### **Veamos cómo realizar diferentes tareas sobre un texto para su lectura ágil y adaptada**

● Comprensión de texto y resumen

**!** 

- Esquematización en formato tablas
- Obtención de puntos principales de un texto
- Otros usos incluve destacar texto mediante negritas y cursivas

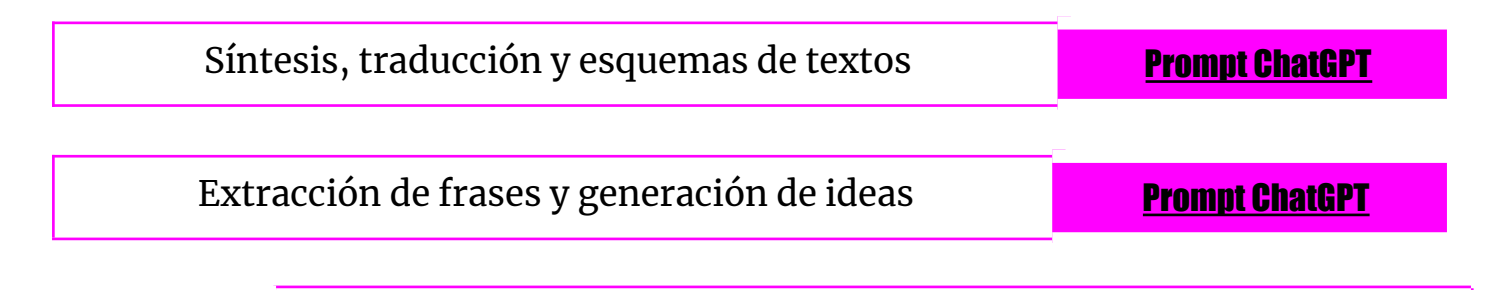

*A partir de los textos proporcionados sobre historia, sintetiza en un párrafo cómo cada artículo aborda el tema del contexto político en Argentina y Chile, respectivamente. Considera factores como la*

*ideología política predominante, las metodologías utilizadas y los resultados principales para cada país. Finalmente, señala las diferencias y similitudes en cómo cada estudio aborda la inestabilidad o cambio político en América Latina*

*Basándote en la información proporcionada en el Artículo x, crea una tabla que resuma los principales resultados del análisis del estudio, incluyendo métricas clave y hallazgos. Además, especifica qué pruebas estadísticas ha utilizado el autor en la investigación*

*Tomando en consideración el Artículo 1 sobre el tratamiento del cáncer de mama, y empleando el método de revisión sistemática, identifica y evalúa los aspectos éticos y metodológicos del estudio. Destaca cualquier limitación en el diseño del ensayo clínico aleatorizado*

**!** 

**!** 

## ● **Escritura y revisión de textos**

ChatGPT es una herramienta excepcionalmente útil para la escritura y revisión de textos. Posee la capacidad de asistir en la redacción de una amplia gama de documentos, desde ensayos académicos y artículos de blog hasta guiones y contenido creativo. Puede generar borradores iniciales, ofrecer sugerencias para mejorar la coherencia y la claridad, y ayudar a enriquecer el vocabulario. En la revisión de textos, ChatGPT puede identificar y corregir errores gramaticales y de puntuación, proponer alternativas para frases o párrafos poco claros y asesorar en la estructura y fluidez del texto. Además, su capacidad para adaptarse a varios estilos y tonos lo hace versátil para distintos tipos de escritura.

#### **Adaptemos un índice y revisemos texto**

● Revisa y mejora este índice

**!** 

- Dame nombre de autores relevante
- Revisa este texto traduciendo expresiones en inglés
- Revisa gramática y ortografía de un párrafo

Revisión de índices y revisión del texto **Prompt [ChatGPT](https://chat.openai.com/share/9c1793f2-deff-43bb-88d6-a8d08bf34fef)** 

*Genera un índice didáctico detallado para una obra dirigida a alumnos de cuarto grado, enfocada en los planes quinquenales rusos. Asegúrate de que las secciones sean accesibles y comprensibles para este nivel educativo, y que cubran los eventos clave, figuras políticas*

*involucradas, y resultados socioeconómico*

*Dado el siguiente artículo sobre la teoría del equilibrio general, realiza una revisión completa enfocada en ortografía, gramática, sintaxis y estilo. Mantén un tono apropiado para publicaciones en revistas de economía y utiliza frases cortas y precisas. Identifica también posibles inconsistencias en el desarrollo del argumento o en la estructura del artículo*

*Dado el siguiente párrafo sobre el 'Último Teorema de Fermat' , efectúa una revisión completa que abarque ortografía, gramática y sintaxis. Mantén un enfoque académico y utiliza frases cortas y precisas para señalar correcciones o mejoras. Asegúrate de que las fórmulas matemáticas estén bien estructuradas y de que la notación sea coherente a lo largo del párrafo*

**!** 

**!** 

### ● **Proceso de envío a una revista científica**

ChatGPT puede ser una herramienta invaluable en el proceso de envío de artículos a revistas académicas. Primero, puede asistir en la generación de títulos y resúmenes efectivos que capturan la esencia y las contribuciones del trabajo de investigación. Además, puede ayudar a identificar y sugerir palabras clave relevantes que aumenten la visibilidad del artículo en bases de datos académicas. Para garantizar la coherencia y precisión, ChatGPT también puede verificar la correcta inclusión y formato de las referencias bibliográficas. En términos de ideas y redacción, puede proponer frases cortas y concisas que mejoren la claridad del artículo. Finalmente, puede ayudar en la redacción de una carta de presentación ('cover letter') convincente que acompañe la presentación del artículo, lo que puede ser crucial para captar el interés del editor o del comité de revisión.

#### **Preparemos el envío a una revista**

- Generación de títulos
- Generación de resúmenes
- Palabras clave
- Frases cortas e ideas
- Verificación de referencias bibliográficas
- Cover letter
- **ChatGPT Plus** Resumen de las normas (enlace a la web)

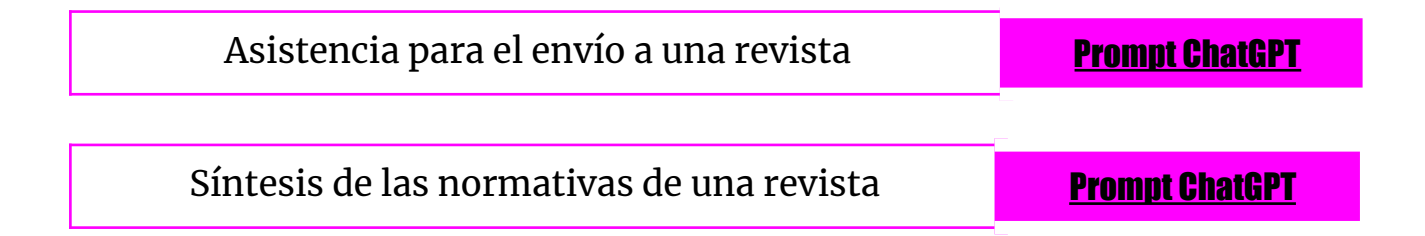

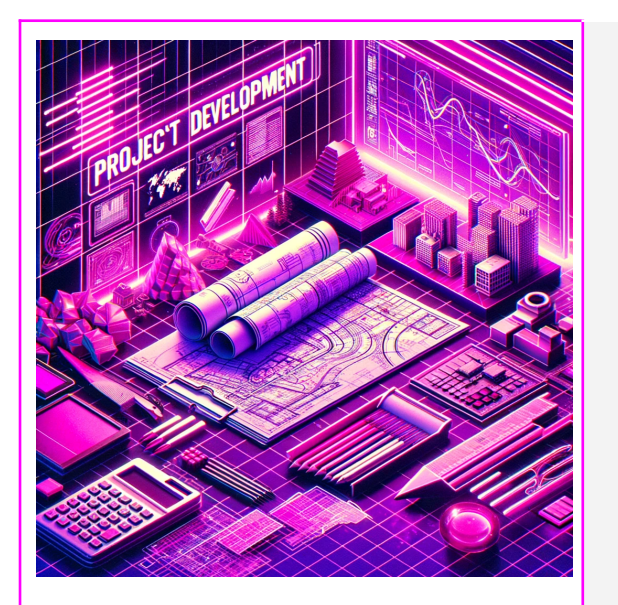

Elaboración proyectos

Consideraciones generales Vigilancia de proyectos Plan de gestión de datos Plan de difusión y divulgación Otras aplicaciones

# ● **Consideraciones generales**

! **Personalización Limitada: L**as respuestas generadas por ChatGPT pueden carecer de personalización o no comprender completamente las necesidades específicas de un proyecto de investigación

! **Privacidad y Seguridad**: Implementa políticas de seguridad y privacidad que limiten el acceso de ChatGPT a datos sensibles, asegurando que solo se comparta información no confidencial o debidamente anonimizada.

! **Considera la Limitación de la IA**: Reconoce las limitaciones de ChatGPT, como la falta de conocimiento actualizado o posibles sesgos en las respuestas, y utilízalo con precaución.

! **Revisión por Expertos**: Para proyectos críticos, especialmente en investigaciones de alta importancia, siempre realiza una revisión exhaustiva de las respuestas generadas por ChatGPT por parte de expertos en el campo.

✔ **Definir Objetivos Claro**s: Antes de utilizar ChatGPT, define claramente tus objetivos de investigación y las áreas en las que necesitas asistencia. Esto ayudará a enfocar tus interacciones con la herramienta.

✔ **Utilizar ChatGPT como Asistente:** Considera a ChatGPT como una herramienta de asistencia en lugar de una solución definitiva. Puede ayudarte a generar ideas, pero la toma de decisiones finales debe basarse en la evaluación humana.

✔ **Validar la Información**: Verifica la información generada por ChatGPT utilizando fuentes confiables y revisión por pares. No asumas que la información es precisa sin verificarla.

# ● **Vigilancia de proyectos y políticas**

Una de las recomendaciones que hacemos a los investigadores en nuestro curso de [proyectos](https://sites.google.com/go.ugr.es/torressalinas/talks/proyectos?authuser=0) es investigar en [CORDIS](https://cordis.europa.eu/es) para determinar si existen ideas financiadas por la UE que sean similares. La existencia de estas 'ideas europeas' puede ser un indicador positivo. Con esta información, es posible elaborar un esbozo inicial de un proyecto, adaptándolo a nuestras las áreas específicas, temáticas de interés y metodologías. Posteriormente, es crucial verificar en las distintas políticas públicas si estas ideas son susceptibles de financiación.

### **A continuación veamos de forma muy genérica el proceso de generación y verificación de una idea de proyecto de investigación**

- Le indico a ChatGPT que busque en Cordis provectos relacionados con un tema
- Solicito que me compare los conceptos objetivos y métodos de esos proyectos en una tabla
- Explico a ChatGPT las ideas básicas de mis proyectos
- Explico a ChatGPT las ideas que me gustan de los proyectos Cordis
- Solicito una propuesto (título y resumen) que integren los dos puntos anteriores
- Le facilito un documento de política científica indico que cheque la idea y su interés

Ideas para proyecto y políticas en Humanidad Digitales **Prompt [ChatGPT](https://chat.openai.com/share/85cfa99d-e9cc-4df0-beb4-1dc1df13a3c9)** 

*Busco temas de investigación en tecnología y comunicación que exploren cómo la inteligencia artificial está cambiando la forma en que consumimos noticias*

**!** 

*ChatGPT, estoy buscando ideas innovadoras para un proyecto de investigación en el campo de la documentación y la bibliometría. Mi interés se centra en explorar las tendencias actuales y emergentes en este ámbito, con un enfoque particular en las métricas alternativas y la evaluación del impacto social de la investigación científica. Me gustaría que me proporcionaras una lista de posibles temas de investigación que estén alineados con estas áreas de interés y que reflejen los desarrollos recientes en la disciplina. Además, estaría interesado en temas que puedan tener aplicaciones prácticas en la mejora de políticas y prácticas de investigación, así como en la promoción de la comunicación y publicación científica efectiva*

*Estoy interesado en desarrollar una hipótesis relacionada con los efectos de la tecnología de realidad virtual en la reducción de la ansiedad. ¿Podrías ayudarme a definir objetivos claros y preguntas de investigación para un estudio que examine cómo diferentes experiencias de realidad virtual pueden influir en los niveles de ansiedad en adultos jóvenes*

**!** 

**!** 

### ● **Plan de gestión de datos**

**!** 

Un aspecto clave en los proyectos de investigación es la gestión de datos, siguiendo estándares como FAIR, que garantizan que los datos sean localizables, accesibles, interoperables y reutilizables. Al proporcionar a ChatGPT información específica sobre las características de nuestros datos y un plan concreto de gestión, puede ayudarnos a elaborar un plan de gestión de datos adecuado y preciso que cumpla con los estándares y directrices establecidos

#### **A continuación solicitamos la elaboración de un plan de gestión adaptado a FAIR**

- Hago una descripción de mi datos (tamaño, formato, campos, ...) y pido revisión y mejora
- Describo las infraestructuras (repositorios) e indico que revise, mejore
- A continuación adjunto o pego un Plan de Gestión de Datos
- Solicito a ChatGPT que toda la información al Plan de Gestión adjuntado
- Le indico las característica y le indico que redacte un plan final considerando las mismas

Elaboración plan inicial con criterios UE y FAIR Prompt [ChatGPT](https://chat.openai.com/share/bb47a1ea-6717-4616-afbb-bcb9010240b6)

*Me podrías indicar cuáles son las características básicas y esenciales de un plan de gestión de datos de investigación adaptado a las singularidades de los datos en humanidades y ciencias sociales*

*ChatGPT me podrías dar ofrecer una estructura de metadatos básica para esta base de datos: Nombre del Conjunto de Datos: Archivos Audiovisuales de la Transición Española (AATE), Número de Registros: 15,000, Formato de los Archivos: Videos en MP4 y AVI; Documentos y fotografías en PDF, JPG y TIFF., Tamaño Total Aproximado: 10 TB, Fecha de Creación: 2023, Última Actualización: Diciembre 2023*

*¿Cómo se pueden integrar los principios FAIR en el proceso de recopilación y tratamiento de datos para proyectos de inteligencia artificial, asegurando la calidad y la ética en el uso de los datos?*

*Me gustaría conocer las mejores prácticas para la conservación a largo plazo de mis datos de investigación. ¿Qué estrategias y herramientas se recomiendan para garantizar la preservación a largo plazo y la reutilización de mis datos?*

**!** 

**!** 

**!** 

## ● **Plan de difusión y divulgación**

**!** 

**!** 

En el ámbito de la difusión y divulgación de proyectos de investigación, ChatGPT se erige como una herramienta esencial. Al proporcionar información detallada sobre nuestro proyecto y nuestros objetivos de difusión, ChatGPT puede generar planes de divulgación adaptados a nuestras necesidades. Además, esta herramienta es capaz de ofrecer ideas concretas y ejemplos prácticos para llevar a cabo estrategias efectivas.

> *Estoy elaborando un proyecto de investigación en ciencias sociales que se enfoca en el análisis de la opinión política de la población. Quiero ideas interesantes para difundir los hallazgos de mi investigación. ¿Qué herramientas de difusión me recomiendas, como la creación de un podcast, el uso de redes sociales o la organización de un evento? Indicame herramientas concretas y ejemplos prácticos que pueda tomar como referencia*

*Quiero crear un sitio web o blog para compartir los avances de mi proyecto de investigación. ¿Qué consejos tienes para diseñar un sitio web atractivo y cómo puedo mantener a los visitantes comprometidos?*

### ● **Otras aplicaciones**

ChatGPT es una herramienta multifuncional en proyectos de investigación. Desde generar títulos hasta planificar cronogramas, ofrece soluciones a lo largo de todo el proceso. Puede crear resúmenes, revisar textos, ajustar la longitud, diseñar logos, y brindar orientación en diseño y análisis de datos. Un recurso valioso para la investigación, aquí te apuntamos algunos usos para elaborar tu proyectos!

- **Generación de título**: ChatGPT puede ayudarte a encontrar un título adecuado para tu proyecto de investigación.
- **Acrónimo del proyecto**: Puedes pedirle que genere un acrónimo del proyecto.
- **Resúmenes del proyecto**: Utiliza ChatGPT para crear resúmenes o abstracts del proyecto con una extensión específica en palabras.
- **Revisión y corrección**: ChatGPT puede asistirte en la revisión y corrección de tu trabajo, identificando errores gramaticales y de estilo.
- **Ajuste de texto**: Pídele ayuda para ajustar el texto a un número específico de caracteres.
- **Planificación de cronograma**: Utiliza ChatGPT para crear un cronograma o planificación temporal para tu proyecto.
- **Creación de cogo e imagen corporativa**: Puedes solicitar a ChatGPT que te genere un logo y te ayude con la imagen corporativa utilizando DALL-E.
- **Diseño de investigación**: Si tienes dudas sobre el diseño de tu investigación, ChatGPT puede proporcionar orientación sobre la metodología, el tipo de estudio, la recopilación de datos y otros aspectos relacionados con el diseño de la investigación.
- **Asesoramiento en análisis de datos**: Si tu proyecto implica análisis de datos, ChatGPT puede ofrecer orientación sobre las técnicas estadísticas adecuadas y cómo abordar el análisis de datos de manera efectiva.

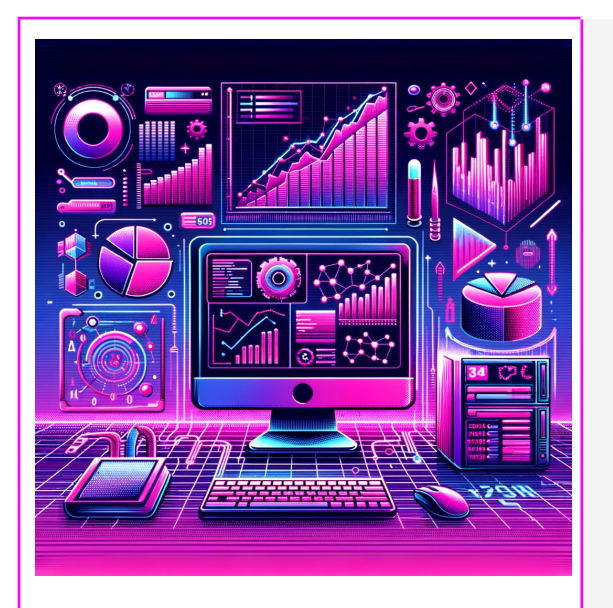

Análisis de datos científicos

Consideraciones generales Explicación de conceptos Asesoramiento metodológico Análisis de datos básico Análisis de datos avanzado Topic modeling Determinación de género Comentarios de tablas Comentarios de figuras Sugerencia de gráficos

# ● **Consideraciones generales**

! **Imprecisión:** La interpretación y el análisis de datos realizado a través de ChatGPT puede ser impreciso y derivar en unos resultados poco fiables o erróneos.

! **Desconocimiento**: El uso de ChatGPT para realizar análisis de datos a través de un lenguaje de programación o métodos completamente desconocidos impiden su verificación.

! **Sesgos y aleatoriedad**: ChatGPT puede tener sesgos inherentes en sus respuestas debido a los sesgos presentes en los datos de entrenamiento. Esto puede afectar la objetividad y la equidad del análisis .

! **Limitado en datos complejos**: En casos básicos, ChatGPT puede ofrecer soluciones muy precisas. Sin embargo, puede no ser adecuado para el análisis de conjuntos de datos muy complejos o para realizar análisis estadísticos avanzados.

! **Desconocimiento de novedades**: En su versión offline ChatGPT no tiene conocimiento acerca de novedades recientes y con una reducida base de conocimiento.

✔ **Revisar y replicar:** Valida todo el proceso y replica el análisis en un entorno controlado para asegurar que los resultados son correctos.

✔ **Revisión de experto:** En caso de no ser experto, consulta con uno que el análisis realizado es correcto y válido.

✔ **Contexto completo:** Detalla al máximo el contexto de los datos para reducir su libre interpretación y evitar elecciones poco acertadas o que no se ajusten correctamente al caso.

✔ **Asesoramiento y explicaciones:** Para el análisis de datos complejos solicita asesoramiento metodológico y explicaciones detalladas para orientarte en su análisis.

✔ **Uso Focalizado:** Emplea ChatGPT para áreas donde el conocimiento es menos probable que cambie rápidamente.

# ● **Explicación de conceptos**

ChatGPT tiene acceso a una gran cantidad de información y conocimientos hasta su última fecha de entrenamiento, lo que le permite generar respuestas informadas acerca de una amplia variedad de temas y conceptos. Se puede usar así para solicitar explicaciones a medida de conceptos teóricos, facilitando su comprensión.

### **Solicitemos a ChatGPT explicaciones a medida de diferentes conceptos**

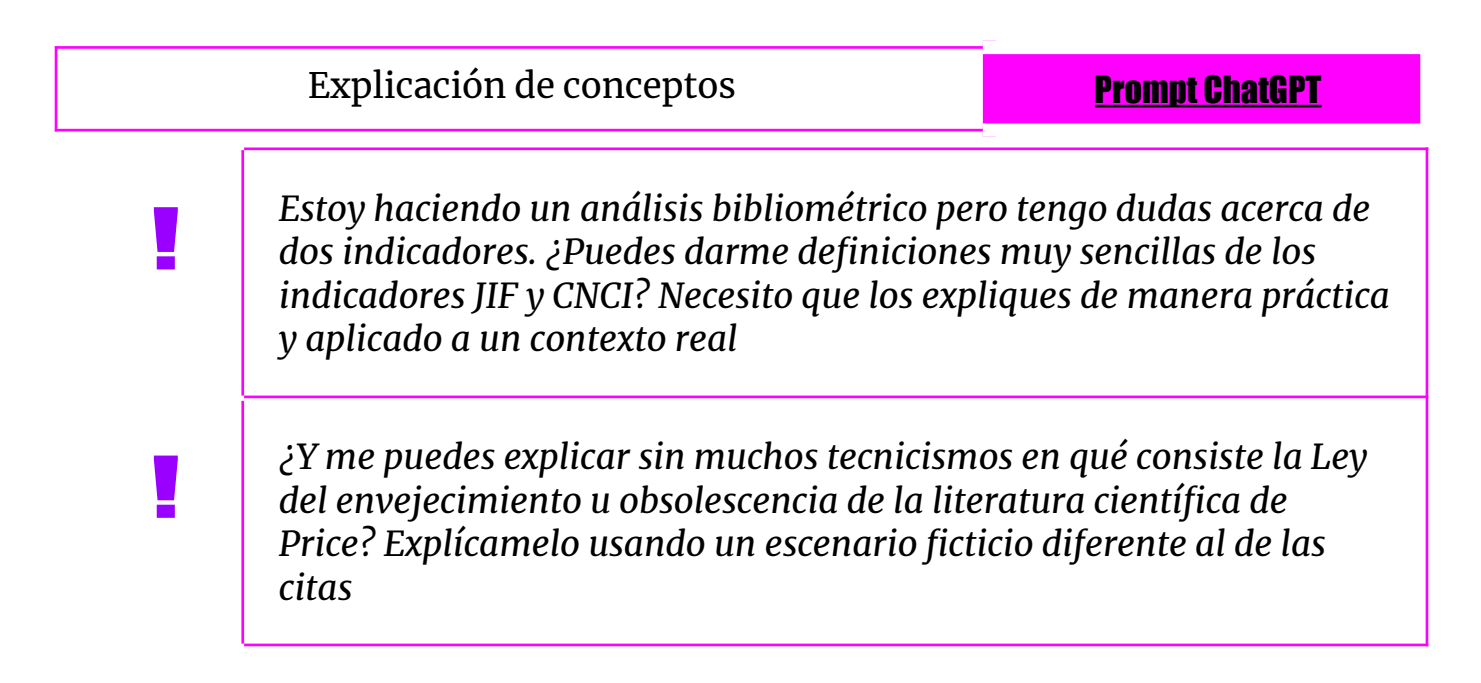

## ● **Asesoramiento metodológico**

ChatGPT es una herramienta valiosa para el asesoramiento metodológico. Puede ofrecer orientación sobre una variedad de metodologías de investigación, incluyendo enfoques cualitativos y cuantitativos, diseño de experimentos, análisis de datos, y más. ChatGPT puede ayudar a formular preguntas de investigación, sugerir métodos adecuados para recopilar y analizar datos, y aconsejar sobre las mejores prácticas en la redacción de informes y artículos científicos. También puede proporcionar información sobre metodologías específicas en distintas disciplinas, desde ciencias sociales hasta ciencias naturales y técnicas. Además, puede asistir en la identificación de posibles limitaciones y en la sugerencia de formas de mitigar sesgos en la investigación.

- ir de una muestra de datos pedimos asesoramiento para estudiar similitudes y diferencias
- Diferencias entre correlaciones de Pearson y Spearman
- Explicaciones para interpretar resultados

**!** 

● Explicaciones acerca de la prueba de hipótesis

Asesoramiento metodológico **Prompt [ChatGPT](https://chat.openai.com/share/46708b2e-8b98-483f-b820-41d6481dda73)** 

*Quiero utilizar una correlación ¿cuál de las dos (Pearson o Spearman) es mejor y cómo puedo interpretar correctamente los resultados?*

*Tengo una tabla extensa de datos en la que cada fila es un paper científico y para cada uno de ellos tengo sus citas totales tras dos años desde su publicación y las menciones que ha recibido en los primeros seis meses desde su publicación. Son valores en bruto. ¿Qué métodos estadísticos exactos puedo usar para analizar la relación entre ambas variables?*

*Estoy interesado en aplicar la prueba de hipótesis para comprobar si dos distribuciones de datos son diferentes entre sí. Dame una explicación acerca de este método y explícame paso a paso cómo puedo aplicarla*

*Estoy considerando usar regresión lineal o regresión logística para analizar mis datos, que consisten en una variable dependiente continua y varias independientes, algunas de las cuales son categóricas. ¿Cuál es más adecuada para mi caso y cómo puedo interpretar los coeficientes obtenidos en cada modelo?*

**!** 

**!** 

**!** 

## ● Análisis de datos básico

ChatGPT tiene capacidades básicas para realizar cálculos estadísticos. Puede ayudar a realizar análisis estadísticos simples como calcular medias, medianas, modas, varianzas, desviaciones estándar, y realizar análisis básicos de correlación, entre otros. Usando un conjunto de datos específico y básico es capaz de realizar un análisis estadístico básico.

#### **Pediremos ayuda a ChatGPT para analizar datos concretos**

- Calcula estadísticos descriptivos para esta tabla
- Genera una nueva columna con el porcentaje del total

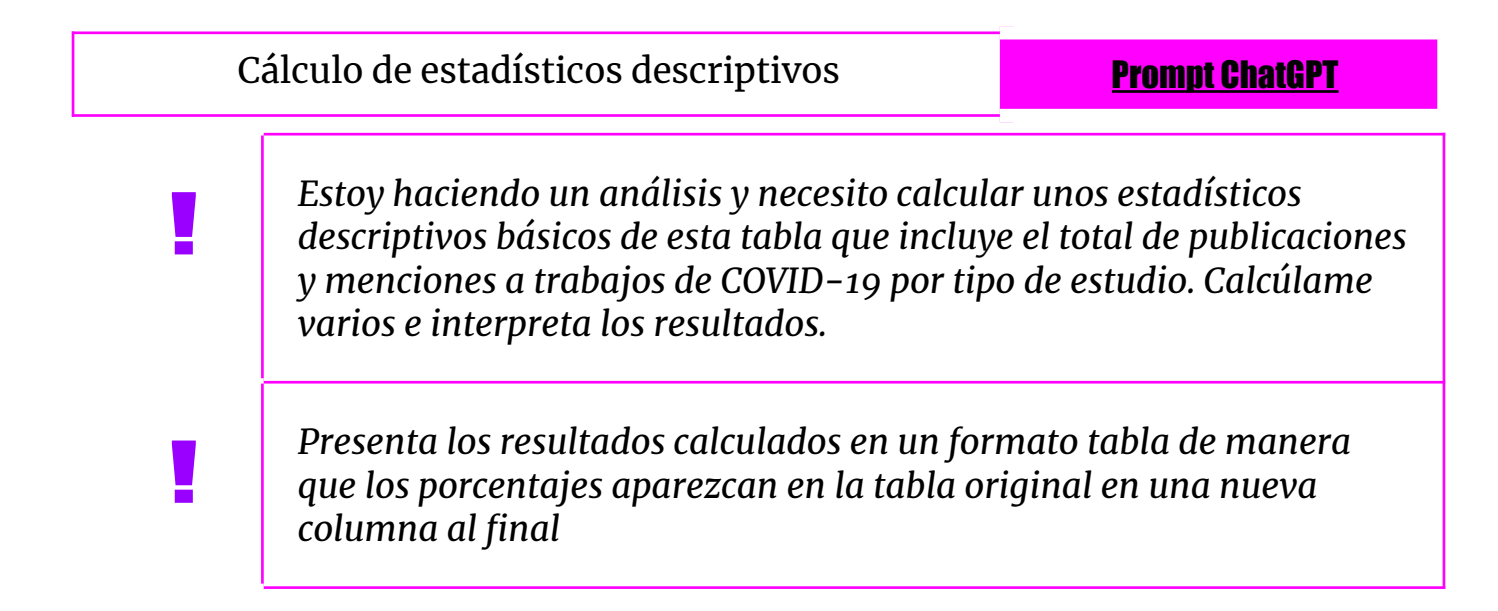

## ● Análisis de datos avanzado (ChatGPT Plus)

Además del análisis de datos básico, ChatGPT incluye un GPT exclusivo para el análisis de datos que se llama Data Analysis. Este ofrece unas prestaciones más avanzadas y sofisticadas para el análisis de datos. Es posible importar directamente un archivo de datos para realizar un análisis de manera automática. El análisis de datos se puede realizar usando diferentes lenguajes de programación e incluso combinarlos. Se pueden generar visualizaciones y test estadísticos, así como scripts para replicar todo el análisis.

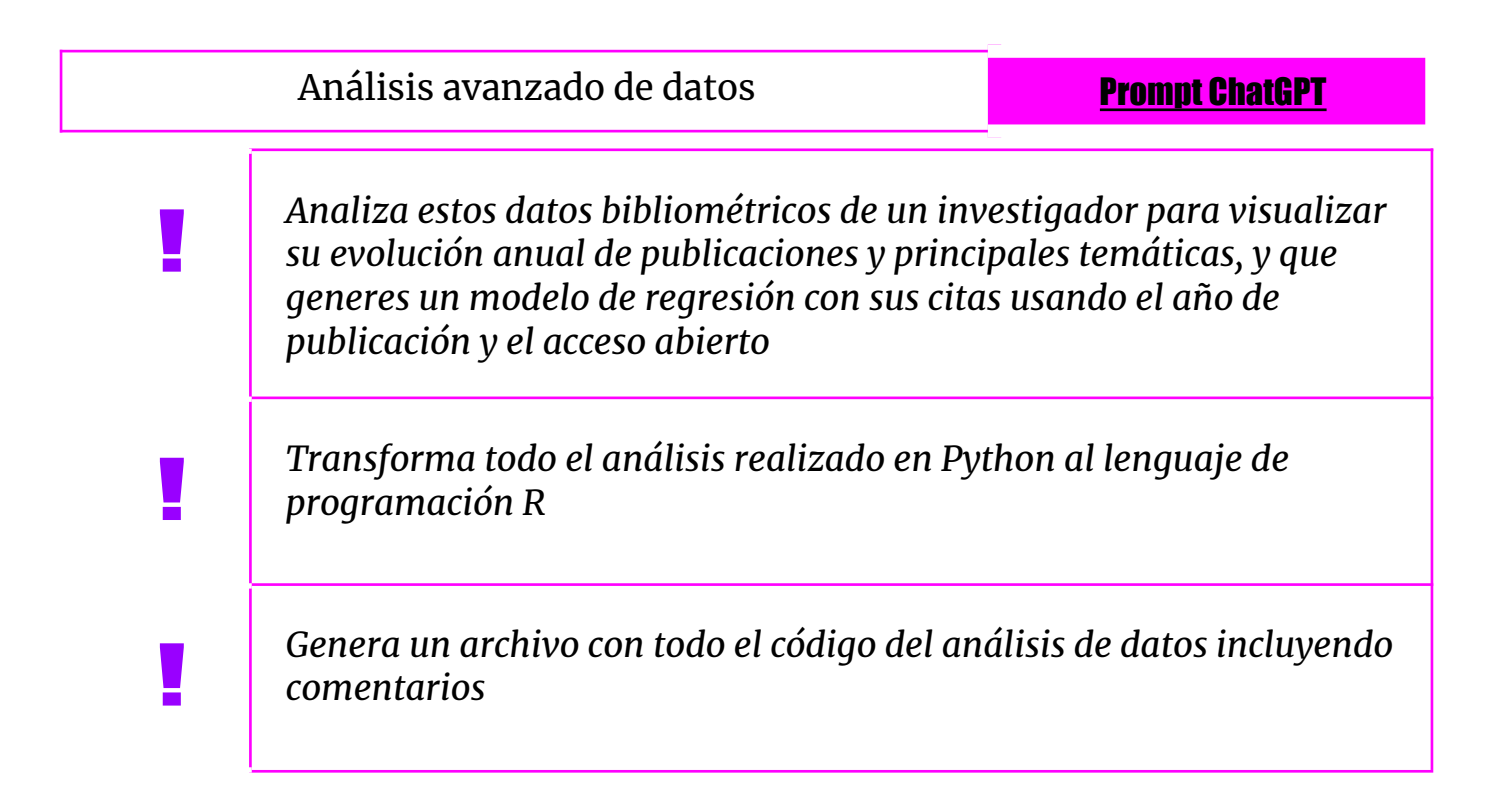

### ● Topic modeling

**!** 

En el área de topic modeling, ChatGPT puede ser una herramienta valiosa para identificar y analizar temas predominantes en conjuntos de datos textuales. Su capacidad para integrar información de diversas áreas permite ofrecer una perspectiva más amplia y multidisciplinaria, complementando los análisis técnicos realizados con software específico, pero sin reemplazar la necesidad de estas herramientas especializadas para un análisis detallado y avanzado. Aunque no realiza análisis estadísticos avanzados como los algoritmos específicos de modelado de temas (por ejemplo, LDA - Latent Dirichlet Allocation).

#### **Obtengamos etiquetas generales que representen un tema común.**

- Propón un término general que represente a los siguiente términos
- Etiqueta con una palabra estos 8 trabajos comunes
- Vuelve a etiquetar pero usando arhir

Topic modeling Topic modeling

*Estoy etiquetando contenidos. Tengo varios descriptores que pertenecen a un mismo tema. Puedes proporcionarme un término que sirva para englobar todos estos conceptos, una categoría padre. Por ejemplo, si aparecen citas, papers, indicadores y journals una categoría válida sería Bibliometría*

## ● Determinación de género

ChatGPT puede proporcionar estimaciones generales sobre el género basándose en nombres. Sin embargo, esta capacidad tiene limitaciones significativas. La asociación de un nombre con un género específico puede variar ampliamente entre diferentes culturas e idiomas. Además, las tendencias en nombres pueden cambiar con el tiempo, por lo que las asociaciones de género pueden no ser precisas o estar desactualizadas. En casos como estos es posible incluir dichas variables para mejorar el resultado.

Predicción de género usando nombre y país **Prompt [ChatGPT](https://chat.openai.com/share/3c6d49ff-bbb5-497e-b230-7f6205561756)** 

### ● Comentarios de tablas

ChatGPT puede ser una herramienta útil para comentar y analizar tablas, ayudando a interpretar y contextualizar la información presentada en ellas. Puede ofrecer explicaciones sobre los datos, identificar tendencias o patrones significativos, y señalar posibles correlaciones o discrepancias. Además, puede ayudar a resumir la información clave de una tabla, facilitando la comprensión de los datos para aquellos que no estén familiarizados con el tema. ChatGPT también puede asistir en la elaboración de conclusiones o hipótesis basadas en los datos presentados.

Comentarios de tablas **Exercía e Prompt [ChatGPT](https://chat.openai.com/share/a3fe99d5-bf0e-4c7d-8959-20716acd5b87)** 

*A continuación te incluyo una tabla con el recuento de la actividad de diferentes tipos de cuentas de Twitter que discuten sobre la FP Dual. Interpreta los datos y hazme un párrafo comentando los resultados de la tabla indicando los valores y generando otros derivados de ellos.*

*Partiendo de los datos que aparecen en la siguiente tabla quiero que hagas un comentario en el que primero intérpretes los valores de la primera columna y después de la segunda y tras ello realices una comparativa entre ambas*

## • Comentarios de figuras (ChatGPT Plus)

**!** 

**!** 

ChatGPT puede ayudar a comentar y analizar figuras y gráficos, proporcionando interpretaciones y explicaciones sobre la información visual presentada. Puede describir tendencias, patrones, y relaciones evidentes en los gráficos, como incrementos o decrementos en líneas de tiempo, comparaciones en gráficos de barras, o distribuciones en gráficos de dispersión. También puede asistir en la identificación de puntos clave o anomalías y ofrecer posibles explicaciones o hipótesis basadas en la visualización de los datos.

Comentarios de figuras **Prompt [ChatGPT](https://drive.google.com/file/d/1Y5nhWUPktUYt1vzovYP7MIlbDtjwzCoq/view?usp=sharing)** 

*A continuación te incluyo un gráfico de líneas con la evolución del número de publicaciones acumuladas sobre el COVID-19 en ocho repositorios durante los primeros meses de 2020. Hazme una interpretación de dicha figura en un párrafo.*

*Quiero un párrafo en el que analices la evolución general y lo contextualices con los diferentes momentos clave de la pandemia*

# ● Sugerencia de gráficos

**!** 

**!** 

ChatGPT puede sugerir tipos de gráficos adecuados para visualizar datos específicos, basándose en la naturaleza y el contexto de los datos proporcionados. Su capacidad para entender el propósito y el contexto del análisis de datos le permite ofrecer recomendaciones pertinentes, facilitando una interpretación más eficaz y visualmente atractiva de la información.

Sugerencia de gráficos **Prompt [ChatGPT](https://chat.openai.com/share/3c37c6bb-8dcb-4d65-be8f-0a2aaadd5bd1)** 

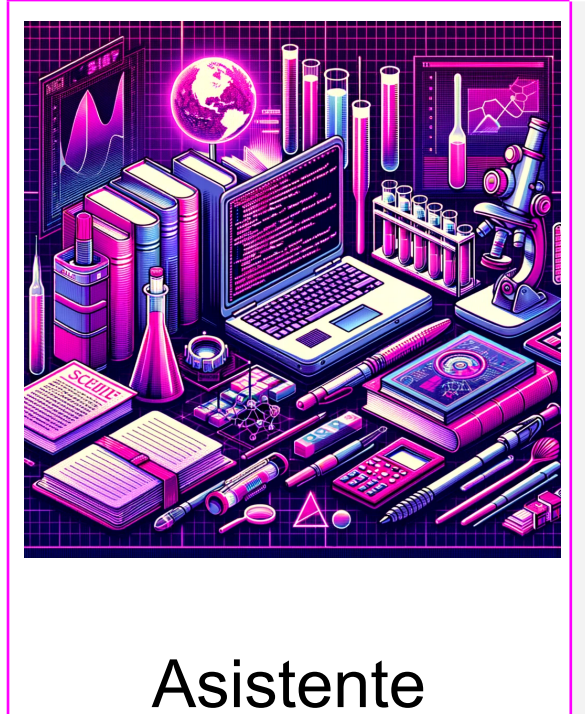

herramientas

Consideraciones generales Asistente de programación Generación de código Depuración de código Asistente de ofimática

# ● Consideraciones generales

! **Respuestas basadas en información previa:** ChatGPT genera respuestas basadas en una amplia base de datos, pero esta información puede no estar actualizada con las últimas versiones o características de herramientas y lenguajes de programación.

! **Falta de contexto específico:** ChatGPT puede no comprender del todo el contexto específico o las necesidades únicas de un proyecto de programación, lo que podría llevar a soluciones inapropiadas.

! **Dependencia excesiva:** Existe el riesgo de depender demasiado de ChatGPT para resolver problemas, lo cual podría limitar el desarrollo de habilidades de resolución de problemas y pensamiento crítico.

! **Riesgo de malinterpretación:** Las respuestas de ChatGPT pueden ser malinterpretadas, especialmente por usuarios con menos experiencia, lo que podría llevar a errores en la codificación o en el uso de herramientas.

! **Limitaciones en problemas avanzados:** ChatGPT puede no ser adecuado para resolver consultas altamente especializadas o problemas avanzados de programación que requieren conocimientos actualizados o expertise específico.

✔ **Verificar la actualidad:** Acudir a la documentación oficial o fuentes actualizadas de las herramientas o lenguajes de programación específicos para contrastar las respuestas.

✔ **Orientación general:** Adapta sus sugerencias al contexto específico de tu trabajo, realizando ajustes y personalizaciones según sea necesario.

✔ **Punto de partida:** Usa ChatGPT como herramienta preliminar y dedica tiempo a experimentar y explorar soluciones independientemente.

✔ **Segunda opinión:** Contrasta las respuestas de ChatGPT y busca la opinión de expertos cuando sea necesario.

✔ **Ayuda expertos:** Para problemas complejos o especializados, complementar la información de ChatGPT con la consulta a expertos en el campo o recursos especializados en la materia..

## ● Generación de código

ChatGPT posee la capacidad de asistir en la generación de código, adecuado para una variedad de lenguajes de programación como Python, JavaScript, HTML, y CSS. Puede crear scripts funcionales, desarrollar fragmentos de código para tareas específicas, y proporcionar asistencia. Además, es capaz de explicar conceptos de programación y la lógica detrás de segmentos de código, lo que lo hace útil tanto para programadores experimentados como para aquellos que están aprendiendo. Esta habilidad facilita el desarrollo de soluciones de software y la educación en programación, aunque siempre se recomienda una revisión humana para garantizar la precisión y eficacia del código generado.

#### **Generemos un script para importar y visualizar datos**

Generación de código **Prompt [ChatGPT](https://chat.openai.com/share/3c101e27-b490-4b6a-9010-5d750808b2ad)** 

## ● Depuración de código

ChatGPT puede ser una herramienta útil para la depuración de código, ofreciendo asistencia en la identificación y solución de errores en varios lenguajes de programación. Puede analizar fragmentos de código proporcionados por el usuario, identificar problemas comunes como errores de sintaxis, problemas lógicos, y errores en tiempo de ejecución. Además, ChatGPT puede sugerir mejoras en el código, explicar la causa de los errores y proporcionar soluciones o alternativas para resolverlos.

#### **Corrección de errores en un código**

Depuración de código **Prompt [ChatGPT](https://chat.openai.com/share/9029981f-61e7-40c2-a32f-aa8910ee30ef)** 

### ● Asistente de ofimática

**!** 

**!** 

**!** 

Como asistente de ofimática, ChatGPT ofrece una variedad de funciones útiles para aumentar la productividad y eficiencia en el trabajo con software de oficina. Puede ayudar en la creación y edición de documentos de texto, hojas de cálculo y presentaciones, proporcionando consejos sobre formatos, estilos y organización del contenido. ChatGPT también puede ofrecer orientación en el uso de funciones específicas de programas de ofimática, como Microsoft Office o alternativas de código abierto, y sugerir métodos para automatizar tareas repetitivas o manejar datos de manera más eficiente.

> *¿Cuál es el proceso para generar un índice automático en Word basado en los encabezados que he usado en mi documento?*

*Cuáles son las opciones que tiene word para revisar con otros compañeros un manuscrito conjuntamente, por ejemplo comentarios o visualización de cambios*

*¿Cómo puedo crear un gráfico de barras apiladas en Excel para visualizar las ventas mensuales de un producto en diferentes regiones?*

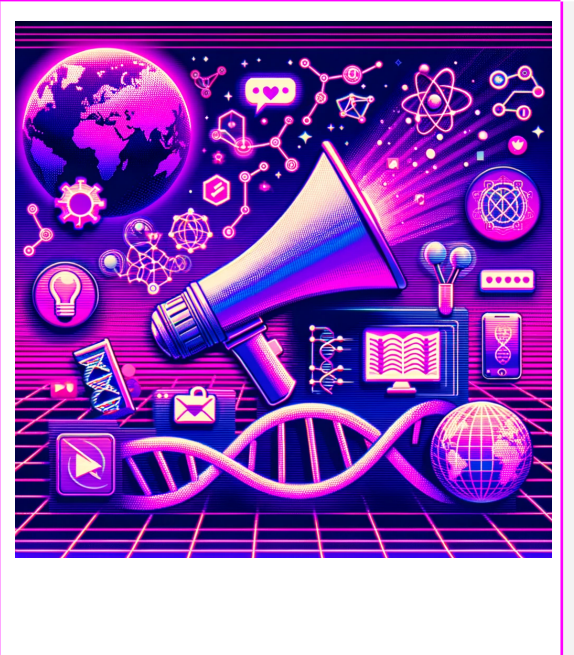

Divulgación científica

Elaboración de mensajes en redes sociales Redacción de notas de prensa Redacción de entradas para blogs Creación y mejora de la identidad digital Organización de un congreso

## ● **Elaboración de mensajes en redes sociales**

ChatGPT es una herramienta excelente para la elaboración de mensajes en redes sociales, brindando apoyo en la creación de contenido atractivo y adecuado para diferentes plataformas. Puede ayudar a redactar publicaciones, tuits, actualizaciones de estado y comentarios, adaptando el tono y el estilo al público objetivo y a las normas de cada red social. ChatGPT también puede sugerir ideas para contenido creativo, como campañas de marketing, interacciones con seguidores, o respuestas a preguntas frecuentes. Además, es útil para generar mensajes que fomenten la participación del público, como preguntas abiertas, llamados a la acción, o encuestas.

### **Elaboremos una campaña de difusión de un paper en Twitter y Facebook**

- Prepara un hilo de Twitter a partir del abstract de un paper
- Traduce a ingles y adapta a un estilo informal
- Adapta el hilo a un post de Facebook

**!** 

**!** 

Elaboración de tuits y posts **Prompt [ChatGPT](https://chat.openai.com/share/8dc57f51-38c1-4898-a182-d05a77243535)** 

*Prepárame una campaña de difusión de un proyecto de investigación preparando varios mensajes separados en el tiempo*

*Prepárame un post en LinkedIn para hacer difusión de este trabajo que acabo de publicar*

## ● **Redacción de notas de prensa**

**!** 

ChatGPT es una herramienta eficiente para la redacción de notas de prensa, aportando habilidades clave en la creación de comunicados claros, concisos y atractivos. Puede asistir en la estructuración de la nota, asegurando que se incluyan elementos esenciales como el titular atractivo, el primer párrafo resumen (lead), el cuerpo con detalles importantes, y la información de contacto. ChatGPT también puede ayudar a redactar el contenido de manera que capte la atención de los medios de comunicación, resaltando los aspectos más notables y relevantes de la noticia o evento que se está anunciando. Además, puede sugerir estilos de escritura adecuados a la audiencia y el propósito de la nota de prensa.

### **Elaboremos una nota de prensa para difundir nuestra investigación**

- A partir de este resumen haz una nota de prensa con una estructura concreta
- Tradúcela al inglés e incluye la referencia al trabajo

Redacción de una nota de prensa **Prompt [ChatGPT](https://chat.openai.com/share/a06e4e3e-acbf-42fb-ace3-80fcbe5909c5)** 

*Usando el título, resumen, autores y afiliaciones de una publicación genera una nota de prensa para una audiencia no especializada en el tema con cuatro párrafos. Genera asimismo cuatro entradillas!*

## ● **Redacción de entradas para blogs**

Es también una herramienta válida para redactar entradas de blog, ofreciendo soporte en varias etapas del proceso de escritura. Puede ayudar en la generación de ideas y temas interesantes, acordes con el público objetivo y el propósito del blog. También puede asistir en la estructuración de las entradas, asegurando que tengan una introducción atractiva, un desarrollo coherente y una conclusión impactante. ChatGPT es capaz de redactar contenido en una variedad de estilos, desde informativo y formal hasta casual y entretenido, adaptándose al tono del blog. Además, puede ofrecer consejos para mejorar el SEO (Search Engine Optimization) de las entradas, incrementando así su visibilidad en los motores de búsqueda.

#### **Elaboremos una entrada en un blog para presentar nuestra investigación**

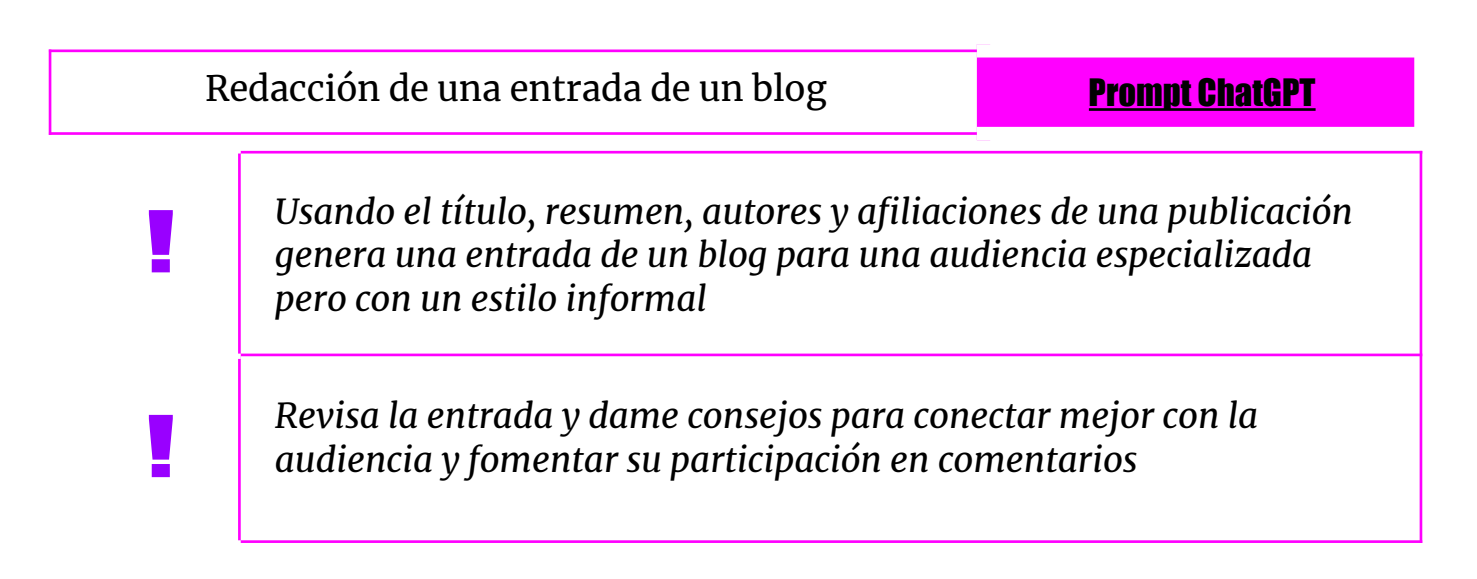

# ● **Creación y mejora de la identidad digital**

ChatGPT puede ofrecer un análisis valioso sobre la identidad digital y la presencia web, ayudando a evaluar y mejorar la forma en que individuos o marcas se presentan y comunican en línea. Puede proporcionar una revisión de la coherencia y efectividad del tono y estilo de comunicación en diferentes plataformas digitales, asegurándose de que reflejen adecuadamente la identidad deseada. ChatGPT también puede analizar el contenido existente en sitios web y redes sociales, sugiriendo mejoras para aumentar el compromiso y la relevancia con el público objetivo. Además, puede ofrecer consejos sobre estrategias de SEO para mejorar la visibilidad en línea y sugerir formas de fortalecer la interacción y el compromiso a través de distintos canales digitales.

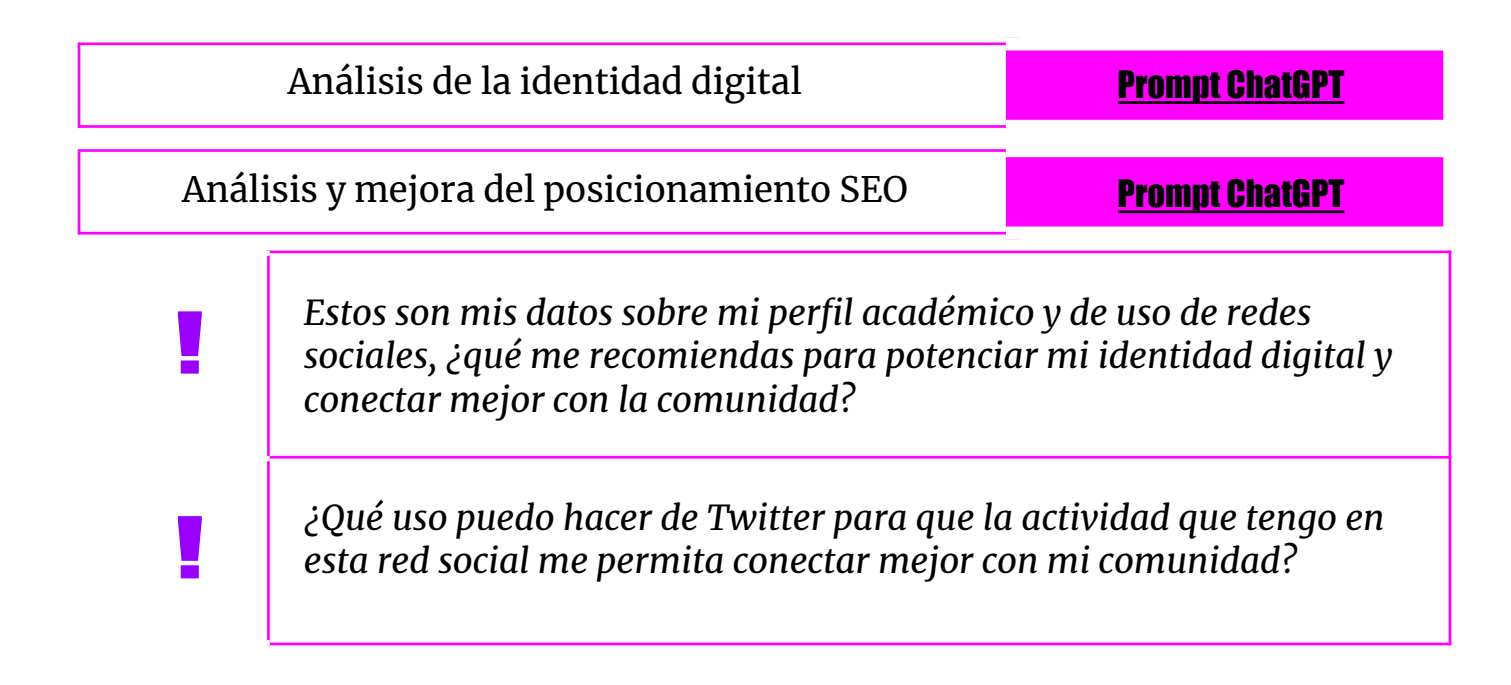
## ● **Organización de un congreso**

ChatGPT puede ser una herramienta útil en la organización y gestión de un congreso, brindando asistencia en varias etapas del proceso. Puede ayudar en la planificación inicial, sugiriendo temas, formatos de sesiones, y estrategias para la participación de los asistentes. También es capaz de ofrecer ideas para la logística, como la programación de eventos, asignación de espacios y coordinación de recursos. En términos de comunicación, ChatGPT puede asistir en la redacción de correos electrónicos, boletines informativos y material promocional, asegurando que la información sea clara y atractiva. Su función principal es proporcionar soporte en la planificación, la generación de ideas y la comunicación, complementando el trabajo del equipo organizador.

#### **Usemos ChatGPT para la asistencia en varias etapas de un congreso**

- Prepárame un mensaje para distribuir por correo electrónico anunciando el congreso
- Hazme una planificación para 3 días de 150 ponencias
- Organiza las sesiones de acuerdo a las temáticas de las ponencias
- Asigna un título a cada una de las sesiones

**!** 

#### Organización de un congreso **Prompt [ChatGPT](https://chat.openai.com/share/0c3595cc-6054-42bc-b3a3-b430ae717492)**

*Hay revisores que no han terminado todavía su revisión. Redáctame un correo para pedirles con educación que lo hagan cuanto antes*

*Elabora un presupuesto detallado para el congreso UNFD, considerando una estimación de ingresos de 25,000 y gastos de 22,000. Se espera una asistencia de 133 personas. Incluye en el presupuesto categorías específicas de gastos e ingresos, como alojamiento, catering, materiales, honorarios de ponentes, patrocinios, cuotas de inscripción, y otros costes operativos relevantes.*

*Proporciona sugerencias de actividades únicas en Granada para participantes de un congreso interesados en historia, arte y gastronomía. Buscan experiencias más allá de lo convencional, como visitas a lugares ocultos, talleres culturales, y degustaciones gastronómicas locales. Incluye actividades para tardes y noches, aptas para un grupo de alto nivel cultural deseoso de explorar aspectos singulares de la ciudad*

**!** 

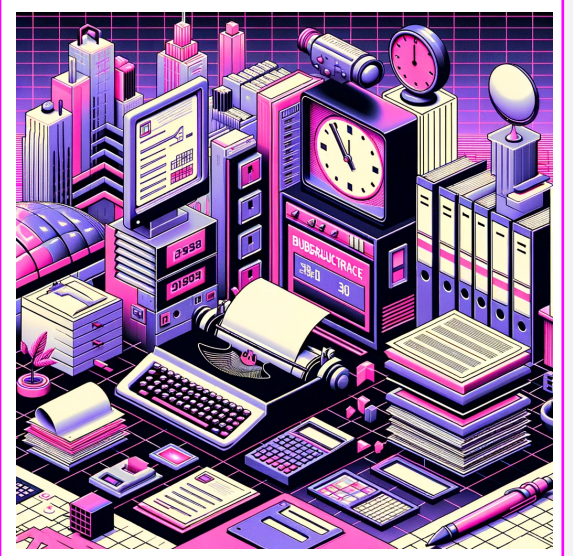

Consideraciones generales Envío de correos electrónicos Interpretación de boletines y documentos oficiales Gestión del tiempo Administración spin-off

Administración y gestión

# ● **Consideraciones generales**

! **Falta de personalización:** Las respuestas generadas pueden carecer de personalización o de un entendimiento profundo de necesidades o preferencias individuales, como por ejemplo la relación personal con una persona o la prioridad de ciertas tareas.

! **Riesgo en situaciones críticas**: Utilizar una IA para tareas que requieren un alto grado de precisión, como asuntos legales o laborales, sin una revisión adecuada por parte de un experto, puede llevar a decisiones erróneas o peligrosas.

! **Dependencia de la IA**: Confiar demasiado en respuestas automatizadas para la gestión de tareas, en especial al interactuar con personas, puede llevar a una pérdida de toque humano y personal en las interacciones, lo cual es crucial en muchos aspectos de la gestión empresarial y las relaciones profesionales.

! **Confidencialidad y seguridad de datos**: Al compartir información con una IA, sobre todo de carácter personal y altamente sensible, existe el riesgo de que pueda no estar completamente segura, aunque se tomen medidas de seguridad.

✔ **Uso práctico:** En situaciones donde se requiere una personalización más detallada, la IA puede usarse para crear un borrador inicial que luego puede ser personalizado por un humano.

✔ **Herramienta complementaria:** En lugar de reemplazar el juicio humano, usa la IA para un análisis preliminar o generación de sugerencias que luego sean revisadas.

✔ **Uso equilibrado:** Limita su uso a aspectos rutinarios y con una limitada interacción humana, evitando en todo momento delegar todas tus interacciones con personas al completo a las respuestas y decisiones ofrecidas de esta.

✔ **Control de uso:** Implementa políticas de seguridad y privacidad que limiten el acceso de la IA a ciertos tipos de datos, asegurando que solo se comparta información no sensible o adecuadamente anonimizada.

### ● **Envío de correos electrónicos**

**!** 

**!** 

La interpretación del lenguaje, la redacción y la formulación de mensajes son aspectos altamente dominados por ChatGPT. Es por ello que se puede usar para ayudar a crear correos electrónicos claros, concisos y profesionalmente redactados, adecuados para una variedad de contextos. Además, puede asistir en estructurar el contenido del correo, elegir un tono apropiado, y asegurarse de que el mensaje cumpla con las normas de etiqueta y profesionalismo. Además, puede ofrecer sugerencias para asuntos de correo que capten la atención y redactar respuestas a correos recibidos.

#### **Solicitaremos la generación de plantillas y respuestas para casos concretos.**

- Hazme una plantilla para solicitar datos de investigación a una empresa
- Otra plantilla para contactar con varios hoteles para pedir presupuesto para un congreso
- Dame una respuesta negativa y educada a una solicitud de retrasar un examen
- Genera un correo breve y directo en inglés para iniciar una colaboración con un investigador/a

Generación de plantillas de correo y respuestas **Prompt [ChatGPT](https://chat.openai.com/share/5ff9f7ed-1728-4c82-9c41-1893b7a6e898)** 

*Responde con sencillez y educación al correo que te pongo a continuación … aceptando la petición que me realizan. Redactada en Francés académica con tono cordial amistoso y cercano*

*Genera una plantilla de correo para notificar a mis estudiantes de las calificaciones obtenidas y con varias variantes en función de la nota para dar ánimos*

### ● **Interpretación de boletines y documentos oficiales**

ChatGPT es una herramienta útil para la lectura ágil de boletines oficiales y documentos de carácter legislativo o burocrático. Puede ayudar a interpretar y resumir el lenguaje técnico y formal de estos documentos, facilitando su comprensión. Esto incluye la capacidad de desglosar términos complejos y explicar procedimientos legislativos o burocráticos en un lenguaje más accesible. ChatGPT también puede asistir en la identificación de secciones relevantes dentro de leyes, regulaciones, y documentos administrativos, proveyendo una orientación general sobre su contenido y propósito. No debemos olvidar que se trata de un apoyo en la comprensión y no una herramienta de asesoramiento especializado.

#### **Solicitemos a ChatGPT varias consultas para la lectura y comprensión de una convocatoria.**

- **ChatGPT Plus** Hazme un resumen de la convocatoria de la Juan de la Cierva 2023 (inserto PDF)
- Dame un listado sencillo de los requisitos para las personas que quieran solicitar la ayuda
- Detallame el proceso para su solicitud
- Genérame una tabla con el baremo

**!** 

Lectura de la convocatoria de la ayuda Juan de la Cierva **Prompt [ChatGPT](https://chat.openai.com/share/d90f6ad3-c552-41b7-bad0-fdf8bcdbab35)** 

*A partir de este BOE que te adjunto enumera un listado de puntos esenciales, uno por artículo, resumiendo su contenido de manera sencilla y directa para leerlo tomando el café*

*Indicame mediante un listado cuáles son las implicaciones de esta nueva legislación respecto a la actual y cuándo entra en vigor*

*Crea una lista de preguntas frecuentes (FAQ) basadas en este documento legal [nombre del documento], incluyendo respuestas claras y concisas.*

*Describe paso a paso el procedimiento establecido en este reglamento [nombre del reglamento] para [especificar el trámite o procedimiento], simplificándolo en un formato de guía fácil de seguir.*

*Elabora una guía de cumplimiento para el sector [especificar sector] basada en esta nueva regulación [nombre de la regulación], detallando los pasos y consideraciones importantes para asegurar la conformidad.*

*Desglosa y explica en términos simples los artículos clave [enumerar artículos] del siguiente documento legal [nombre del documento], destacando su relevancia e implicaciones.*

**!** 

**!** 

**!** 

**!** 

#### ● **Gestión del tiempo**

**!** 

Para la gestión del tiempo puede ser muy útil en tareas básicas como la planificación y organización de actividades. Puede ayudar a crear listas de tareas, establecer prioridades, sugerir horarios y recordatorios, y proporcionar consejos para una gestión del tiempo eficiente. Además, ChatGPT puede asistir en la identificación de posibles distracciones o ineficiencias en la rutina diaria y ofrecer estrategias para mejorar la productividad. Su capacidad para procesar información rápidamente y generar respuestas adaptadas a las necesidades individuales lo convierte en una herramienta valiosa para quienes buscan optimizar su tiempo y aumentar su eficacia en el trabajo o en la vida cotidiana.

#### **Planifiquemos las actividades de un día.**

- Tengo las siguientes tareas y espacios para realizarlas, hazme una planificación
- En una de las actividades tengo muchos ratos muertos, ¿qué puedo hacer mientras?
- Tengo que revisar mi correo, encájalo dentro de la planificación
- Una tarea no he podido terminarla en su espacio, reorganiza el día
- Planifica los siguientes dos días para terminar las actividades

Planificación de un día **Prompt [ChatGPT](https://chat.openai.com/share/03c0a9f1-0a00-4ebe-b77a-6645aa4223a6)** 

*Durante el curso tengo la siguiente organización, hazme una planificación para preparar las clases, realizar tareas rutinarias (por ejemplo, la lectura del correo) y la investigación*

*Tengo una deadline de envío de un paper a un congreso en [insertar días] y solo puedo trabajar [insertar horario], hazme una planificación para hacer un póster con unos resultados que ya tengo*

*Desarrolla una rutina diaria ideal para mí. Comienzo mi día a las 7:00 a.m. y termino mi trabajo a las 6:00 p.m. Necesito incluir una hora de ejercicio, dos bloques de trabajo ininterrumpido de 3 horas cada uno, y tiempo para comidas y descansos cortos. Proporciona un horario específico teniendo en cuenta estos requisitos*

*Identifica y sugiere estrategias para minimizar distracciones durante mis bloques de trabajo ininterrumpido, que son de 9:00 a 12:00 p.m. y de 2:00 a 5:00 p.m. Considera distracciones comunes como notificaciones de redes sociales, llamadas telefónicas no urgentes y ruidos ambientales*

*Elabora un plan de acción para completar el informe anual, que debe entregarse en tres semanas. Divide el proyecto en tareas más pequeñas, asigna plazos para cada tarea y sugiere bloques de tiempo específicos para trabajar en ellos cada día, teniendo en cuenta que puedo dedicar hasta 4 horas diarias a este proyecto*

**!** 

**!** 

**!** 

## ● **Administración spin-offs**

En el contexto de crear planes para empresas spin-off originadas en una universidad, ChatGPT puede ser una herramienta excepcional para las personas involucradas en el proceso. Puede ayudar en la articulación de propuestas, ofrecer orientación en la identificación de aplicaciones comerciales de descubrimientos académicos, y asistir en la elaboración de estrategias de mercado y planes de negocios adaptados a las particularidades del entorno universitario. También puede contribuir en la planificación financiera, sugiriendo modelos de ingresos y estrategias de financiamiento apropiadas para spin-offs universitarias, y ayudar en la redacción de documentos clave, como propuestas de financiación y presentaciones a posibles inversores.

#### **Generemos un plan de empresa de una spin-off de análisis de datos sociales.**

- Lístame oportunidades de negocio para este congreso y hazme un análisis DAFO
- Detalla los servicio ofertados por la spin-off
- ¿Qué aspectos legales debo tener en cuenta?
- Estima los recursos financieros para una oficial con 3 empleados
- Diseña una campaña de marketing

**!** 

Creación de un plan de empresa para un spin-off **Prompt [ChatGPT](https://chat.openai.com/share/43be7db1-03c6-4e1e-91cc-01fd8a12789a)** 

*Elabora un programa de formación de 6 semanas para los empleados de 'DataSoc Innovations' en el uso avanzado de las herramientas de análisis de datos 'InsightPro' y 'TrendMapper' , centrado en el análisis predictivo y la visualización de datos*

*Desarrolla una estrategia de marketing para la spin-off, centrada en la promoción de sus servicios de análisis de datos sociales. Incluye tácticas digitales, eventos de networking, y colaboraciones con departamentos académicos para aumentar su visibilidad y atraer clientes potenciales*

*Realiza un análisis comparativo entre 'DataSoc Innovations' , 'SocialMetrics Ltd.' y 'CulturalAnalytics Inc.' , enfocándote en sus servicios de análisis de tendencias culturales, cartera de clientes y estrategias de marketing. Presenta los datos en una tabla*

*Elabora un plan para implementar un sistema de gestión de calidad ISO 9001 en 'DataSoc Innovations'. Incluye pasos para la documentación de procesos, formación de empleados, y establecimiento de indicadores de calidad para los servicios de análisis de datos*

*Desarrolla un sistema para evaluar la satisfacción del cliente en 'DataSoc Innovations'. Crea encuestas de seguimiento post-servicio y un proceso para integrar la retroalimentación en la mejora continua de los servicios de análisis de datos*

**!** 

**!** 

**!** 

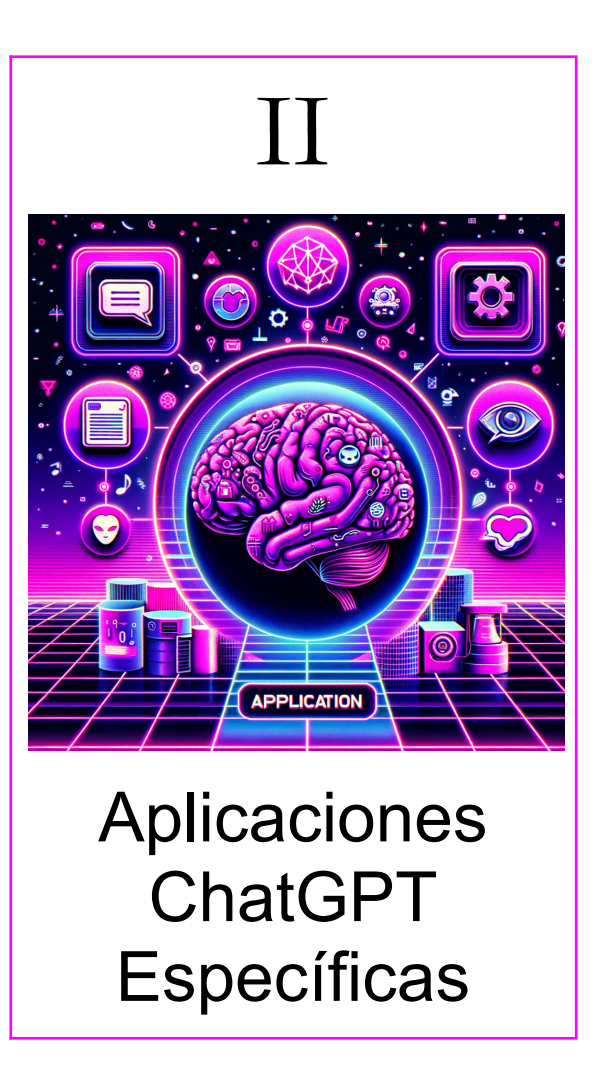

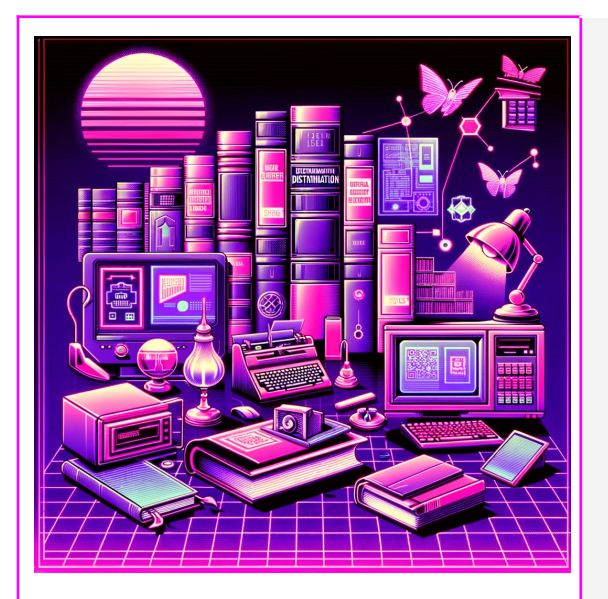

Documentación y bibliotecas

Consideraciones generales Fuente de informacion **Catalogación** Clasificación temática Análisis documental Sistema de recomendación

# ● **Consideraciones generales**

! **Información imprecisa**: El uso de ChatGPT como fuente de información es limitado. En cuestiones relacionadas con temas muy recientes o excesivamente específicos, sus resultados (offline) pueden ser limitados.

! **Ausencia de referencias**: ChatGPT aprende a partir de una basta cantidad de información y puede realizar razonamientos y explicaciones en base a ello pero no es capaz de identificar el documento fuente (offline) y generar una cita y referencia bibliográfica de este.

! **Complejidad del problema**: Algunas de las propuestas de uso de ChatGPT para la Documentación se encuentran enfocadas a problemas prácticos y técnicos, como la catalogación. La respuesta puede ser más o menos acertada en función de la complejidad del problema.

! **Complejidad de reglas y normativas:** El cumplimiento de reglas y normativas específicas, como las establecidas por los sistemas de clasificación, puede estar fuera del alcance de ChatGPT para proporcionar asesoramiento detallado en casos muy específicos.

✔ **Contrasta:** Uso Práctico: En situaciones donde se requiere una personalización más detallada, la IA puede usarse para crear un borrador inicial que luego puede ser personalizado por un humano.

✔ **Desconfía de las referencias:** Busca en herramientas específicas referencias bibliográficas veraces.

✔ **Revisa los pasos:** Solicita siempre una descripción detallada de los pasos que da ChatGPT para verificar su funcionamiento y validar la respuesta dada.

✔ **Uso preliminar:** Usa ChatGPT para obtener una visión general o comprender su funciomaniento y luego aplicar las reglas y normativas específicas.

### ● **Fuente de información**

Como fuente de información, ChatGPT se destaca por ofrecer dos modos de búsqueda: offline y online. La búsqueda offline se basa en una amplia base de conocimientos acumulada hasta su última actualización, permitiendo a ChatGPT proporcionar respuestas detalladas y bien informadas en una variedad de temas, desde ciencia y tecnología hasta historia y arte. Para información más actualizada y para indagar en temas más allá de su base de datos, ChatGPT utiliza su función de navegador integrado para realizar búsquedas en línea, específicamente a través de Bing. Esto le permite acceder a información reciente y realizar búsquedas en tiempo real, aunque su uso está limitado a cuentas suscritas al modelo ChatGPT Plus.

#### **Buscaremos información de carácter general y sobre algún suceso reciente**

- Resumen sobre el proceso de formación de la Unión Europea
- Breve historia de la documentación

**!** 

- Esquema con los momentos más relevantes para el origen de la web
- **ChatGPT Plus** Resumen de los ganadores de los premios The Game Awards 2023

Solicitud de información offline y online Prompt [ChatGPT](https://chat.openai.com/share/f9191973-c016-4bec-9f3b-9169131b0ac3)

*Hazme un resumen de la historia de [insertar suceso] y dámelo en formato tabla con dos columnas, una con el año y otra con el suceso* *Busca en la web las últimas noticias y actualizaciones sobre [nombre del evento], centrándote en información reciente acerca de los oradores principales, cambios en la agenda, medidas de seguridad implementadas, y cualquier anuncio relevante realizado en las últimas 24 horas*

*Genera un listado exhaustivo de todas las películas dirigidas por [nombre del director/a], clasificándolas en orden cronológico. Para cada película, incluye su título, el año de estreno, el género principal, y cualquier premio importante que haya recibido. Además, si es posible, añade una breve sinopsis de cada film y los nombres de los actores principales*

*Reúne información reciente sobre las tendencias actuales del mercado de criptomonedas, incluyendo cambios en los precios de las principales monedas.*

**!** 

**!** 

### ● **Catalogación**

**!** 

Como herramienta para la catalogación de obras, ChatGPT destaca por su capacidad para organizar y clasificar información de manera eficiente. Al emplear estándares como la Clasificación Decimal Universal (CDU) o la Clasificación de la Biblioteca del Congreso, ChatGPT puede ser una herramienta valiosa para la catalogación de obras. Con su capacidad para procesar y comprender grandes volúmenes de información, ChatGPT puede asistir en la asignación de códigos y etiquetas de clasificación según estos sistemas reconocidos internacionalmente. Puede ayudar a determinar las categorías apropiadas para libros, documentos y otros materiales, basándose en su contenido, tema y género. Además, ChatGPT puede ofrecer asistencia en la interpretación de las reglas y convenciones de estos sistemas de clasificación, lo que resulta útil para mantener la consistencia y precisión en la organización de colecciones bibliográficas o de archivos.

#### **Catalogaremos varias obras siguiendo estándares internacionales e interpretaremos códigos de clasificación**

- Código CDU de un libro sobre las relaciones políticas entre España y Francia
- ¿A qué corresponde este código de la LCC PZ7.R79835 Hal 2018?
- ¿Cómo sería el registro MARC de un libro con estas características?
- ¿Qué indica el encabezamiento 653 en MARC?
- **ChatGPT Plus** Califícame este libro (PDF adjunto de *El príncipe y el mendigo*) usando la CDU

Catalogación de obras **Prompt [ChatGPT](https://chat.openai.com/share/bb95fd93-36a5-46e7-9bb1-ee30fcebc894)** 

*Transforma el siguiente registro MARC en formato ISBD, incluyendo campos de título, autor, edición y publicación. Sigue las normas ISBD para la secuencia y puntuación de elementos.*

*Dado el siguiente libro: 'Historia de la Ciencia' por Ana Martínez, publicado por Editorial Universitaria en 2021, ISBN 978-1234-5678-90, con 350 páginas, crea un registro en formato MARC*

*Explicame de forma básica cómo funciona la CDU y ponme ejemplos que ilustren de su uso*

*Dada la obra 'Introducción a la Física Cuántica' por Elena Gómez, clasifícala utilizando la Clasificación Decimal Universal (CDU). Considera su enfoque en la teoría cuántica y sus aplicaciones en la física moderna*

*Explica cómo se aplicarían las reglas de la Clasificación de la Library of Congress para catalogar la revista 'Avances en Biotecnología' , que aborda temas de genética, biología molecular y aplicaciones médicas*

**!** 

**!** 

**!** 

## ● **Clasificación temática**

**!** 

Al igual que con la catalogación, ChatGPT puede emplearse para realizar clasificaciones temáticas, ya sea de forma libre (folksonomía) o utilizando un tesauro. Gracias a su avanzada capacidad de procesamiento del lenguaje y amplio conocimiento en diversas áreas, puede identificar y categorizar eficazmente temas clave en textos o colecciones. Cuando se usa un tesauro, ChatGPT aplica términos y categorías estandarizados para una clasificación coherente y precisa, facilitando tareas como la gestión de bases de datos y la organización de bibliotecas digitales. Su flexibilidad lo hace igualmente útil para clasificaciones temáticas más abiertas, adaptándose a las necesidades específicas del usuario.

#### **Clasificaremos varios recursos empleando sistemas libres y controlados**

- Crea un pequeño tesauro de géneros literarios con tres niveles jerárquicos
- Asigna varios de ellos a un libro cuya sinopsis es la siguiente
- Genera 3 palabras clave que representen el contenido de la obra
- **ChatGPT Plus** Clasifica el mismo libro usando este tesauro (inserto PDF)

Clasificación de obras mediante tesauros y folksonomías **Prompt [ChatGPT](https://chat.openai.com/share/c758a72e-7519-48d3-9126-6e0790014d71)** 

*A continuación tienes una tabla de obras junto a varias palabras clave que clasifican su contenido, normaliza todos los términos de clasificación*

*A partir de este conjunto de términos construye un tesauro con diferentes jerarquías*

*Genera varios sinónimos para cada uno de los términos introducidos que sean más técnicos*

*Crea una folksonomía para un blog de viajes que se centra en destinos europeos. Define etiquetas como 'gastronomía francesa' , 'historia romana' , 'playas del Mediterráneo' y 'senderismo en los Alpes'*

*Implementa un tesauro de tecnología de la información para clasificar una serie de cursos en línea que cubren lenguajes de programación. Utiliza categorías como 'Python para principiantes' , 'Desarrollo web con JavaScript' y 'Introducción a la inteligencia artificial'*

**!** 

**!** 

**!** 

## ● **Análisis documental**

**!** 

**!** 

Su uso para el análisis documental es especialmente útil en la fase inicial de revisión y síntesis de información. Puede identificar y resumir puntos clave, temas y argumentos en textos y documentos de todo tipo, e incluso describir el contenido de recursos fotográficos. También es capaz de comparar y contrastar contenido entre diferentes fuentes, destacando similitudes y diferencias. Asimismo, asiste en la organización de la información, estructurando de manera lógica y coherente.

#### **Realicemos un análisis de la película** *Sunset Boulevard*

- A partir de la trama dame una sinopsis en español sin spoilers
- Realiza un análisis crítico de la película
- Dame un listado de personajes clave
- **ChatGPT Plus** Describe este fotograma de la película (inserto JPG)

Análisis documental de Sunset Boulevard Prompt [ChatGPT](https://drive.google.com/file/d/1JdDw4Nzz3ACeeLLCvMZeNRrHRX_Wc3D6/view?usp=sharing)

*Analiza críticamente el artículo periodístico adjunto, centrándote en su enfoque temático, calidad de argumentación, objetividad y uso de fuentes*

*Realiza una comparación detallada de los dos textos adjuntos, enfocándote en aspectos como su temática principal, estilo de escritura, argumentos clave, y perspectivas de los autores*

### ● **Sistema de recomendación**

**!** 

Otra de sus aplicaciones prácticas en este contexto es la generación de sugerencias personalizadas basadas en las preferencias e intereses del usuario. Puede ofrecer recomendaciones en una variedad de campos, como libros, películas, música, destinos de viaje, productos y más. Partiendo de la información proporcionada por el usuario, como gustos previos, necesidades específicas o criterios particulares, para generar recomendaciones que sean relevantes y ajustadas a sus intereses. Además, puede proporcionar explicaciones o razones detrás de cada recomendación, lo que añade valor y contexto a sus sugerencias. Incluso servir como herramienta predictiva para recordar títulos de obras en base a descripciones.

#### **Generaremos varias recomendaciones en el campo del cine y solicitaremos nombre de obras a partir de descripciones**

- Recomiéndame directores/as de cine *nouvelle vague* poco conocidos
- Dime de cada persona su primera y última película y aquella por la que es especialmente conocido/a
- Recomiéndame películas como Cléo de 5 a 7 pero un poco más recientes
- **ChatGPT Plus** A partir de esta sinopsis, ¿me puedes decir el título de la película?

Generación de recomendaciones cinematográficas **Prompt [ChatGPT](https://chat.openai.com/share/3126910f-d464-4799-a809-1c60fc28383c)** 

*Dame un listado de grupo de música contemporáneos españoles que combinen pop/rock con psicodelia, pero que predomine más esto último*

*Crea una lista de reproducción para mí que incluya música similar a la de artistas como Eskorbuto y Kortatu. Explica brevemente la razón detrás de cada elección*

*Basándote en esta descripción: 'un libro sobre una distopía futurista donde los ciudadanos son vigilados constantemente' , ¿puedes identificar títulos que coincidan con esta temática?*

*Estoy buscando libros infantiles para niños de entre 6 y 8 años que estimulen la creatividad y la imaginación. Me interesan libros con historias aventureras o mágicas, ilustraciones coloridas, y mensajes positivos. Prefiero autores contemporáneos y que los libros sean adecuados para leer en voz alta. Por favor, sugiere tres libros que cumplan con estos criterios y explica brevemente la trama de cada uno y por qué serían una buena elección*

*He visto 'La Grande Bellezza' , así que me gustaría recomendaciones de otras películas de Sorrentino y de directores italianos similares en estilo. Prefiero películas con un fuerte énfasis en la narrativa visual y temas profundos*

**!** 

**!** 

**!** 

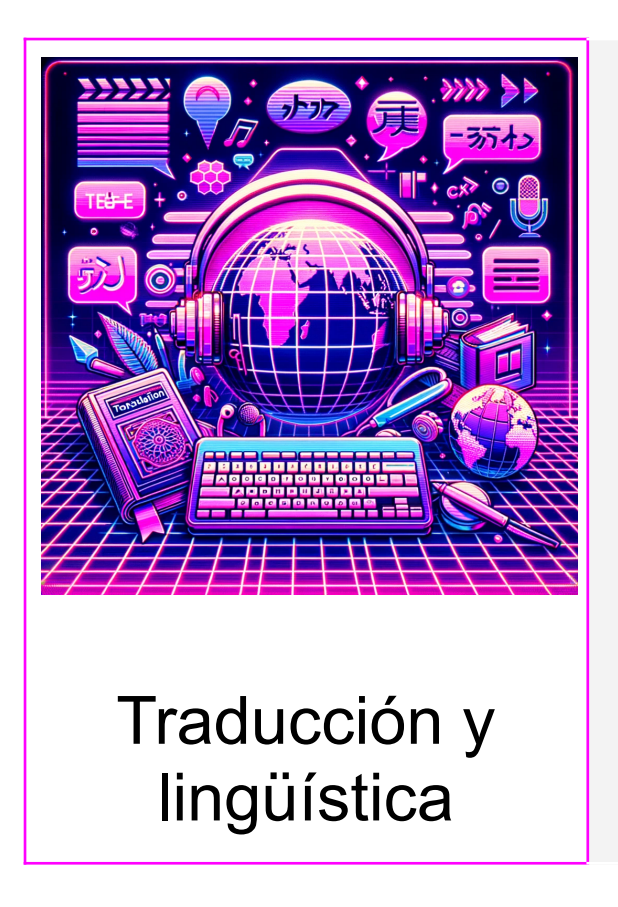

Consideraciones generales Multidiccionario integral Análisis contextuales de palabras Traducción de palabras, frases y textos Análisis contrastivo de traducciones

# ● **Consideraciones generales**

! **Calidad variable según el idioma**: La eficacia de ChatGPT en traducción varía dependiendo del idioma, siendo más precisa en idiomas con abundantes datos de alta calidad como inglés, español, francés, entre otros. Para idiomas menos comunes o con menos datos, la calidad disminuye.

! **Limitaciones contextuales y culturales**: ChatGPT puede fallar en captar el contexto específico y las sutilezas culturales en traducciones, especialmente en textos con jerga, humor, o expresiones idiomáticas, lo que puede llevar a traducciones erróneas o sin sentido.

! **Desactualización de datos:** El modelo se basa en datos que no incluyen desarrollos lingüísticos recientes, lo que puede afectar su habilidad para comprender y traducir neologismos o cambios en el uso del lenguaje.

! **Dificultad en reconocer errores y ambigüedades**: ChatGPT puede no identificar ni corregir errores o ambigüedades en el texto original, lo que podría resultar en traducciones inexactas, especialmente en textos técnicos o académicos.

! **Sesgos y consideraciones éticas**: Existe el riesgo de sesgos en las traducciones debido a los datos de entrenamiento del modelo, lo que puede reflejar prejuicios culturales o de género. La utilización de esta tecnología en ámbitos donde la precisión es crítica, como traducciones legales o médicas, plantea serias cuestiones éticas.

**Otras cuestiones:** Falta de coherencia en textos largos, falta de conocimiento específico del dominio, etc…

✔ **Verificar traducciones:** Siempre revise y verifique las traducciones proporcionadas por ChatGPT, especialmente en contextos técnicos, legales o médicos.

✔ **Utilizar para borradores preliminares**: Emplee ChatGPT para crear borradores preliminares o para obtener una comprensión general del texto, no traducción final.

#### ✔ **Combinar con herramientas**

**especializadas:** Combine con herramientas de traducción especializadas o con la revisión de un traductor humano experto.

✔ **Limitar el uso a textos cortos y simples:** Utilice ChatGPT principalmente para textos cortos y relativamente simples para minimizar problemas de coherencia y contexto.

✔ **Conciencia de las limitaciones culturales**: Sea consciente de las limitaciones del modelo en cuanto a contextos culturales y sutilezas idiomáticas

## ● **Multidiccionario integral**

ChatGPT puede actuar como un recurso multifuncional que agrupa diversas capacidades lexicográficas en un único punto de acceso. Esto permite explorar ampliamente una palabra sin la necesidad de recurrir a múltiples fuentes externas. La herramienta sintetiza información de distintos diccionarios, proporcionando definiciones, sinónimos, antónimos y más. En su versión Plus, ChatGPT tiene la capacidad de conectarse directamente a bases de datos lexicográficas para un acceso más inmediato y detallado.

#### **Examinaremos cómo realizar un estudio básico pero exhaustivo de un término utilizando esta herramienta integrada.**

- Consultar en el RAE la definición de una palabra
- Comparar definiciones pidiendo que me ofrezca las definiciones en otros diccionarios
- Solicitar la etimología de la palabra

**!** 

- Una vez obtenido pedir los sinónimos, antónimos, parónimos, etc..
- Aclaraciones ortográficas sobre la palabras
- Redacción de un informe final con la información anterior

Estudio de la palabra barrabasada con informe Prompt [ChatGPT](https://chat.openai.com/share/20a1c7b5-213a-4f41-9474-86df83a65b57)

*¿Existen reglas ortográficas o consideraciones especiales para la palabra [insertar palabra]? Por ejemplo, dudas sobre acentuación o uso de mayúscula*

*Realiza un análisis lingüístico completo de la palabra [insertar palabra], incluyendo su morfología, sintaxis y variaciones en distintos registros y estilos*

*¿Cuál es la etimología y la evolución histórica de la palabra [insertar palabra]? Incluye detalles desde sus orígenes hasta el uso contemporáneo.*

*Explora la palabra 'manga' en todos sus significados. Detalla cada uno, desde su uso en el contexto de la moda hasta su significado en el mundo del entretenimiento japonés, incluyendo sinónimos y ejemplos de uso para cada acepción*

*Analiza la frase hecha 'tirar la casa por la ventana'. Ofrece su significado, origen, sinónimos, y ejemplos de uso en diferentes contextos, incluyendo variaciones regionales si las hay*

**!** 

**!** 

**!** 

## ● **Análisis contextuales de palabras**

ChatGPT, en el contexto de la traducción, actúa como un recurso versátil para explorar el uso y el significado de las palabras en distintos contextos.Puede ayudar a los traductores a entender cómo se usan las palabras en diferentes frases, expresiones idiomáticas y colocaciones lingüísticas. Su capacidad para analizar y generar lenguaje permite a los traductores obtener una perspectiva más profunda de la semántica y el uso pragmático de términos específicos, facilitando así la identificación de equivalentes precisos y contextuales en varios idiomas. Puede ofrecer ejemplos de cómo una palabra se integra en diferentes estructuras lingüísticas y culturales

### **Examinaremos cómo realizar un estudio para explorar el uso y el significado de una palabra en distintos contextos**

- Analice cómo cambia el significado en distintas frases o expresiones
- Identificación de usos idiomáticos y colocaciones más habituales
- Exploración del significado desde una perspectiva literaria y cultural
- Elaboración de un Informe final

**!** 

Estudio de la palabra *estampa* con informe

*Compara la expresión idiomática 'raining cats and dogs' en inglés con su equivalente en español. Explica cómo se traduce esta expresión y discute las diferencias culturales reflejadas en estas frases*

# ● **Traducción de palabras, frases y textos**

**Traducir palabras individuales.** Para traducir hay que indicar la palabra que queremos traducir, los idiomas a los que queremos traducir y hay que indicar el contexto de la traducción

Indicamos la palabra, idioma/s y contexto

**!** 

**!** 

- Podemos solicitar ejemplos de uso para entender mejor el significado
- Pedir información de interés para una traducción correcta (por ejemplo falsos amigos)

Traducción de Molest con información extra Prompt [ChatGPT](https://chat.openai.com/share/b2897c26-a581-407f-9434-a93890fb10a7)

*ChatGPT, explora el falso amigo 'embarazada' en español y 'embarrassed' en inglés. Proporciona ejemplos de cómo estas palabras pueden llevar a malentendidos debido a su similitud y diferencia de significado*

*¿Cómo se compara la palabra [insertar palabra] con sus equivalentes en otros idiomas, como el español, francés o alemán, en términos de uso, connotación y etimología?*

## ● **Análisis contrastivo de traducciones**

ChatGPT demuestra una habilidad excepcional para comparar diferentes traducciones de un mismo texto, aprovechando su avanzado conocimiento en Procesamiento del Lenguaje Natural. Esta capacidad le permite entender y analizar las estructuras gramaticales, matices y contextos culturales de varios idiomas. Como resultado, ChatGPT puede ofrecer análisis comparativos detallados, lo que lo convierte en una herramienta valiosa para estudios en traducción comparada, educación lingüística y en la investigación de la traducción automática y la localización.

### **Examinaremos cómo realizar un estudio para explorar el uso y el significado de una palabra en distintos contextos**

- Introducimos la traducción original en inglés y dos traducciones diferentes
- Pedimos que nos realice un resumen de las principales diferencias
- Le pido que me cree una tabla de las palabras que se han traducido de manera diferente
- Le indico que me indique cuál es la traducción más correcta para cada palabra
- Solicito una traducción final que fusione las dos traducciones

Análisis contrastivo de dos traducciones sobre Alhambra Prompt [ChatGPT](https://chat.openai.com/share/e8541c85-c6af-42aa-a142-2371145b1695)

**!** 

*Analiza y compara estas dos traducciones al inglés del poema 'El Cuervo' de Edgar Allan Poe, originalmente escrito en inglés. Evalúa cómo cada traducción maneja el ritmo, la rima y los matices del lenguaje original*

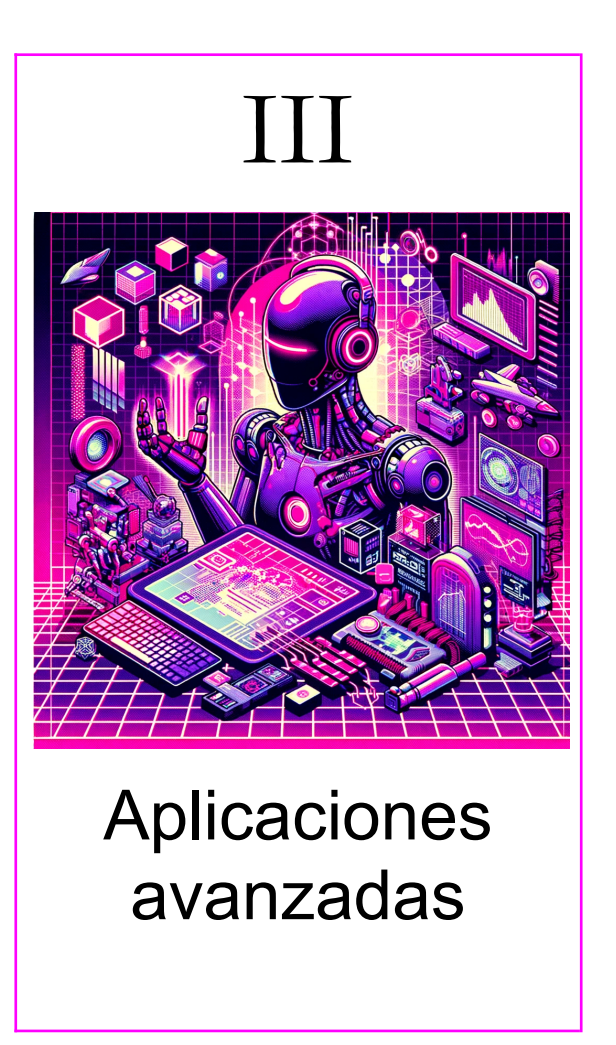

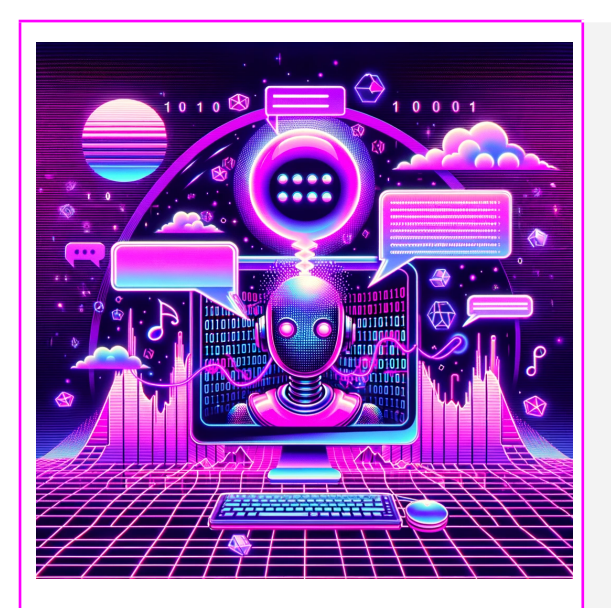

Consideraciones generales Ejemplo práctico de diseño en un GPT - Bot GPT-bot: El otro torres-salinas (Tutor Docente) GPT-bot: AT -**o:** Asistente de traducción GPT-bot: Envío a una revista

GPT - Bots personalizados

# ● **Consideraciones generales**

! **Caja negra**: El uso de un GPT generado por otra persona supone la ejecución de un prompt oculto en el cual desconocemos las indicaciones y especificaciones dadas, lo cual puede llevar a respuestas incorrectas o imprecisas sin conocimiento de ello.

! **Jailbreak**: Al preparar un GPT al que limitamos determinado tipo de respuestas es posible que los usuarios encuentren diferentes formas de saltar dicha barrera.

! **Sobreaprendizaje**: Un error común al realizar un GPT a medida para casos muy específicos y concretos está en ofrecer muchas instrucciones de modo que no se ajuste a posibles alteraciones o variantes y de respuestas incorrectas.

! **Problemas de privacidad**: Al construir un GPT es posible que incurramos en problemas de privacidad, por ejemplo solicitando el acceso mediante Bing a un sitio web concreto.

! **Sesgo y equidad**: Reconocer y abordar el sesgo en los datos de entrenamiento para minimizar los sesgos y promover la equidad en las respuestas.

✔ **Transparencia:** Siempre que compartas un GPT haz públicas las instrucciones y no uses GPTs sin conocer las órdenes que tiene detrás para evitar problemas.

✔ **Testea:** Ponte en la piel de un usuario y considera diferentes escenarios en los que haga un uso del GPT diferente para el que fue generado para detectar brechas.

✔ **Visión panorámica:** Aunque acotes mucho las funciones del GPT considera la multitud de casos para los que puede ser usado.

✔ **Revisión de políticas:** Considera constantemente las normativas y guías éticas vigentes para asegurar un uso responsable del GPT

✔ **Actualizaciones y Mantenimiento**: Planificar un programa regular de actualizaciones y mantenimiento para mantener el GPT actualizado.

## ● **Ejemplo práctico de diseño en un GPT - Bot**

Vamos a crear un GPTs - Bots fácil de recetas de cocina dónde chatGPT busque en internet recetas y nos ayude. El menú tienes dos opciones (1) Create dónde indico los prompts y entreno al GPT y Configure donde lo describe. Aquí veis el diseño básico, es rápido y sin complejidad

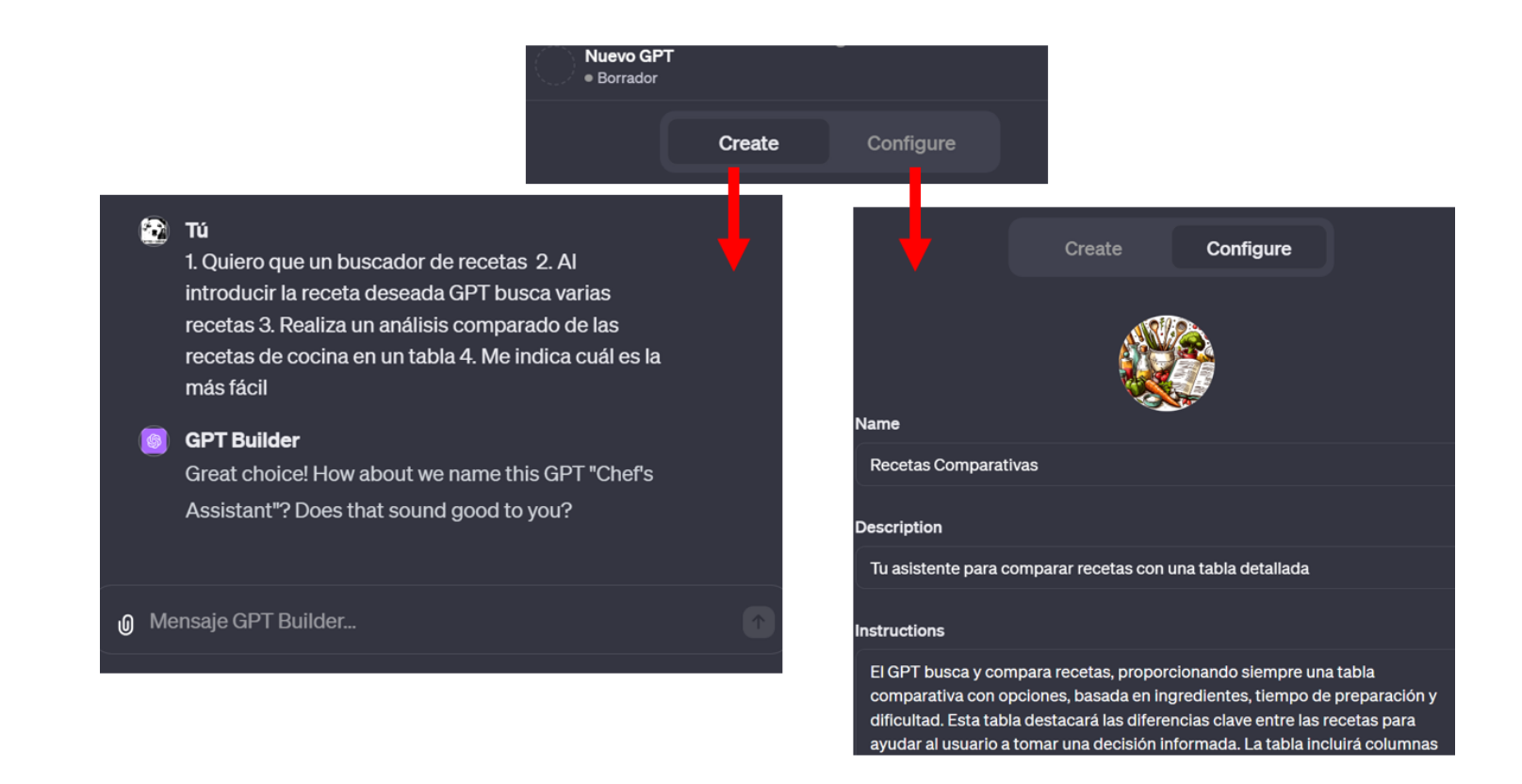

#### **Entrenamiento y mejora**

Tras finalizar el diseño inicial, interactuamos con el modelo GPT para evaluar su rendimiento. En una instancia específica, notamos que el modelo no creaba una tabla según lo previsto, lo que señalaba la necesidad de un entrenamiento adicional para mejorar su respuesta. Volvimos, entonces, a la interfaz de 'Create' para realizar los ajustes necesarios. Durante este proceso iterativo, ChatGPT proporciona opciones y sugerencias útiles, como recomendaciones para formular mejor las preguntas o consejos sobre parámetros que pueden mejorar la interacción con el modelo. Este proceso refleja cómo el desarrollo de modelos de inteligencia artificial, como GPT, requiere de una retroalimentación constante y colaboración para lograr la optimización deseada.

#### **Creación de una base de conocimiento**

Una de las características más destacadas de la generación de modelos GPT es la capacidad de incorporar archivos propios para crear una base de conocimiento personalizada. Esta funcionalidad resulta sumamente atractiva, ya que permite, por ejemplo, integrar una colección específica de cinco libros de recetas en la base de datos del modelo. De esta forma, el ChatGPT puede consultar esta información específica para responder a consultas, sin la necesidad de una conexión a Internet. Es importante señalar que el sistema incluye una opción configurable que permite al usuario decidir si desea habilitar o no la conexión a la red. Esta funcionalidad aporta un valor añadido significativo, ya que facilita un uso más personalizado y seguro del modelo, adaptándose a diferentes contextos y necesidades de información.

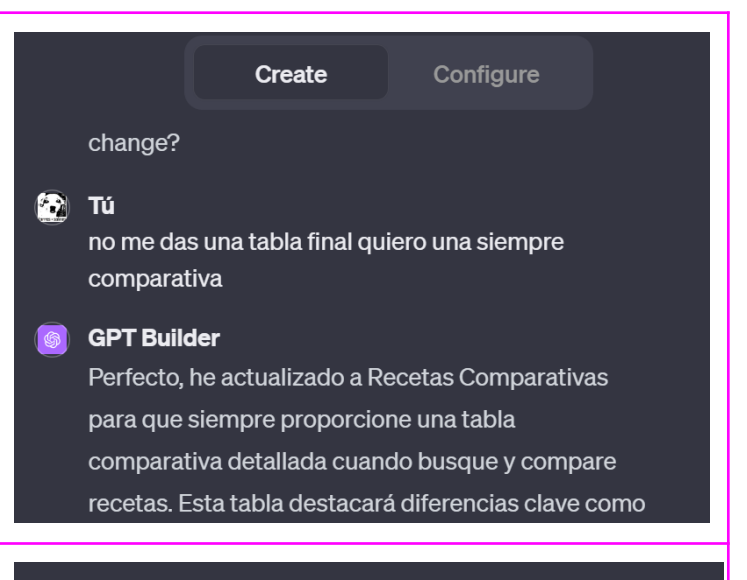

#### Knowledge

Las conversaciones con tu GPT pueden incluir contenido de archivos. Los archivos se pueden descargar cuando el intérprete de código está habilitado.

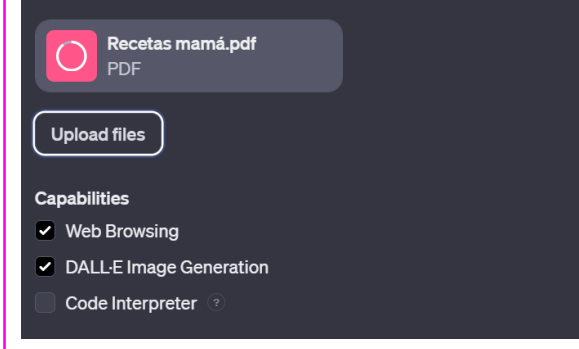

# ● **GPT-bot: El otro torres-salinas (Tutor Docente)**

**Problema**: Se desarrollará un GPT para estudiantes de traducción, actuando como un asistente virtual. Cubrirá contenidos académicos, abordando teoría y práctica de la traducción, y proveerá ejemplos y ejercicios. También informará sobre la organización del curso y recursos didácticos. El objetivo es que sea un recurso educativo integral, adaptado a las necesidades de los estudiantes, mejorando su experiencia de aprendizaje.

**Instrucciones**: responde a mis estudiantes de Traducción de forma educada y amistosa la dudas que presente a la asignatura

**Configuración**: he creado una base de conocimiento con dos documentos, por un lado le he subido todos los apuntes de la asignatura y por otro he subido la guía docente. Se adhiere estrictamente a la información proporcionada en los documentos del curso, evitando datos externos u opiniones personales. Se enfoca en equilibrar aspectos teóricos y prácticos del curso según las consultas.

#### **Capabilities**

- Web Browsing **X**
- DALL·E Image Generation ✔

# **Enlace [público](https://chat.openai.com/g/g-rRYEItlNW-el-otro-torres-salinas)**

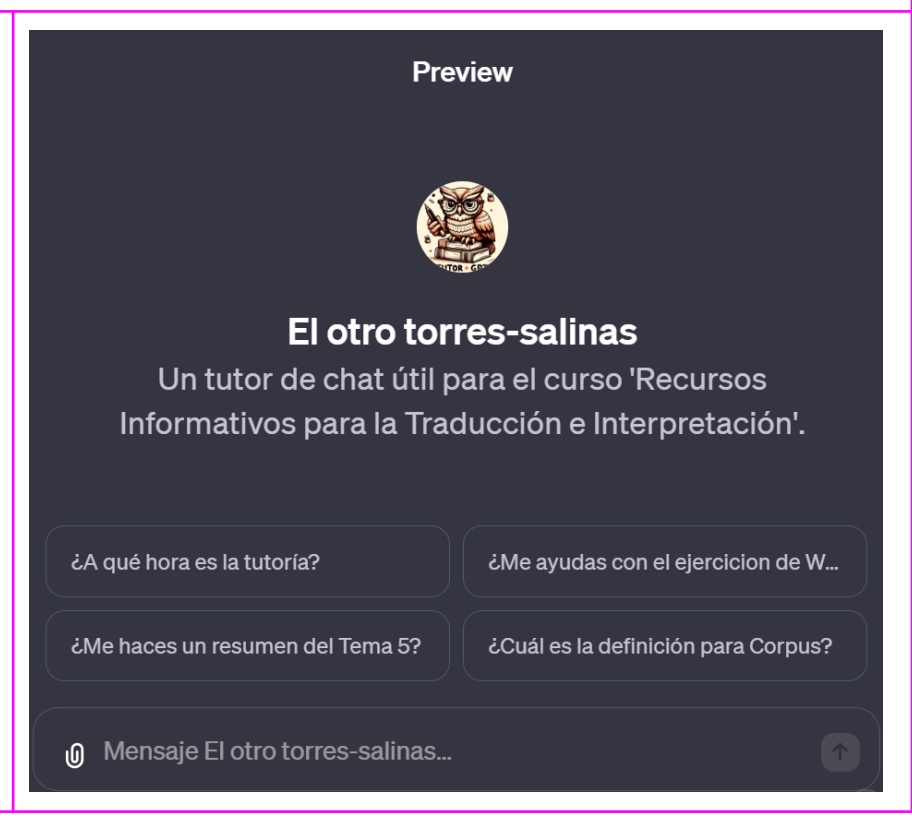
## <span id="page-108-0"></span>● **GPT-bot: AT Asistente de traducción**

**Problema**: Se desarrollará un GPT para estudiantes de traducción, actuando como un asistente virtual. Cubrirá contenidos académicos, abordando teoría y práctica de la traducción, y proveerá ejemplos y ejercicios. También informará sobre la organización del curso y recursos didácticos. El objetivo es que sea un recurso educativo integral, adaptado a las necesidades de los estudiantes, mejorando su experiencia de aprendizaje.

**Instrucciones y configuración**: asistente especializado en el análisis y presentación de información lingüística en español. Su enfoque principal es proporcionar definiciones de palabras según la RAE y otros diccionarios en línea, buscar y analizar la etimología de las palabras, y presentar listas completas de sinónimos y antónimos. Al final de cada consulta, compilará la información en un informe detallado, incluyendo una tabla para los sinónimos y antónimos. Este asistente se esfuerza por ofrecer respuestas precisas y bien estructuradas de un conjunto amplio de informaciones recopiladas de una palabra

### **Capabilities**

- $\bullet$  Web Browsing  $\checkmark$
- DALL $\cdot$ E Image Generation  $\checkmark$

## **Enlace [público](https://chat.openai.com/g/g-KeHDhEI1r-at-asistente-de-traduccion)**

- 6. Hostilidad
- 7. Indiferencia
- 8. Odio
- 9. Alejamiento
- 10 Rechazo

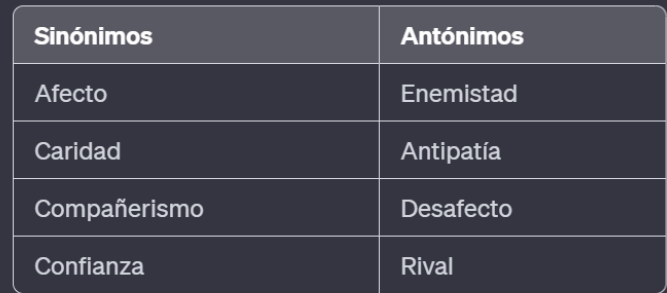

### <span id="page-109-0"></span>● **GPT-bot: Envío a una revista**

**Problema**: Preparar un manuscrito para una revista académica implica tareas diferentes tareas, como la adaptación del manuscrito a un formato concreto o la redacción de un resumen. Cada revista tiene unos requerimientos diferentes, a menudo extensos, y que deben ser leídos con atención. El objetivo de este GPT es facilitar esta tarea automatizando estos procesos.

**Instrucciones y configuración**: Soy un asistente especializado en preparar envíos de papers a revistas científicas. Cuando me envíen un paper y el enlace a una revista, realizaré las siguientes tareas para facilitar el proceso de envío: 1. Resumiré el paper en inglés, manteniendo la estructura adecuada de un abstract científico. No indicaré el título del paper en el abstract y estará listo para copiar y pegar. 2. Generaré entre 5 y 6 palabras clave relevantes en inglés. 3. Prepararé una cover letter personalizada para la revista, teniendo en cuenta su editor, scope y normas. 4. Revisaré la ortografía del paper y proporcionaré una evaluación breve sobre su estado y advertiré de los principales fallos en una pequeña lista de no más de tres elementos. 5. Consultaré las normas de la revista y proporcionaré una guía esquemática sobre los documentos necesarios para el envío, su formato y contenido. La respuesta será muy específica. Además, desearé suerte al autor en su proceso de publicación. En todo momento me limitaré a ofrecer las respuestas estrictas para cada sección, sin más. Señalaré el nombre del apartado en negrita y español y a continuación daré la respuesta en inglés, a excepción de la ortografía que es también en español.

### **Capabilities**

 $\bullet$  Web Browsing  $\checkmark$ 

## **Enlace [público](https://chat.openai.com/g/g-ijzvK7BMP-preparador-de-envios-a-revista)**

#### Preparador de envíos a revista **Resumen**

This study provides a comprehensive bibliometric analysis of Sport Sciences research, utilizing advanced topic modeling techniques to examine scholarly outputs from 2001 to 2022. It clusters 11,305,631 global outputs, including 60,321 specific to Sport Science, into 4,150 topics using the Centre for Science and Technology Studies' (CWTS) topic modeling. This research reveals a significant expansion in Sport Sciences with an increased focus on international collaboration. Sport Sciences notably contributes to 1,279 out of 4,159 global research topics, with a 75% concentration in Biomedical and Social Sciences themes. Key areas of research include injury prevention, performance optimization, psychological aspects of sports performance, and effective teaching methodologies. This study offers valuable insights for shaping science policy, promoting global interconnectivity, and fostering impactful research in Sport Sciences.

#### Palabras clave

- 1. Bibliometric Analysis
- 2. Topic Modeling
- 3. Sport Sciences Research
- 4. International Collaboration

#### **Página** 110

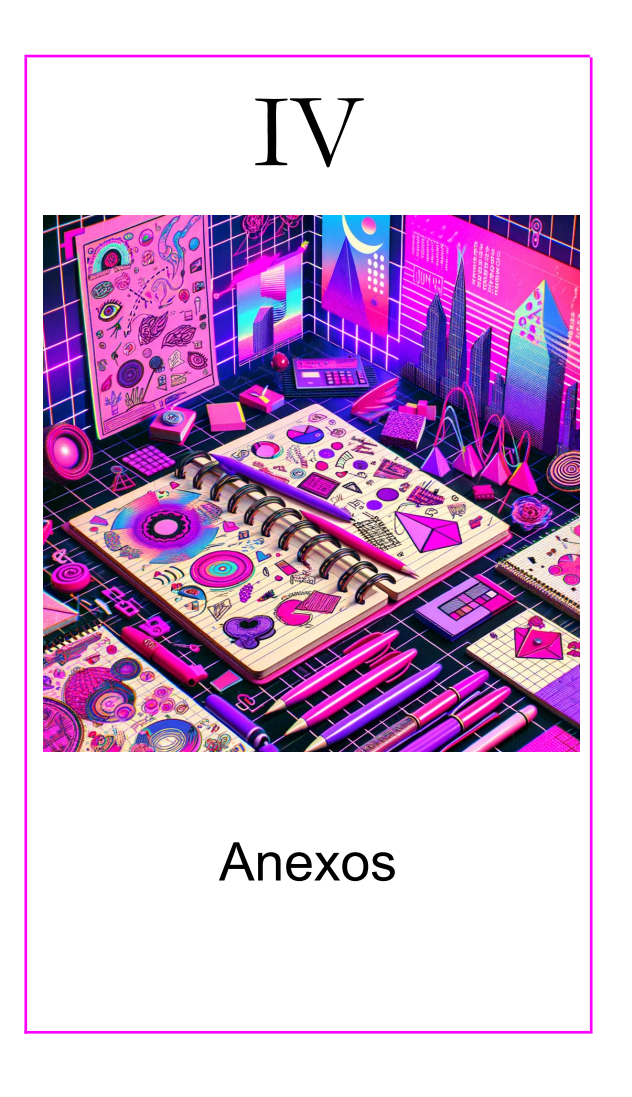

<span id="page-110-0"></span>**Página** 111

## <span id="page-111-0"></span>● **En próximas actualizaciones**

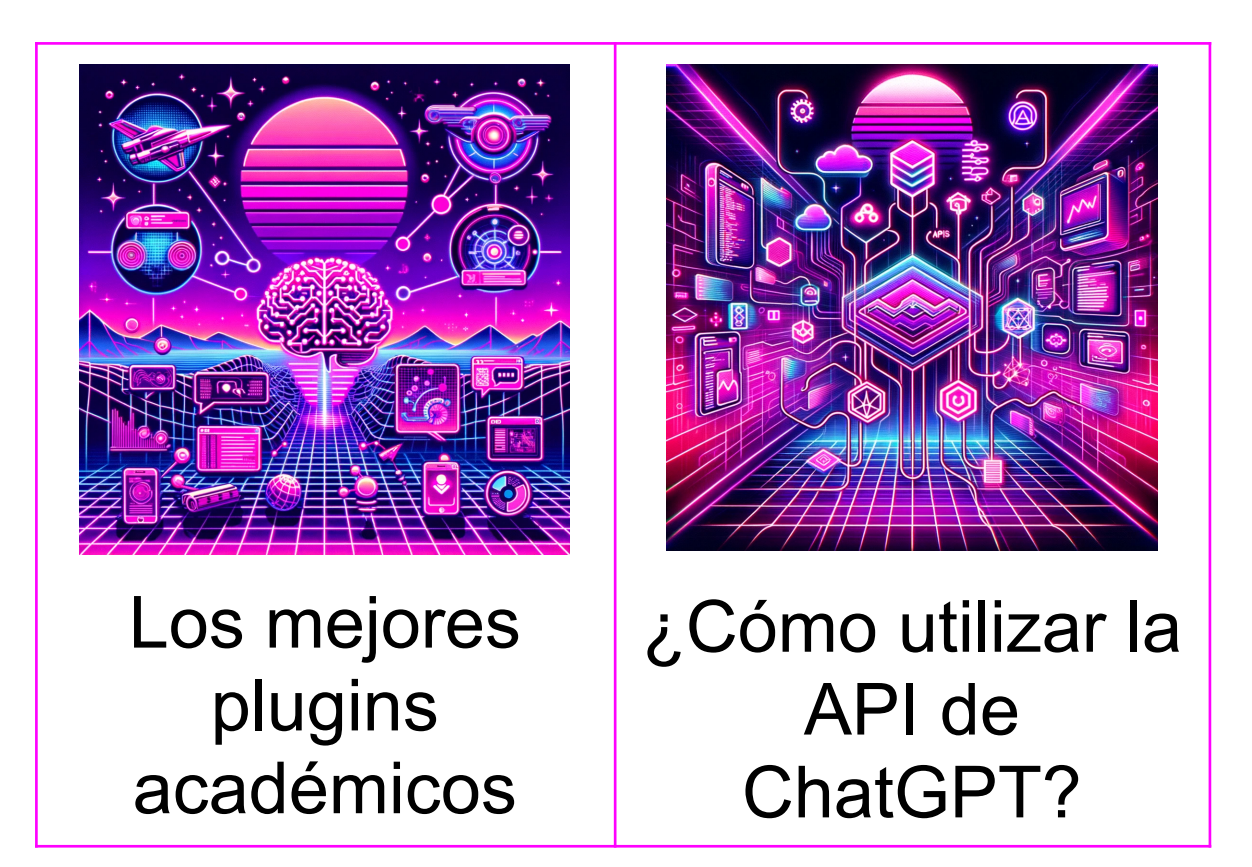

## <span id="page-112-0"></span>· Índice expandido

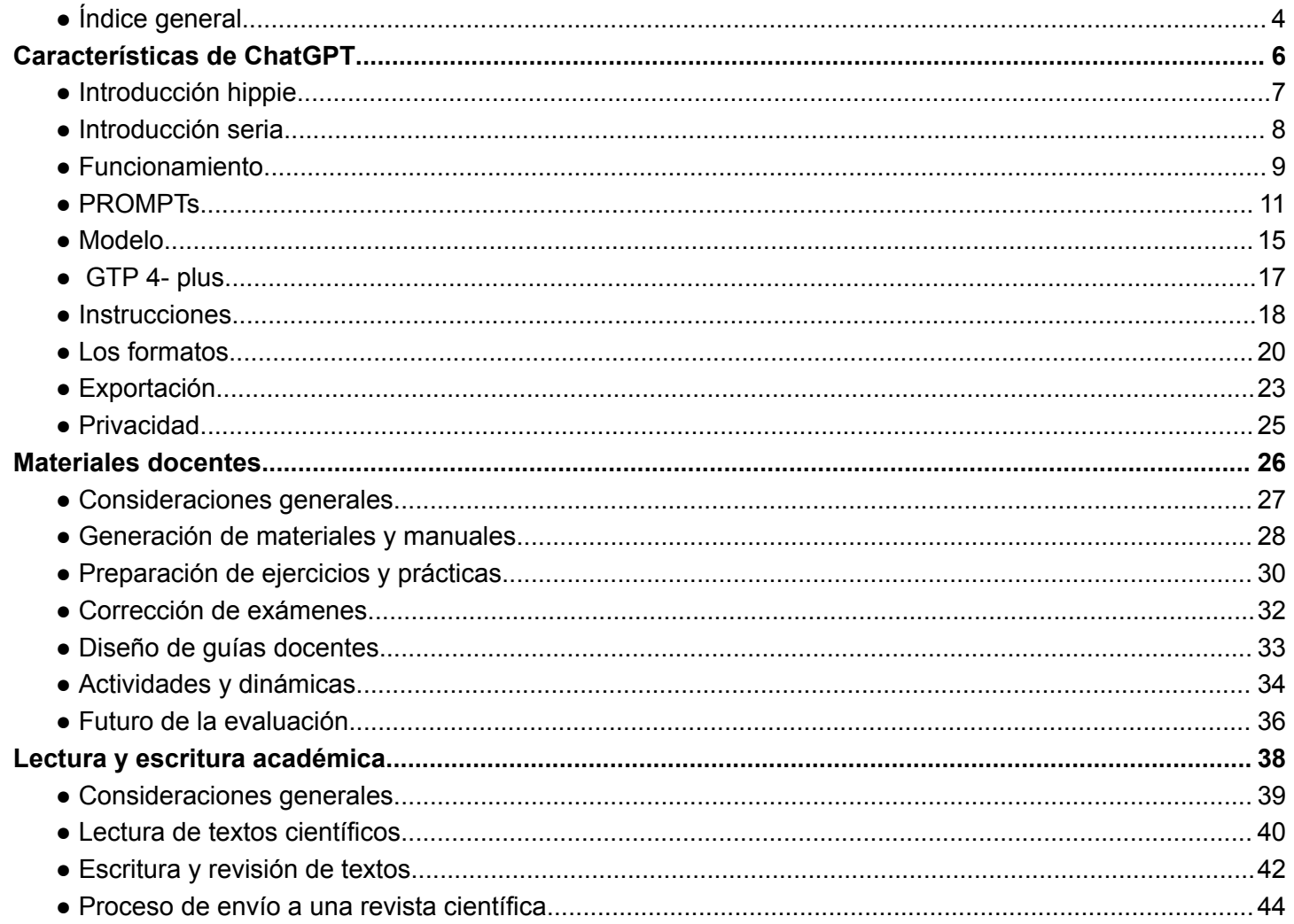

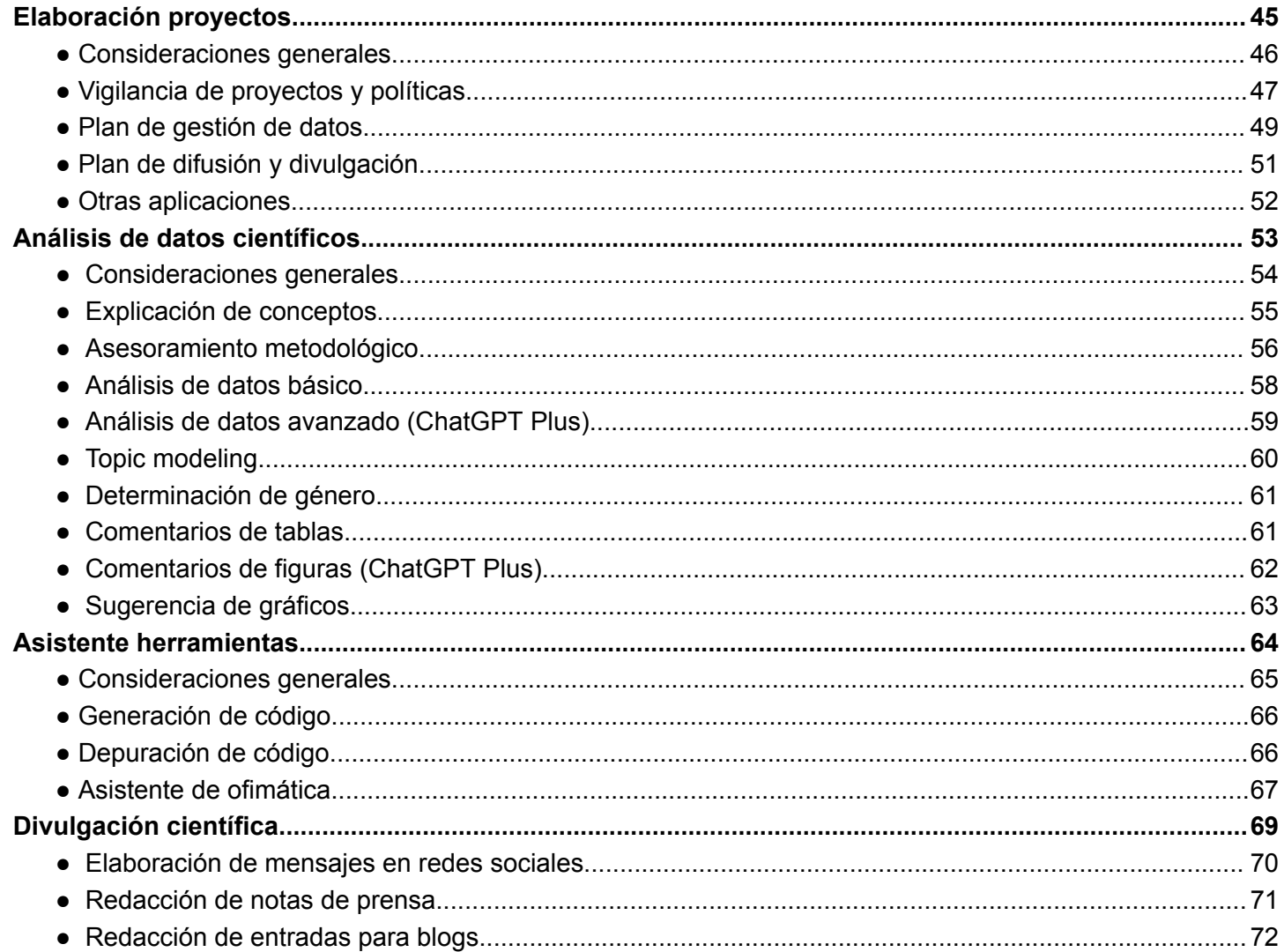

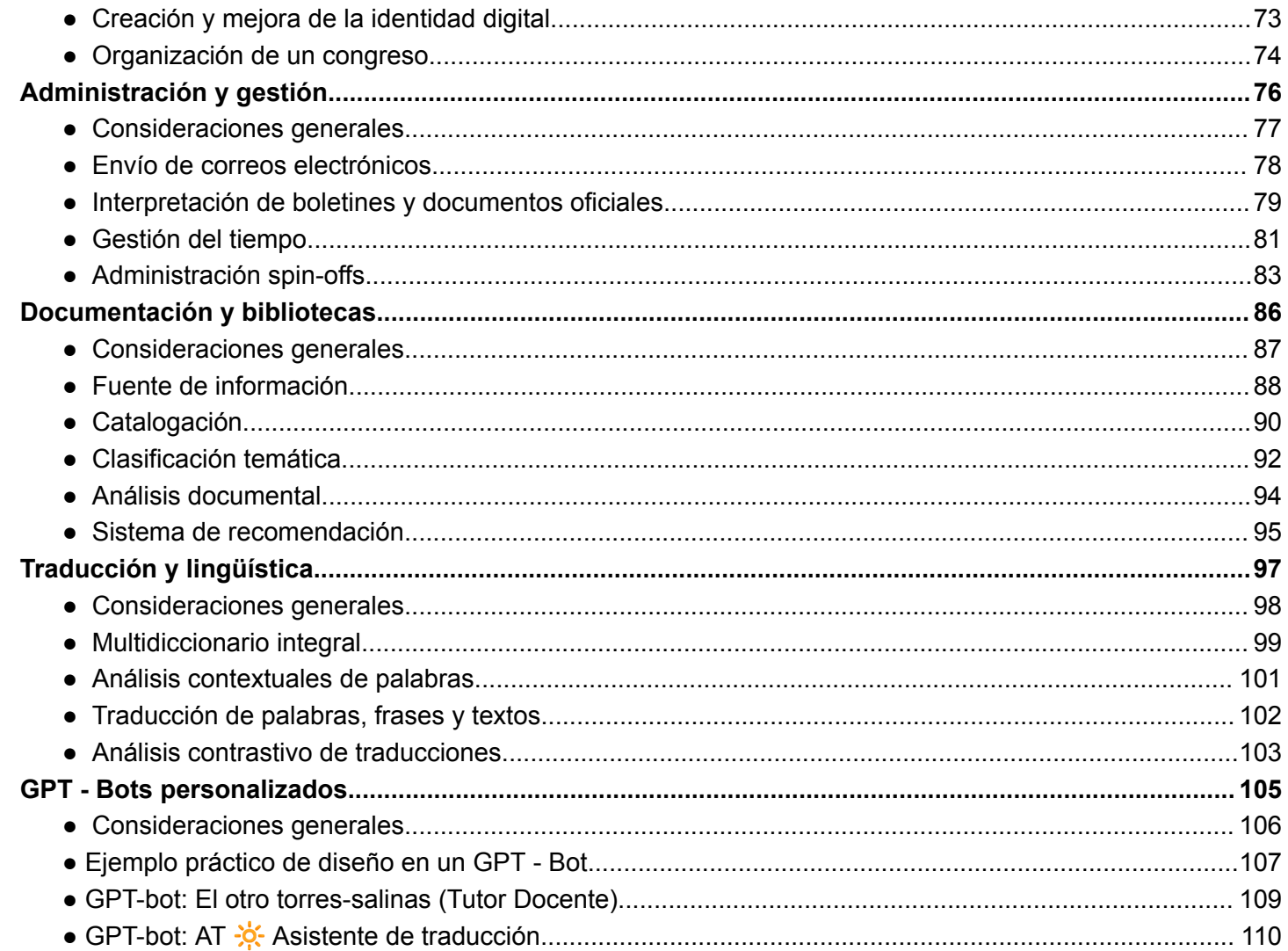

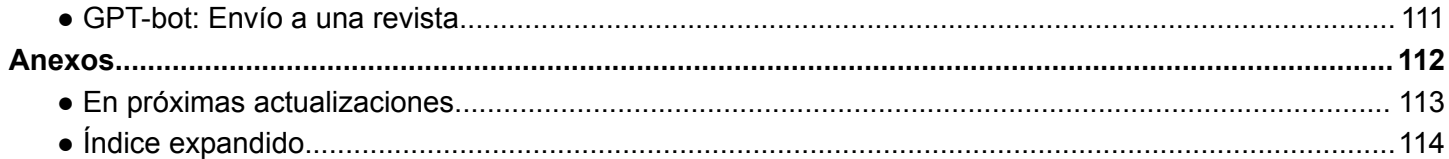

# Manual de ChatGPT: Aplicaciones en investigación y educación universitaria

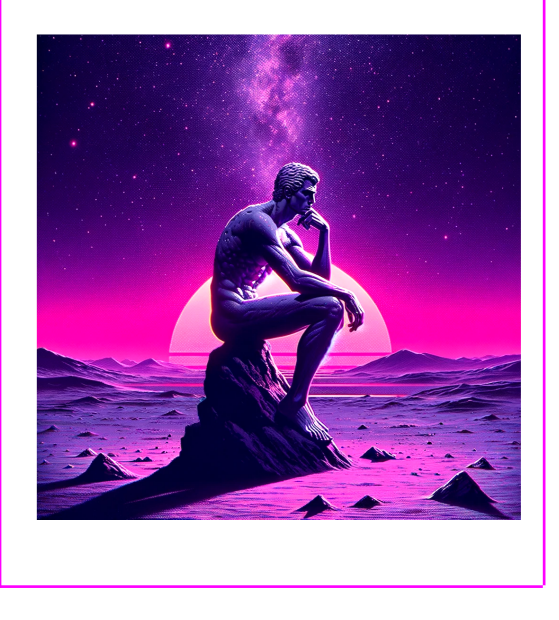

*Influ* Science

Torres-Salinas, Daniel; Arroyo-Machado, W. *Manual de Chat GPT: aplicaciones en investigación y educación universitaria*. InfluScience Ediciones, Granada, 2023.

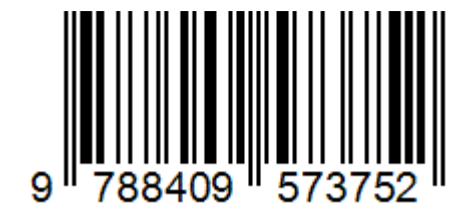

 $\circledcirc$   $\circledcirc$   $\circledcirc$   $\circledcirc$  CC BY-NC-ND 4.0